Université M'Hamed BOUGARA de Boumerdès Faculté des Hydrocarbures et de la Chimie

Razika **TAHI** 

2023

Département d'Économie et de de la Commercialisation des Hydrocarbures

# Résolution d'un programme linéaire

Tome 2

### **Table des matières**

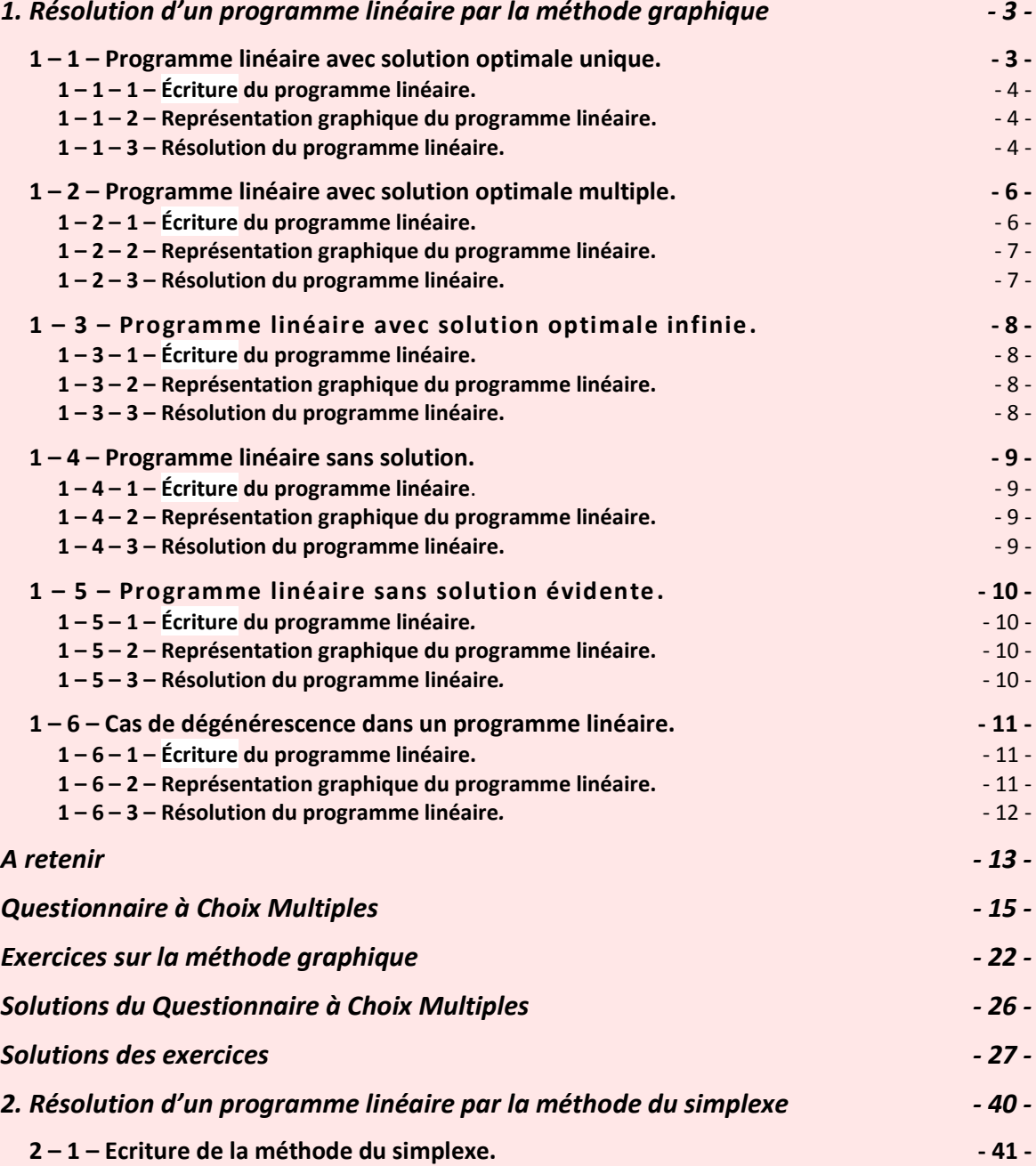

<span id="page-2-0"></span>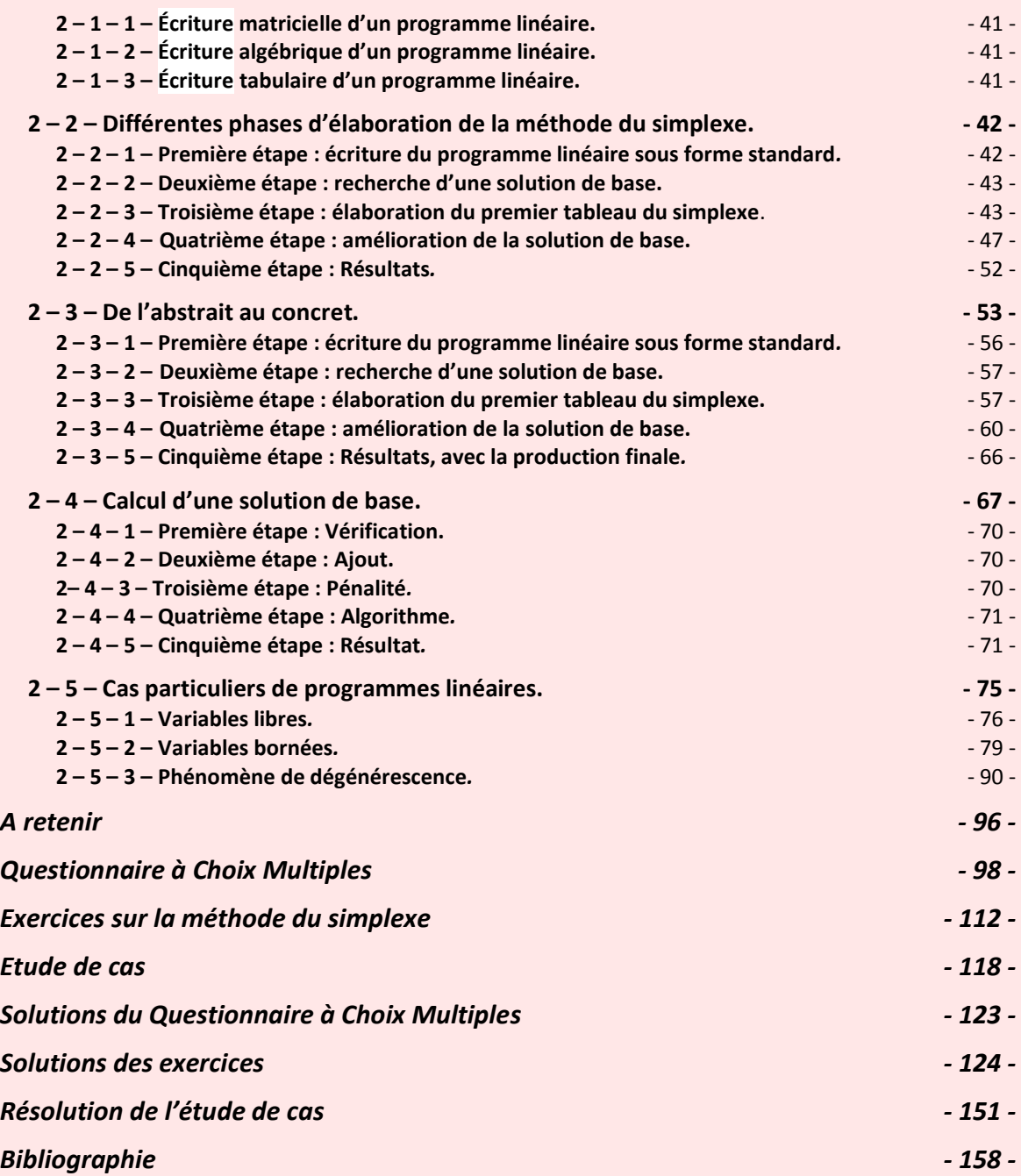

Divers algorithmes ont été mis au point pour la résolution d'un programme linéaire. Le plus connu est celui de la méthode du simplexe. Avant d'aborder cet algorithme dans le second chapitre, nous présentons la résolution d'un programme linéaire par la méthode graphique. Celle-ci est utilisée lorsque le programme linéaire est constitué de deux ou trois variables seulement.

### **1. Résolution d'un programme linéaire par la méthode graphique**

 « Les **résolutions** sont comme les anguilles, on les prend aisément, le diable est de les tenir. » **Alexandre DUMAS fils**

Bien que dans la pratique, rares sont les cas où un programme linéaire se limite à deux ou trois variables, du point de vue pédagogique cette méthode n'est pas sans intérêt. Elle permet en effet, par sa simplicité, de « visualiser » un programme linéaire afin de mieux le comprendre, d'assimiler ses propriétés générales et d'exposer les différents cas qui peuvent se présenter.

Ces différents cas sont les suivants :

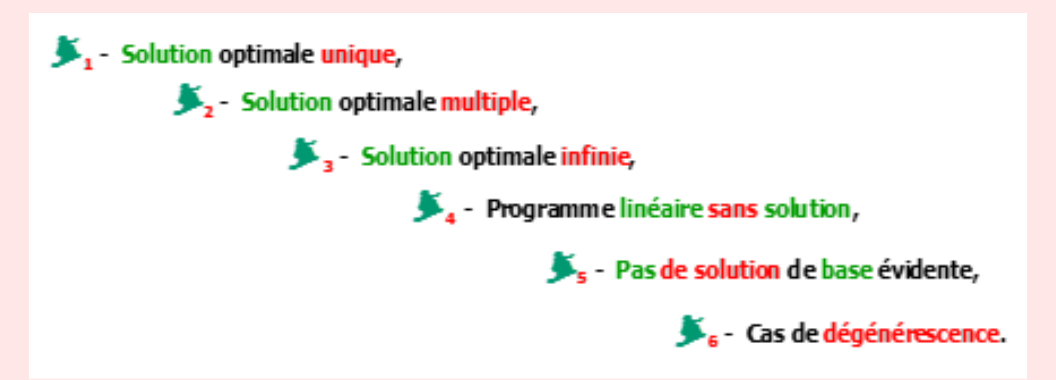

### <span id="page-3-0"></span>**1 – 1 – Programme linéaire avec solution optimale unique**

Nous allons successivement écrire le programme linéaire, ensuite en faire une représentation graphique, puis le résoudre.

#### <span id="page-4-0"></span>**1 – 1 – 1 – Écriture du programme linéaire**

Considérons le programme linéaire suivant formé d'une fonction objective et de trois contraintes fonctionnelles.

$$
\begin{array}{rcl}\n\textbf{Max } Z & = & 3x_1 + 2x_2 \quad (4) \\
& - & 2x_1 + x_2 \le 1 \quad (1) \\
& x_1 \le 2 \quad (2) \\
& x_1 + x_2 \le 3 \quad (3) \\
& x_i \ge 0 \quad \text{avec} \quad i = 1 \text{ et } 2\n\end{array}
$$

#### <span id="page-4-1"></span>**1 – 1 – 2 – Représentation graphique du programme linéaire**

Représentons ce programme linéaire sous forme graphique.

**Graphe 1** : Solution optimale unique.

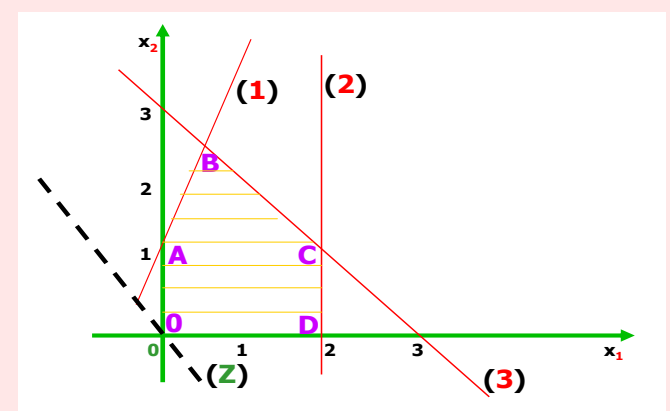

Concernant la première contrainte, on a l'équation  $-2x_1 + x_2 = 1$  que nous représentons par la droite **(1)**. Pour la seconde contrainte, on a **x<sup>1</sup> = 2** représenté par la droite **(2)**, la troisième contrainte correspond à l'équation  $x_1 + x_2 = 3$ , symbolisée par la droite **(3)**. Puis pour la fonction objective, en lui attribuant une valeur arbitraire **3**, on obtient la droite **(Z)** représentée en pointillés noirs.

#### <span id="page-4-2"></span>**1 – 1 – 3 – Résolution du programme linéaire**

Chaque équation divise le plan en deux demi-plans, où un seul d'entre eux satisfait à la contrainte d'inégalité, il s'agit des parties inférieures des trois premières droites. Nous représentons, en hachures jaunes, la partie du plan qui satisfait les contraintes, et qui correspond au domaine de définition. Celui-ci est représenté par le polyèdre convexe

**O.A.B.C.D.** Un point quelconque  $X = [x_1, x_2]$  se trouvant à l'intérieur de ce polyèdre est considéré comme une solution réalisable. La solution optimale est située sur un point extrême du polyèdre, pour cela, il suffira de considérer seulement les points extrêmes. Il s'agit du point le plus éloigné de l'origine dans le cas d'une maximisation et le point le plus proche de l'origine dans le cas d'une minimisation.

Comme vous pouvez le constater, le domaine de définition est situé dans le quart nord-est du graphe. Cela est dû aux contraintes de positivité qui élimine les trois autres quarts (nordouest, sud-est et sud-ouest).

Pour calculer la solution optimale, on doit commencer par considérer un point extrême comme solution de base admissible. On prend généralement, pour des raisons pratiques, la solution de base correspondante à l'origine, donc au point :

#### $x_1 = x_2 = 0$ .

Une fois choisie l'origine **0** comme solution de base (qui correspond à un point extrême), on passe au point extrême adjacent susceptible d'entraîner le plus grand « gain » (dans le cas d'une minimisation, il s'agit du plus petit « gain »).

Dans l'exemple du graphe **6**, on a deux points adjacents à l'origine : **A** et **D**.

Si l'on considère le point **A**, on a  $x_1 = 0$  et  $x_2 = 1$ , d'où la valeur de la fonction objective :  $Z = 3.0 + 2.1 = 2$ .

Si l'on considère le point **D**, on a  $\mathbf{x}_1 = 2$  et  $\mathbf{x}_2 = 0$  d'où la valeur de la fonction objective :  $Z = 3.2 + 0.2 = 6$ .

Le point **A** permet un gain de **2** et le point **D** un gain de **6**. Puisque l'objectif de la fonction **Z** est une maximisation, on choisit donc le point **D**. À partir de cette nouvelle valeur, on essaie d'améliorer la solution en considérant le sommet adjacent à **D** et qui est ici le point **C**. Il correspond à l'intersection des droites **(2)** et **(3)**, d'où le calcul de ses coordonnées :

 $x_1 = 2$  et  $x_1 + x_2 = 3$   $\Rightarrow$   $2 + x_2 = 3$   $\Rightarrow$   $x_2 = 1$ . Ainsi, les coordonnées du point **C** sont :

#### $C = [2; 1]$ .

On remplace ces valeurs dans la fonction objective, et on obtient :

$$
Z = 3.2 + 2.1 = 8.
$$

Le point **C** permet un gain supérieur au point **D**, qui était de **6**, c'est donc une meilleure solution.

Mais toutefois, on ne sait pas si c'est la meilleure solution du programme linéaire. Considérons alors le sommet adjacent suivant **B** qui est le point d'intersection des droites **(1)** et **(3)**, d'où le calcul de ses coordonnées :

> $\Rightarrow$  **2x**<sub>1</sub> + **x**<sub>2</sub> = 1  $\Rightarrow$  **x**<sub>2</sub> = 1 + **2x**<sub>1</sub>  $\Rightarrow$  **x**<sub>2</sub> = 1 + 4/3 = 7/3  $x_1 + x_2 = 3 \implies x_1 + 1 + 2x_1 = 3 \implies x_1 = 2/3.$

Ainsi, les coordonnées du point **B** sont :

$$
B = [2/3 ; 7/3 ].
$$

En remplaçant ces valeurs dans la fonction objective, on obtient :

$$
\mathbb{Z}=20/3=6,3.
$$

Au point **B** on a donc **Z = 6,3**. Cette valeur est inférieure à celle du point **C** qui est de **8**. Le point **C** représente alors la solution optimale, c'est-à-dire la valeur maximale de **Z**.

On peut en déduire, d'après cette représentation graphique, que le sommet correspondant à la solution optimale, a des sommets adjacents de valeurs inférieures. Cette déduction est intéressante dans la mesure où elle permet d'obtenir la solution optimale, sans pour cela obligatoirement calculer les valeurs correspondantes à tous les sommets du polyèdre. Il suffit de constater que la valeur d'un sommet est supérieure aux valeurs de ses sommets adjacents pour conclure qu'il s'agit de la solution optimale.

Si l'on est sûre que le schéma tracé est précis, il est possible de lire directement sur le graphe la solution optimale. Il suffit de faire glisser la droite qui représentante la fonction objective, et le dernier point commun de celle-ci avec le domaine de définition correspond à la solution optimale.

Ainsi, dans notre exemple, en déplaçant la droite **(Z)**, on constate que le dernier point en relation avec le domaine de définition est le point **C**. Je sais qu'il est impossible de déplacer une droite tracée sur du papier, mais vous pouvez toujours prendre une règle, la placer sur la droite  $(Z)$  et ensuite la déplacer.

### <span id="page-6-0"></span>**1 – 2 – Programme linéaire avec solution optimale multiple**

### <span id="page-6-1"></span>**1 – 2 – 1 – Écriture du programme linéaire**

Soit le programme linéaire suivant.

Max 
$$
Z = x_1 + x_2
$$
 (Z)  
\n $-2x_1 + x_2 \le 1$  (1)  
\n $x_1 \le 2$  (2)  
\n $x_1 + x_2 \le 3$  (3)  
\n $x_i \ge 0$  avec  $i = 1$  et 2.

#### <span id="page-7-0"></span>**1 – 2 – 2 – Représentation graphique du programme linéaire**

**Graphe 2 :** Solution optimale multiple.

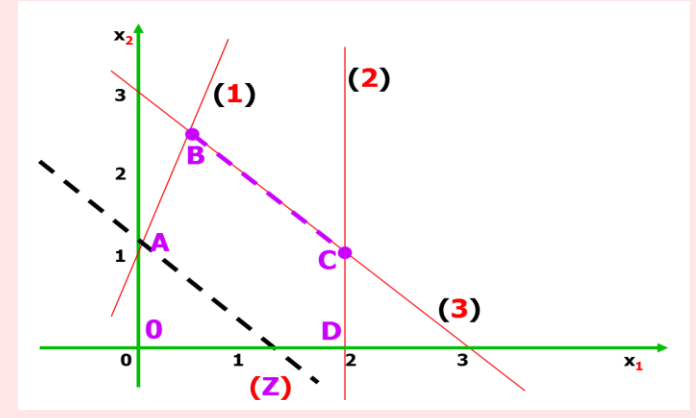

Dans ce cas, le domaine de définition est le même que l'exemple précédent, le polyèdre **O.A.B.C.D**, cependant la fonction objective diffère.

#### <span id="page-7-1"></span>**1 – 2 – 3 – Résolution du programme linéaire**

On constate que la droite  $\mathbb{Z} = \mathbf{x}_1 + \mathbf{x}_2$  à maximiser est parallèle à la troisième contrainte ; donc la solution ne sera plus un point, mais un ensemble de points situés entre les deux sommets **B** et **C** (les deux sommets compris). On peut facilement le vérifier algébriquement en calculant les valeurs de la fonction objective correspondantes aux sommets **B** et **C**.

Pour le point **B**, les coordonnées sont **[ 2/3 ; 7/3 ]**, d'où :

$$
Z = 2/3 + 7/3 = 9/3 = 3.
$$

Pour le point **C**, les coordonnées sont [ **2 ; 1** ], d'où :

$$
\mathbf{Z}=2+1=\mathbf{3}.
$$

Donc, tous les points situés sur le segment de droite **BC** correspondent à la valeur de la fonction objective :  $Z = 3$ .

En faisant glisser la droite **(Z)**, ou pour être plus précise la règle, les derniers points communs avec le domaine de définition sont bien situés sur le segment de droite **BC**.

### <span id="page-8-0"></span>**1 – 3 – Programme linéaire avec solution optimale infinie**

#### <span id="page-8-1"></span>**1 – 3 – 1 – Écriture du programme linéaire**

Considérons le programme linéaire formé d'une fonction objective et de quatre contraintes dont deux fonctionnelles.

$$
\begin{aligned} \text{Max } Z &= 3x_1 + 2x_2\\ x_1 \cdot x_2 &\le 1\\ x_1 + x_2 &\ge 3\\ x_i &\ge 0 \quad \text{avec} \quad i = 1 \text{ et } 2. \end{aligned}
$$

<span id="page-8-2"></span>**1 – 3 – 2 – Représentation graphique du programme linéaire**

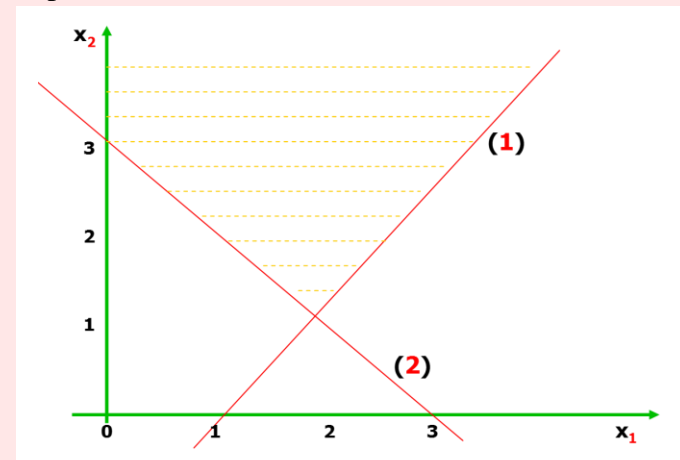

**Graphe 3 :** Solution optimale infinie.

#### <span id="page-8-3"></span>**1 – 3 – 3 – Résolution du programme linéaire**

Dans ce cas, le domaine de définition n'est pas borné, on le représente en pointillés jaunes. Dans le cas d'une maximisation, la solution ne se limite donc pas à un seul point, mais il y a un ensemble de solutions optimales. Il s'agit de tous points situés dans la partie du domaine de définition. La valeur de **Z** peut donc être considérée comme infinie.

Dans le cas d'une minimisation, pour la solution, il s'agit du point le plus proche de l'origine. On peut alors dans ce cas obtenir une solution unique ou multiple, même si le domaine de définition n'est pas borné.

#### <span id="page-9-0"></span>**1 – 4 – Programme linéaire sans solution**

#### <span id="page-9-1"></span>**1 – 4 – 1 – Écriture du programme linéaire**

Soit le programme linéaire composé d'une fonction objective et de cinq contraintes dont trois fonctionnelles.

$$
Max Z = 3x1 + 2x2
$$
  
- 2x<sub>1</sub> + x<sub>2</sub>  $\leq$  1 (1)  
x<sub>1</sub>  $\geq$  3 (2)  
x<sub>1</sub> + x<sub>2</sub>  $\leq$  3 (3)  
x<sub>1</sub>  $\geq$  0  
x<sub>2</sub>  $\geq$  0

<span id="page-9-2"></span>**1 – 4 – 2 – Représentation graphique du programme linéaire**

**Graphe 4 :** Programme linéaire sans solution

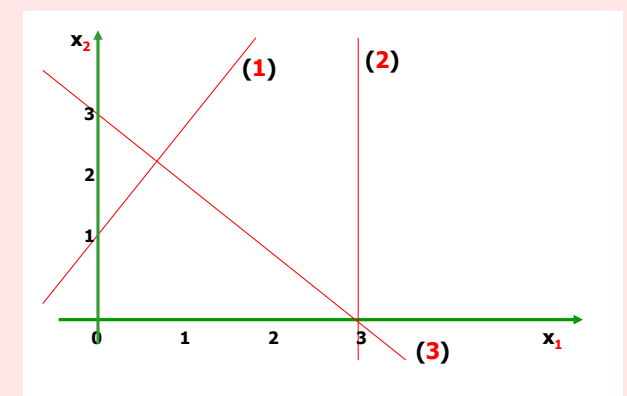

#### <span id="page-9-3"></span>**1 – 4 – 3 – Résolution du programme linéaire**

On constate que le domaine de définition dans ce cas est l'ensemble vide, et ceci est dû à une incompatibilité des contraintes. Le programme linéaire n'a donc pas de solution. Nous pouvons le vérifier algébriquement en résolvant le système suivant :

$$
-2x_1 + x_2 = 1 \Rightarrow -6 + x_2 = 1 \Rightarrow x_2 = 7
$$
  

$$
x_1 = 3
$$

**- 9 -**

$$
x_1 + x_2 = 3 \quad \Rightarrow \quad 3 + 7 = 10 \neq 3.
$$

Comme le chiffre **10** est différent de **3**, il ne peut y avoir de solution à ce programme linéaire.

#### <span id="page-10-0"></span>**1 – 5 – Programme linéaire sans solution évidente**

#### <span id="page-10-1"></span>**1 – 5 – 1 – Écriture du programme linéaire***.*

Considérons le programme linéaire suivant.

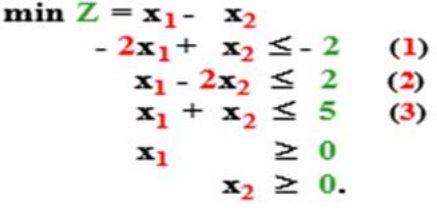

<span id="page-10-2"></span>**1 – 5 – 2 – Représentation graphique du programme linéaire**.

**Graphe 5 :** Pas de solution de base évidente.

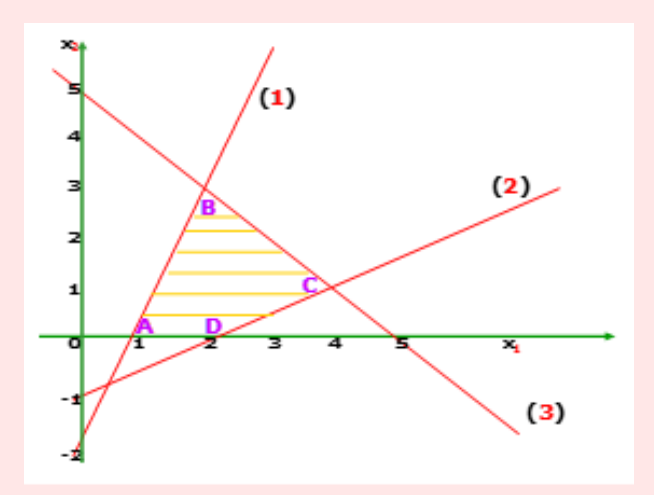

#### <span id="page-10-3"></span>**1 – 5 – 3 – Résolution du programme linéaire**

Dans ce cas, on constate que l'origine n'appartient pas au domaine de définition qui est le polyèdre **A.D.C.B**. Donc, la solution de départ que nous avons considérée dans les exemples précédents n'est plus évidente ici. Il s'agit d'un programme linéaire sans solution de départ. À ne pas confondre avec l'exemple où le domaine de définition était vide. On étudiera dans le chapitre **2** comment obtenir, à partir de certains artifices, une solution de départ.

### <span id="page-11-0"></span>**1 – 6 – Cas de dégénérescence dans un programme linéaire**

#### <span id="page-11-1"></span>**1 – 6 – 1 – Écriture du programme linéaire**

<span id="page-11-2"></span>Considérons le programme linéaire formé d'une fonction objective et de trois contraintes.

$$
\min Z = x_2 - x_1
$$
  
\n
$$
2x_1 - x_2 \le 4 \quad (1)
$$
  
\n
$$
x_1 - 2x_2 \le 2 \quad (2)
$$
  
\n
$$
x_1 + x_2 \le 5 \quad (3)
$$
  
\n
$$
x_1 \ge 0
$$
  
\n
$$
x_2 \ge 0.
$$

#### 1 – 6 – 2 – Représentation graphique du programme linéaire.

**Graphe 6 :** Cas de dégénérescence.

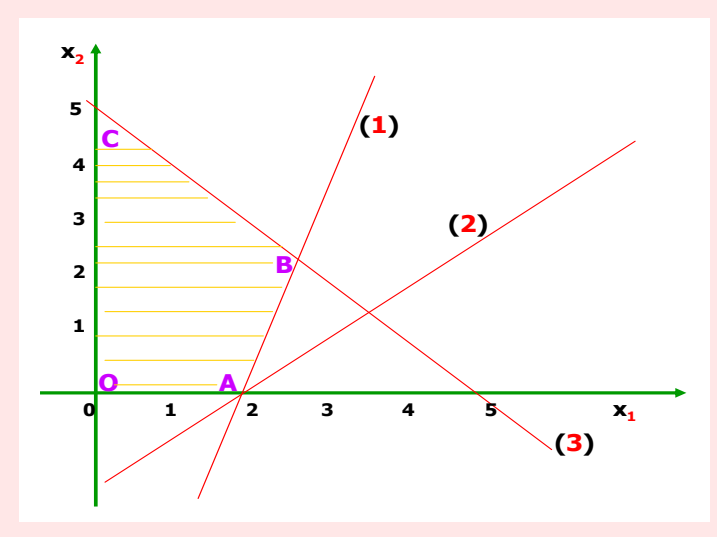

#### <span id="page-12-0"></span>**1 – 6 – 3 – Résolution du programme linéaire**

Le domaine de définition est le polyèdre **O.A.B.C**.

Dans ce cas, le point réalisable le plus proche de l'origine est **A** (lors d'une minimisation, on recherche le point le plus proche de l'origine, contrairement à une maximisation où l'on recherche le point le plus éloigné). Ce point est commun à trois droites qui sont :

$$
2x_1 - x_2 = 4, \nx_1 + x_2 = 2,
$$

et l'axe des abscisses **Ox1**.

Donc, une de ces droites n'a aucun rôle dans la délimitation du domaine de définition. Dans la programmation linéaire, ce cas est appelé dégénérescence (ce cas sera étudié dans le chapitre suivant).

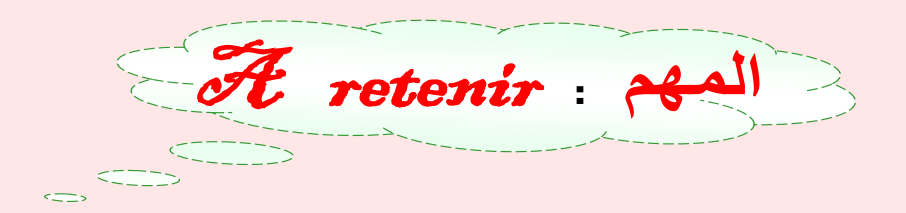

<span id="page-13-0"></span>**1 –** Le graphe permet, par sa simplicité, de visualiser un programme linéaire pour mieux le comprendre, l'analyser et d'assimiler ses propriétés générales.

**2 –** Un programme linéaire peut être représenté par un graphe lorsqu'il est composé de deux ou trois variables seulement.

**3 –** Lorsqu'un programme linéaire à une solution optimale unique, dans un graphe cela correspond à un point extrême du domaine de définition délimité par un polyèdre.

**4 –** La solution optimale unique d'un programme linéaire correspond dans un graphe au point le plus éloigné de l'origine lorsqu'il s'agit d'une maximisation.

**5 –** La solution optimale unique d'un programme linéaire correspond dans un graphe au point le plus proche de l'origine lorsqu'il s'agit d'une minimisation.

**6 –** Lorsqu'un programme linéaire à une solution multiple, dans un graphe cela correspond à un segment de droite appartenant au domaine de définition.

**7 –** Lorsqu'un programme linéaire à une solution optimale infinie dans un graphe, cela signifie que le domaine de définition n'est pas représenté par un polyèdre. Le domaine de définition n'étant pas limité, la solution optimale est alors infinie dans le cas d'une maximisation. Dans le cas d'une minimisation, la solution optimale peut être unique ou multiple.

**8 –** Lorsqu'un programme linéaire n'a pas de solution, cela signifie tout simplement qu'il n'existe pas de domaine de définition, car il y a incompatibilité des contraintes (contraintes contradictoires).

**9 –** Dans un graphe représentant un programme linéaire l'origine n'est pas toujours une solution évidente de départ, mais cela ne signifie nullement que le programme linéaire n'a pas de solution.

<span id="page-14-0"></span>**10 –** Un programme linéaire peur subir le phénomène de dégénérescence. C'est le cas dans un graphe lorsque le domaine de définition est délimité par plus de deux droites.

### Questionnaire à Choix Multiples

**À chaque questionnaire peut correspondre à 0, 1, 2, 3 ou 4 propositions correctes. Cochez les réponses qui vous semblent (et surtout qui sont) correctes.**

1 – **La méthode graphique pour la résolution d'un programme linéaire est nécessaire :**

- a lorsqu'il est impossible de résoudre ce cas par une autre méthode ;
- $\mathbf{B}$  pour mieux visualiser un problème très complexe ;
- c pour éviter des erreurs de calcul algébriques ;
- **D** lorsqu'on veut simplifier le problème en éliminant des variables secondaires.

2 – **La résolution d'un programme linéaire par la méthode graphique n'est possible que si le modèle :**

- A est composé d'une et d'une seule variable seulement ;
- $\mathbf{B}$  est composé de deux variables uniquement ;
- $C n'$  est pas composé de deux ou trois variables;
- $\mathbf{D}$  est composé de cinq ou six variables.

3 – **La résolution d'un programme linéaire par la méthode graphique permet :**

- $\triangle$  de résoudre un problème réel ;
- $\bf{B}$  de résoudre un modèle qui n'a pas de solution ;
- c de résoudre un modèle qui a deux ou trois variables ;
- **D** d'éviter la dégénérescence.

4 – **La résolution d'un programme linéaire, composé de 15 variables, par la méthode graphique est meilleure que :**

 $\triangle$  – la méthode du simplexe ;

- $\mathbf{B}$  la méthode des aberrations ;
- $C$  la solution optimale unique ;
- $\mathbf{D}$  l'absence de méthode.

#### 5 – **La méthode graphique permet par sa simplicité :**

 a – de visualiser une situation représentée par un programme linéaire composé de **8** variables ou plus ;

- B de comprendre l'intérêt pratique d'un programme linéaire ;
- $C d'$  assimiler les propriétés générales de la programmation linéaire ;
- **D** de résoudre un programme linéaire très complexe.

#### 6 – **La méthode graphique permet la résolution d'un programme linéaire dans le cas où :**

- $\triangle$  il existe une solution multiple ;
- $\mathbf{B}$  il n'existe pas de solution unique ;
- $C iI$  y a compatibilité des contraintes ;
- $\mathbf{D}$  il n'existe pas de phénomène de dégénérescence.

#### 7 – **La méthode graphique a l'intérêt de :**

- a visualiser un programme linéaire composé de **15** variables ou plus ;
- **B** visualiser divers cas de la programmation linéaire ;
- c visualiser l'absence de solution dans un programme linéaire ;
- D visualiser le phénomène de la dégénérescence.

#### 8 – **La méthode graphique pour la résolution d'un programme linéaire est :**

- $\triangle$  un algorithme plus simple que la méthode du simplexe;
- $\mathbf{B}$  un algorithme plus complexe que la méthode du simplexe ;
- c inutile pour un problème composé de deux variables seulement ;
- $\mathbf{D}$  la plus utilisée dans la pratique pour des problèmes très complexe.

#### 9 – **Dans la résolution d'un programme linéaire par la méthode graphique :**

- $\triangle$  les contraintes de positivité ne sont pas représentées dans le graphe;
- **B** la fonction objective est représentée dans le graphe ;
- c une contrainte divise le plan en **3** demi-plans ;
- $D -$  le domaine de définition est toujours représenté par un polyèdre convexe.

10 – **Lorsque le domaine de définition d'un programme linéaire est un polyèdre convexe, chaque point situé :**

- a à l'intérieur de ce polyèdre n'est pas une solution du programme linéaire ;
- $\mathbf{B}$  à l'intérieur de ce polyèdre est une solution optimale du programme linéaire ;
- $C \hat{a}$  l'extérieur de ce polyèdre est une solution possible ;
- **D** à l'intérieur de ce polyèdre est une solution réalisable.

#### 11 – **Pour calculer la solution optimale d'un programme linéaire par la méthode graphique, on doit commencer par considérer :**

- $\triangle$  un point extrême du polyèdre comme solution de base admissible ;
- $\mathbf{B}$  l'origine comme solution optimale unique ;
- $C$  le sommet adjacent à l'origine comme solution de base unique ;
- $\mathbf{D}$  l'origine comme solution inadmissible.

12 – **Dans la méthode graphique, l'origine peut être considérée comme :**

- $\triangle$  une solution de base admissible ;
- $\mathbf{B}$  une solution de base inadmissible :
- $C$  la seule solution optimale du programme linéaire ;
- $\mathbf{D}$  l'unique solution du programme linéaire.

13 – **Dans une représentation graphique de programme linéaire à maximiser, le sommet de la solution optimale :**

- $\triangle$  est le sommet adjacent à l'origine ;
- $\mathbf{B}$  a des sommets adjacents de valeurs supérieures ;
- $C a$  des sommets adjacents de valeurs inférieures ;
- **D** est le sommet d'un polyèdre concave.

#### 14 – **La représentation graphique du domaine de définition d'un programme linéaire :**

- A peut correspondre à un polyèdre concave;
- $\mathbf{B}$  peut correspondre à un polyèdre convexe ;
- $C$  peut correspondre à un ensemble vide ;
- $\mathbf{D}$  peut correspondre à une partie illimitée du plan cartésien.

#### 15 – **A chaque représentation graphique d'un programme linéaire peut correspondre :**

- $\triangle$  un seul domaine de définition ;
- $\bf{B}$  plusieurs domaines de définition ;
- $C$  deux domaines de définition seulement :
- $\mathbf{D}$  aucun domaine de définition.

16 – **Lorsque dans un programme linéaire, on modifie la fonction objective :**

- $\triangle$  le domaine de définition change aussi ;
- $B -$  le domaine de définition ne subit aucune modification ;
- $C$  le domaine de définition s'élargit ;
- $\mathbf{D}$  le domaine de définition reste sans changement.

#### 17 – **Lorsque dans un programme linéaire on modifie les contraintes :**

- $\triangle$  le domaine de définition change aussi ;
- $\mathbf{B}$  le domaine de définition ne subit aucune modification ;
- $C$  le domaine de définition s'élargit (ou se rétrécit);
- $\mathbf{D}$  le domaine de définition reste inchangé.

#### 18 – **Dans un programme linéaire, une contrainte est parallèle à la fonction objective :**

- $\triangle$  lorsqu'il n'y a pas de solution optimale unique ;
- $\mathbf{B}$  lorsqu'il y a une infinité de solutions ;
- $C$  lorsqu'il y a une solution optimale multiple ;
- $\mathbf{D}$  lorsqu'il y a une seule solution optimale.

19 – **Dans le cas d'un programme linéaire qui a une solution optimale unique :**

- $A le$  domaine de définition est l'ensemble vide ;
- $\mathbf{B}$  le domaine de définition est un polyèdre convexe ;
- $C$  le domaine de définition est un polyèdre concave ;
- $\mathbf{D}$  le domaine de définition est illimité.

20 – **Une solution optimale dans un programme linéaire est unique seulement si :**

- $A l'$ origine appartient au domaine de définition;
- $\mathbf{B}$  l'origine n'appartient pas au domaine de définition ;
- **C** une contrainte est parallèle à la fonction objective ;
- $\mathbf{D}$  il y a incompatibilité dans les contraintes.

21 – **Une solution optimale dans un programme linéaire est multiple seulement si :**

- $A l'$ origine appartient au domaine de définition ;
- $\mathbf{B}$  l'origine n'appartient pas au domaine de définition ;
- **C** une contrainte est parallèle à la fonction objective ;
- $\mathbf{D}$  il y a incompatibilité dans les contraintes.

22 – **Dans un programme linéaire où la fonction objective est à minimiser, lorsque le domaine de définition n'est pas borné, on peut considérer :**

- $\triangle$  qu'il existe une solution optimale unique ;
- $\mathbf{B}$  qu'il n'existe pas de solution optimale ;
- c qu'il existe des solutions multiples ;

 $\mathbf{D}$  – que les contraintes sont contradictoires.

#### 23 – **Dans le cas d'un programme linéaire qui a une solution optimale multiple :**

- $\triangle$  le domaine de définition est l'ensemble vide :
- $\mathbf{B}$  le domaine de définition est un polyèdre convexe ;
- $C$  le domaine de définition est un polyèdre concave ;
- $\mathbf{D}$  le domaine de définition est illimité.

24 – **Lorsque dans un programme linéaire à optimiser le domaine de définition n'est pas borné :**

- $\mathbf{A}$  il n'y a pas de solution optimale unique;
- $\mathbf{B}$  il y a une solution optimale multiple ;
- $C$  il y a un ensemble de solutions optimales;
- $\mathbf{D}$  il y a une solution unique.

25 – **Dans un programme linéaire qui a une solution optimale infinie :**

- **A** toutes les contraintes sont parallèles à la fonction objective ;
- $\mathbf{B}$  les contraintes sont des égalités seulement ;
- $C$  une seule des contraintes est parallèle à la fonction objective ;
- $\mathbf{D}$  les contraintes sont contradictoires.

26 – **Lorsqu'un programme linéaire à une solution optimale infinie, la valeur de la fonction objective :**

- $\triangle$  est nulle :
- $B$  est infinie :
- $C$  est inférieure aux valeurs des contraintes ;
- $\mathbf{D}$  est égale au nombre de contraintes.

27 – **Lorsque dans un programme linéaire, il y a incompatibilité des contraintes :**

 $\triangle$  – la solution optimale est unique ;

- $\mathbf{B}$  la solution optimale est multiple ;
- $C$  la solution optimale est infinie ;
- $\mathbf{D}$  la solution optimale est nulle.

28 – **Dans le cas d'incompatibilité de contraintes dans un programme linéaire :** 

- $\triangle$  le domaine de définition est l'ensemble vide ;
- $\mathbf{B}$  le domaine de définition est représenté par un polyèdre concave ;
- $C$  le domaine de définition est infini ;
- $\mathbf{D}$  le domaine de définition est unique.

29 – **Lorsque dans un programme linéaire l'origine n'appartient pas au domaine de définition représenté par un polyèdre convexe, il se peut :** 

- $\triangle$  que la solution optimale soit infinie;
- $\mathbf{B}$  qu'il n'existe pas de solution optimale unique ;
- $C$  que l'origine ne peut pas être une solution de base évidente;
- $\mathbf{D}$  que la solution optimale soit multiple.

#### 30 – **Dans le phénomène de dégénérescence :**

- $A le$  domaine de définition est l'ensemble vide ;
- $\mathbf{B}$  les contraintes sont incompatibles ;
- $C$  une contrainte est parallèle à la fonction objective ;
- **D** un sommet du domaine de définition peut être situé à l'intersection de trois droites.

### **Exercices sur la méthode graphique**

<span id="page-22-0"></span>Représenter et résoudre graphiquement les programmes linéaires des exercices qui suivent.

### **Exercice 1**

$$
\begin{aligned}\n\text{Max } Z &= 5x_1 + 3x_2 \\
x_1 + 5/3x_2 &\leq 5 \\
x_1 + 2/5x_2 &\leq 2 \\
x_1 &\geq 0 \\
x_2 &\geq 0.\n\end{aligned}
$$

### Exercice 2

$$
\min Z = 15x_1 + 10x_2
$$
  

$$
3x_1 + 5x_2 \ge 5
$$
  

$$
5x_1 + 2x_2 \ge 3
$$
  

$$
x_1 \ge 0
$$
  

$$
x_2 \ge 0.
$$

#### Exercice 3

$$
\begin{aligned}\n\text{Max } Z &= 50x_1 + 60x_2\\ \nx_1 + 2x_2 &\leq 8\\ \n2x_1 + 2x_2 &\leq 10\\ \nx_1 + 4/9x_2 &\leq 4\\ \nx_1 \quad &\geq 0\\ \nx_2 &\geq 0.\n\end{aligned}
$$

**- 22 -**

### Exercice 4

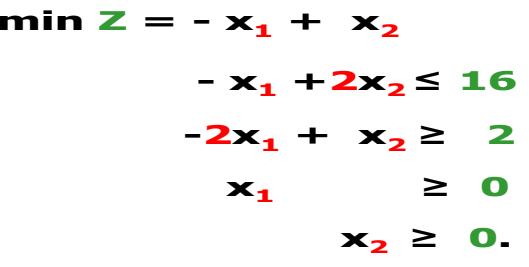

### **Exercice 5**

$$
\begin{aligned}\n\text{Max } Z &= -x_1 + x_2 \\
x_1 + x_2 &\ge 2 \\
2x_1 + x_2 &\ge 3 \\
x_1 &\ge 0 \\
x_2 &\ge 0.\n\end{aligned}
$$

Exercice 6

$$
\begin{aligned}\n\text{Max } Z &= 2x_1 + x_2 \\
x_1 + x_2 &\leq 5 \\
\hline\n-2x_1 + x_2 &\leq 4 \\
2x_1 - 4x_2 &\leq 4 \\
x_1 &\geq 0 \\
x_2 &\geq 0\n\end{aligned}
$$

Exercice 7

min  $Z = 400x_1 + 600x_2$ 

$$
x_1 + 1.5x_2 \ge 300
$$
  

$$
x_1 \ge 50
$$
  

$$
x_2 \ge 100
$$
  

$$
x_1 \ge 0
$$
  

$$
x_2 \ge 0.
$$

### Exercice 8

### Exercice 9

$$
\begin{aligned}\n\text{Max } Z &= 2x_1 + 3x_2 \\
&- x_1 - x_2 \le -1 \\
& x_1 + 4x_2 \le 2 \\
& 6x_1 + x_2 \le 2 \\
& x_1 \quad \ge 0 \\
& x_2 \ge 0.\n\end{aligned}
$$

### Exercice 10

min  $Z = 2000x_1 + 7000x_2$ 

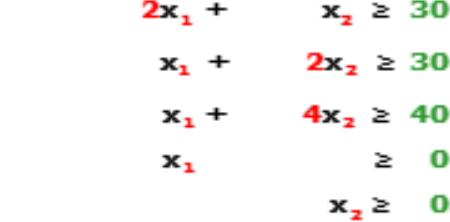

### Exercice 11

$$
\begin{aligned}\n\text{Max } Z &= x_4 + x_2 \\
&- 2x_4 + x_2 \le 1 \\
&x_4 + x_2 \le 3 \\
&x_2 \le 2 \\
&x_4 \quad \ge 0 \\
&x_2 \ge 0.\n\end{aligned}
$$

### **Exercice 12**

$$
\begin{array}{rcl}\n\text{Max } Z & = & 260x_1 + 200x_2 \\
& & 6x_1 + 5x_2 \le 900 \\
& & 6x_1 + 3x_2 \le 720 \\
& & x_1 + x_2 \ge 80 \\
& & x_1 & \le 105 \\
& & x_2 \le 150 \\
& & x_1 \ge 0 \\
& & x_2 \ge 0.\n\end{array}
$$

### Exercice 13

min Z = 
$$
7x_1 + 10x_2
$$
  
\n $x_1 + 1.5x_2 \ge 1800$   
\n $x_1 + 0.5x_2 \le 10000$   
\n $x_1 \ge 4000$   
\n $x_2 \ge 5000$   
\n $x_1 \ge 0$   
\n $x_2 \ge 0$ 

## <span id="page-26-0"></span>**Solutions du Questionnaire à Choix Multiples**

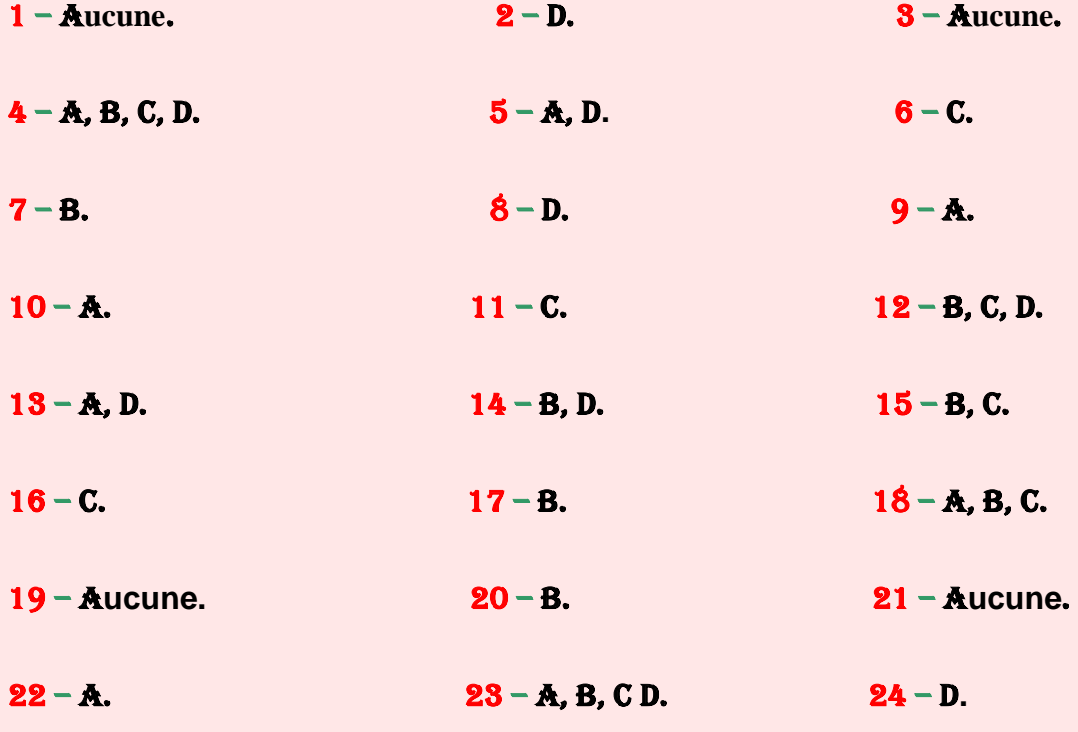

– D**.**

### **Solutions des exercices**

### <span id="page-27-0"></span>Solution de l'exercice 1

Représentons graphiquement ce programme linéaire. Nous avons trois équations de droites à tracer sur les axes des abscisses et des ordonnées.

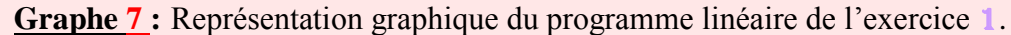

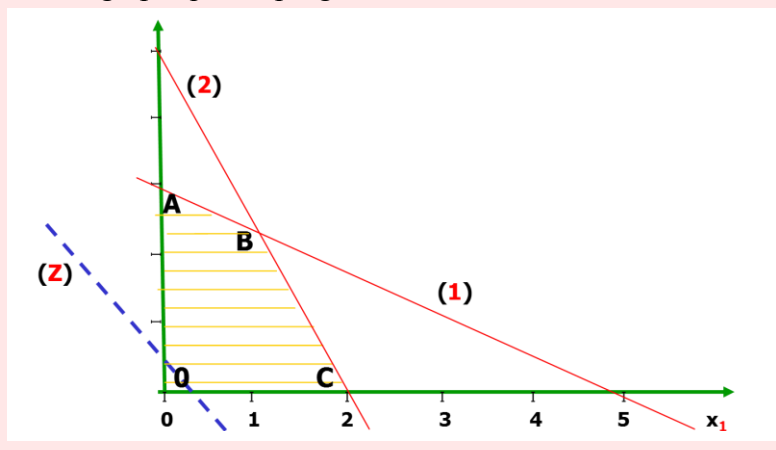

Concernant la première contrainte, que nous transformons en équation  $\mathbf{x}_1 + 5/3\mathbf{x}_2 = 5$ , nous pouvons la représenter par la droite **(1)** où pour  $x_2 = 0$ , on a  $x_1 = 5$  et pour  $x_1 = 0$ , on a  $x_2 = 5.3/5 = 3$ .

Concernant la seconde contrainte, que nous transformons en équation  $\mathbf{x}_1 + 2/3\mathbf{x}_2 = 2$ , nous pouvons la représenter par la droite **(2)** où pour  $x_2 = 0$ , on a  $x_1 = 2$  et pour  $x_1 = 0$ , on a  $x_2 = 2.5/2 = 5$ .

Concernant la fonction objective, nous pouvons la représenter par la droite **(Z)**. Il suffit d'affecter une valeur arbitraire à **Z**, ce qui permet de tracer cette droite. Ainsi, si on considère que  $\mathbb{Z} = 5$ , on a pour  $x_1 = 0$ , la valeur  $x_2 = 5/3$  et pour  $x_2 = 0$ , la valeur  $x_1 = 1$ .

En tenant compte des contraintes, on peut délimiter le domaine de définition, en hachures jaunes, représenté par le polyèdre **O.A.B.C**.

On sait que la solution optimale correspond à l'un des points extrêmes. Dans ce cas, il y en a trois : **A**, **B** et **C**. Comme la fonction est une maximisation et que l'origine appartient au

**STOP**

domaine de définition, la solution optimale correspond au point extrême le plus éloigné de l'origine.

Pour le point **A**, on a  $\mathbf{x}_1 = 0$  et  $\mathbf{x}_2 = 3$ , d'où la valeur de la fonction objective en ce point :

 $Z_A = 5.0 + 3.3 = 9$ .

Pour le point **B**, correspondant à l'intersection des droites **(1)** et **(2)** on calcule ses coordonnées en résolvant le système d'équations : **قف**

$$
x_1 + 5/3x_2 = 5 \implies x_1 = 20/19
$$
  

$$
x_1 + 2/5x_2 = 2 \implies x_2 = 45/19.
$$

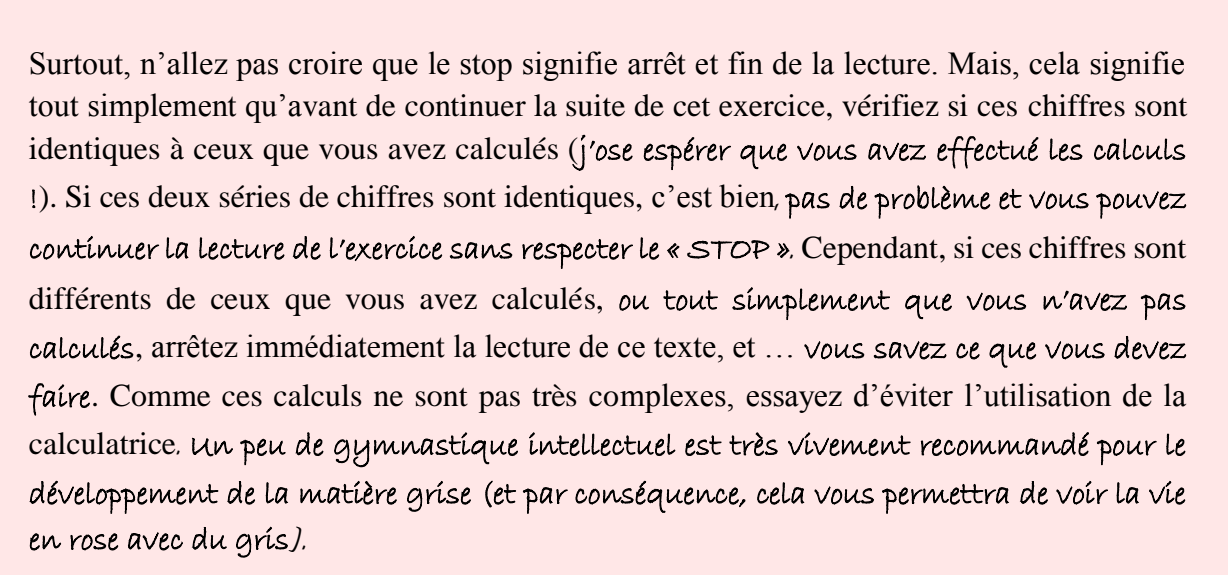

Ainsi, au point **B**, on a  $\mathbf{x}_1 = 20/19$  et  $\mathbf{x}_2 = 45/19$ , d'où la valeur de la fonction objective en ce point :

#### **Z<sup>B</sup> = 5.20/19 + 3.45/19 = 235/19**.

La valeur de la fonction objective au point **B** étant supérieure à celle du point **A**, le point **B** représente donc la solution optimale de ce programme linéaire.

On peut vérifier cette solution en faisant glisser la droite **(Z)**. Effectivement, le dernier point extrême en relation avec le domaine de définition est le point **B**. On aurait pu faire glisser la droite **(Z)** dès le début de l'exercice, cela aurait permis de calculer directement les coordonnées du point **B**, donc optimiser votre énergie. Cependant, comme déjà mentionné, si la droite **Z** n'est pas correctement tracée cela peut nous, ou plutôt vous, induire en erreur.

### Solution de l'exercice 2

Pour la résolution de ce programme linéaire, on suit le même raisonnement que l'exercice précédent, à la différence que dans le cas d'une minimisation, l'optimum correspond au point le plus proche de l'origine, et non pas le plus éloigné.

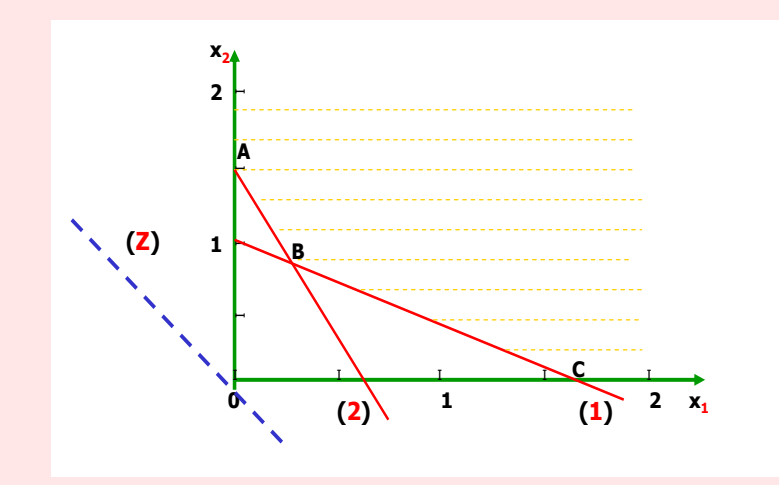

**Graphe 8 :** Représentation graphique du programme linéaire de l'exercice 2.

Le domaine de définition est infini avec pour points extrêmes **A**, **B** et **C**. Nous pouvons représenter ce domaine de définition en pointillés jaunes. Le point le plus proche de l'origine est soit le point **A** ou soit le point **B**. Pour éviter de calculer les coordonnées des deux points, on peut faire glisser la droite **(Z)** qui permettra de préciser le point extrême. Le premier point commun de cette droite avec le domaine de définition est le point **B**. Il suffi donc de calculer les coordonnées de ce point. Celui-ci correspond à l'intersection des droites **(1)** et **(2)**, on calcule les coordonnées en résolvant le système d'équations :

> $3x_1 + 5x_2 = 5 \implies x_1 = 5/19$  $5x_1 + 2x_2 = 3 \implies x_2 = 16/19$ .

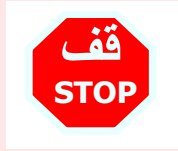

À vous de décider si vous devez respecter ou pas le « **Stop** ». On vous fait confiance, même si on sait par expérience qu'on a souvent tort.

La valeur de la fonction objective est égale à :

$$
Z_{\rm B}=15.5/19+10.16/19=235/19.
$$

### Solution de l'exercice 3

**Graphe 9 :** Représentation graphique du programme linéaire de l'exercice 3.

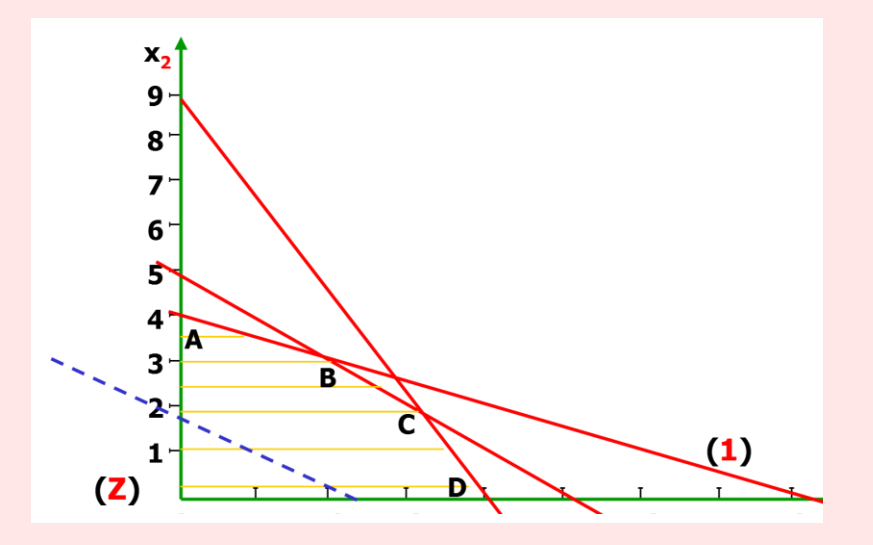

En tenant compte des contraintes, on peut délimiter le domaine de définition en traits jaunes, représenté par le polyèdre **O.A.B.C.D**.

En faisant glisser la droite **(Z)** le dernier point en commun avec le domaine de définition est le point **B**.

Il suffit donc de calculer les coordonnées de ce point. Celui-ci correspond à l'intersection des droites **(1)** et **(2)**, on calcule les coordonnées en résolvant le système d'équations :

$$
x_1 + 2x_2 = 8 \Rightarrow x_1 = 2
$$
  

$$
2x_1 + 2x_2 = 10 \Rightarrow x_2 = 3.
$$

La valeur de la fonction objective est donc égale à :

$$
Z_{\rm B}=50.2+60.3=280.
$$

### Solution de l'exercice 4

**Graphe 10 :** Représentation graphique du programme linéaire de l'exercice 4.

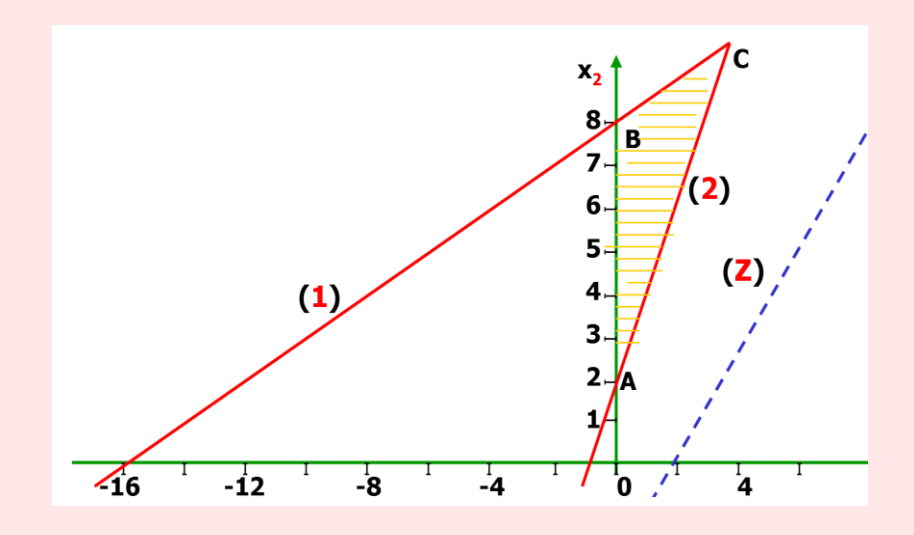

En tenant compte des contraintes, on peut délimiter le domaine de définition en traits jaunes, représenté par le triangle **A.B.C**. Le point le plus proche de l'origine est le point **A**. Celuici correspond à l'intersection de l'axe des ordonnées et de la droite **(2)**.

Puisque  $x_1 = 0$  et  $-2x_1 + x_2 = 2$ , alors  $x_2 = 2$ . La valeur de la fonction objective est égale alors à :  $Z_A = -0 + 2 = 2$ .

On peut le vérifier graphiquement en déplaçant à gauche la droite **(Z)**. Le premier point en relation avec le domaine de définition est bien le point **D**.

### Solution de l'exercice 5

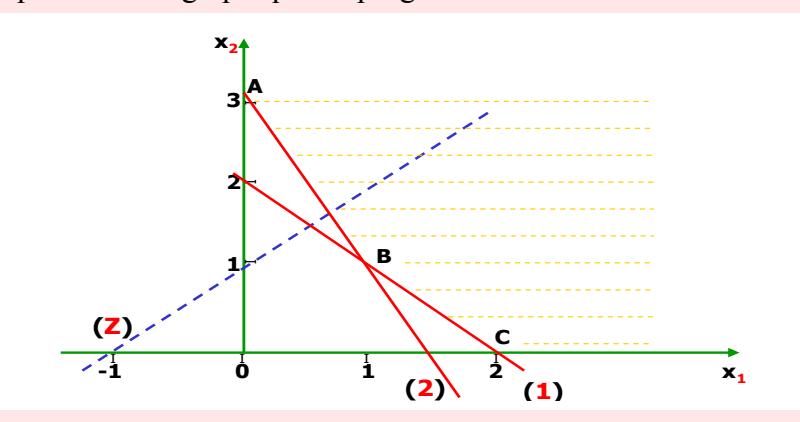

**Graphe 11 :** Représentation graphique du programme linéaire de l'exercice 5.

En tenant compte des contraintes, on ne peut pas délimiter un domaine de définition précis. Dans ce cas, le domaine de définition n'est pas borné, il n'y a pas de solution optimale. Les points **A**, **B** et **C** correspondent à des solutions réalisables, mais pas à des solutions optimales puisqu'il s'agit d'une minimisation.

### Solution de l'exercice 6

**Graphe 12 :** Représentation graphique du programme linéaire de l'exercice 6.

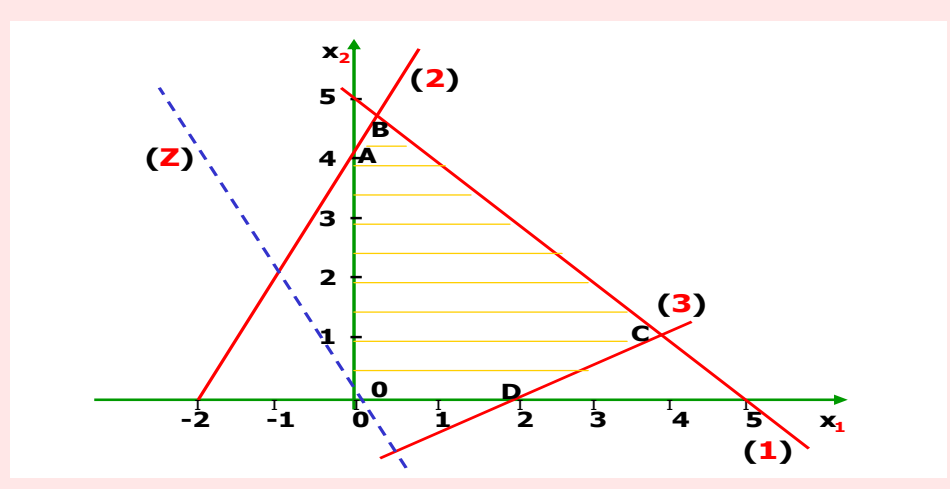

Le domaine de définition est représenté par le polyèdre **O.A.B.C.D**. En faisant glisser la droite **(Z)** le dernier point en commun avec le domaine de définition est le point **C**. Celuici correspond à l'intersection des droites **(1)** et **(3)**, on calcule les coordonnées en résolvant le système d'équations :

$$
\mathbf{x}_1 + \mathbf{x}_2 = 5 \implies \mathbf{x}_1 = 4
$$

$$
2\mathbf{x}_1 - 4\mathbf{x}_2 = 4 \implies \mathbf{x}_2 = 1.
$$

La valeur de la fonction objective est de :

$$
Z_{B} = 2.4 + 1 = 9.
$$

### Solution de l'exercice 7

**Graphe 13 :** Représentation graphique du programme linéaire de l'exercice 7.

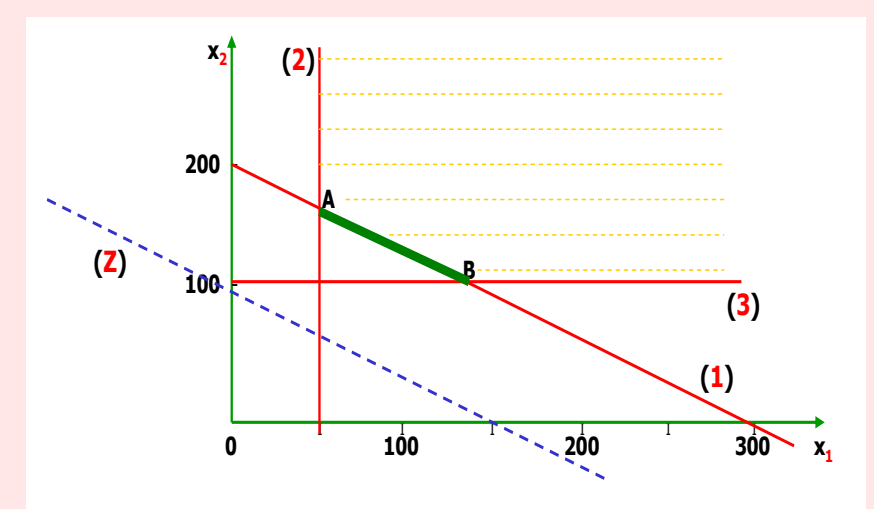

Dans ce cas, le domaine de définition est illimité. Il est représenté en hachures jaunes avec les points extrêmes **A** et **B**. En faisant glisser la droite **(Z)**, on constate que les deux points **A** et **B** représentent des solutions optimales. Pour confirmer ces résultats, on va calculer leurs coordonnées. Je sais, c'est évident, mais un peu de gymnastique intellectuelle n'a jamais fait de mal.

Pour le point **A**, correspondant à l'intersection des droites **(1)** et **(2)** on calcule ses coordonnées en résolvant le système d'équations :

$$
\mathbf{x}_1 = 50
$$
  

$$
\mathbf{x}_1 + 3/2\mathbf{x}_2 = 300 \implies \mathbf{x}_2 = 500/3
$$

La valeur de la fonction objective est alors de :

$$
Z_{\rm A} = 400.50 + 600.500/3 = 120\ 000.
$$

Pour le point **B**, correspondant à l'intersection des droites **(1)** et **(3),** on calcule ses coordonnées en résolvant le système d'équations :

$$
\mathbf{x}_1 + 3/2\mathbf{x}_2 = 300
$$
  
avec 
$$
\mathbf{x}_2 = 100 \implies \mathbf{x}_1 = 150.
$$

La valeur de la fonction objective est alors de :

$$
Z_{\rm B}=400.150+600.100=120\ 000.
$$

Les valeurs des deux points **A** et **B** étant identiques, cela confirme la solution obtenue par le glissement de la droite **(Z)**.

À préciser que tous les points situés sur le segment de droite **AB** sont des solutions optimales. On peut le remarquer dès la lecture du programme linéaire, en constatant que la première contrainte est parallèle à la fonction objective.

### Solution de l'exercice 8

**Graphe 14 :** Représentation graphique du programme linéaire de l'exercice 8.

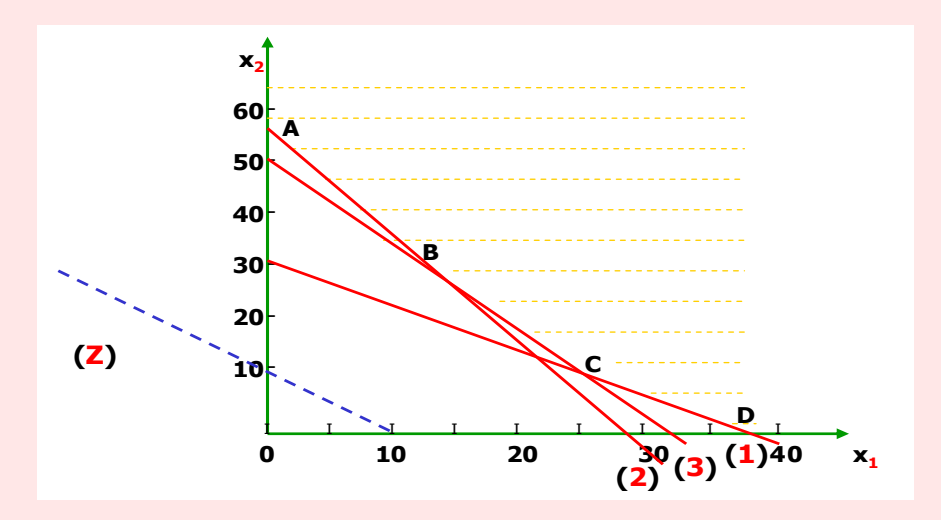

En tenant compte des contraintes, on délimite, ou du moins, on essaie puisque c'est impossible, un domaine de définition illimité en pointillés jaunes et avec les points extrêmes **A.B.C.D**. Le point le plus proche de l'origine est le point **B**. Celui-ci correspond à l'intersection des droites **(2)** et **(3)**, on calcule les coordonnées en résolvant le système d'équations :

$$
x_1 + 0.5x_2 = 28 \Rightarrow x_1 = 15
$$

**1.6x**<sub>1</sub> +  $x_2 = 50 \implies x_2 = 26$ . La valeur de la fonction objective est donc égale à :  $\mathbb{Z}_B = 19,4.15 + 20.26 = 811.$ 

### Solution de l'exercice 9

**Graphe 15 :** Représentation graphique du programme linéaire de l'exercice 9.

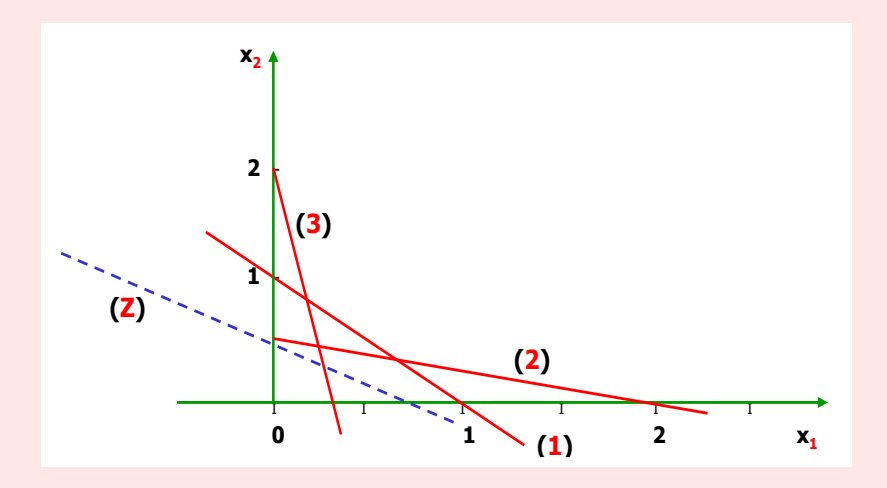

Si, après quelques minutes, vous n'avez encore pas délimité le domaine de définition, c'est normal et ne vous inquiétez pas, vos neurones fonctionnent encore bien. La raison de votre incapacité à délimiter le domaine de définition est tout simplement qu'il n'existe pas.

Dans ce programme linéaire, il n'y a pas de solution, car les contraintes sont contradictoires. On peut le vérifier en résolvant le système d'équations :

> $x_1 + x_2 = 1 \implies x_1 = 2/3$  $x_1 + 4x_2 = 2 \implies x_2 = 1/3$  $6x_1 + x_2 = 2 \implies 16/3 = 2$ , ce qui est évidemment faux.
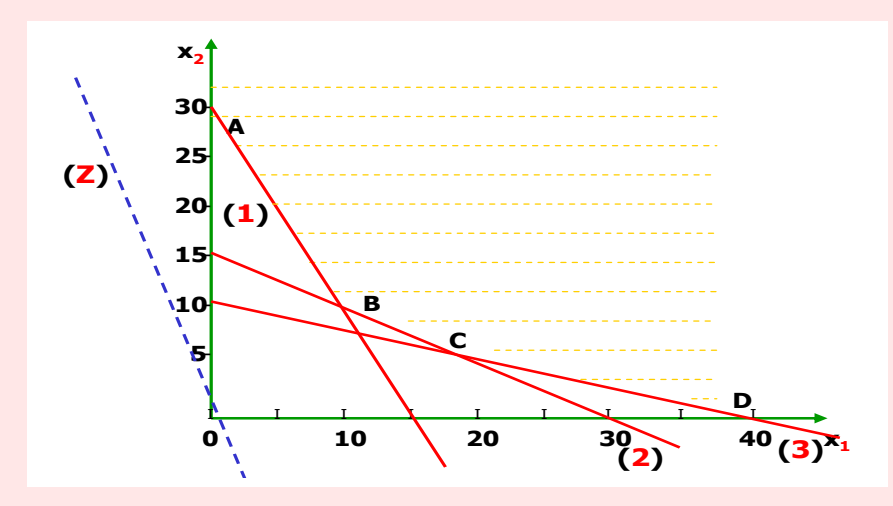

**Graphe 16 :** Représentation graphique du programme linéaire de l'exercice 10.

Le domaine de définition est illimité, représenté en hachures jaunes dans le graphe et avec les points extrêmes **A.B.C.D**.

En calculant la valeur de la fonction **Z**, pour les quatre points extrêmes, on obtient les résultats suivants :

Point **A** :

 $X_1 = 0$  **et**  $X_2 = 30$   $\implies Z_A = 2000.0 + 7000 = 210000$ Point **B** :  $X_1 = 10$  **et**  $X_2 = 10$   $\implies$   $Z_B = 2000.10 + 7000.10 = 90000$ Point **C** :  $X_1 = 20$  **et**  $X_2 = 5$   $\implies$   $Z_C = 2000.20 + 7000.5 = 75000$ Point **D** :  $x_1 = 40$  **et**  $x_2 = 0$   $\implies$   $Z_D = 2000.40 + 7000.0 = 80000$ .

Le point optimal est donc le point **C** avec :

$$
Z_{\rm C}=75~000.
$$

 $\begin{picture}(180,10) \put(0,0){\line(1,0){100}} \put(10,0){\line(1,0){100}} \put(10,0){\line(1,0){100}} \put(10,0){\line(1,0){100}} \put(10,0){\line(1,0){100}} \put(10,0){\line(1,0){100}} \put(10,0){\line(1,0){100}} \put(10,0){\line(1,0){100}} \put(10,0){\line(1,0){100}} \put(10,0){\line(1,0){100}} \put(10,0){\line(1,0){100}}$  $-1$  0  $\sqrt{1}$  2 3  $\sqrt{x}$ **3 2 1**  $$ **(1) (2) (Z) A B C D (3)**

**Graphe 17 :** Représentation graphique du programme linéaire de l'exercice 11.

Le domaine de définition est représenté en traits jaunes par le polyèdre **O.A.B.C.D**. Avant de faire glisser la droite **(Z)**, on peut remarquer à la lecture du programme linéaire, que la seconde contrainte est parallèle à la fonction objective.

Il n'y a donc pas seulement une solution optimale, mais un ensemble de solutions multiples situé sur le segment de droite **CD**.

Il suffit de calculer les coordonnées d'un seul point appartenant à ce segment.

Soit le point **C**. Celui-ci correspond à l'intersection des droites **(2)** et **(3)**, on calcule les coordonnées en résolvant le système d'équations :

$$
\mathbf{x_1} + \mathbf{x_2} = 3 \Rightarrow \mathbf{x_1} = 1
$$

$$
\mathbf{x_2} = 2.
$$

La valeur de la fonction objective est alors égale à :

$$
Z_{\rm C}=1+2=3.
$$

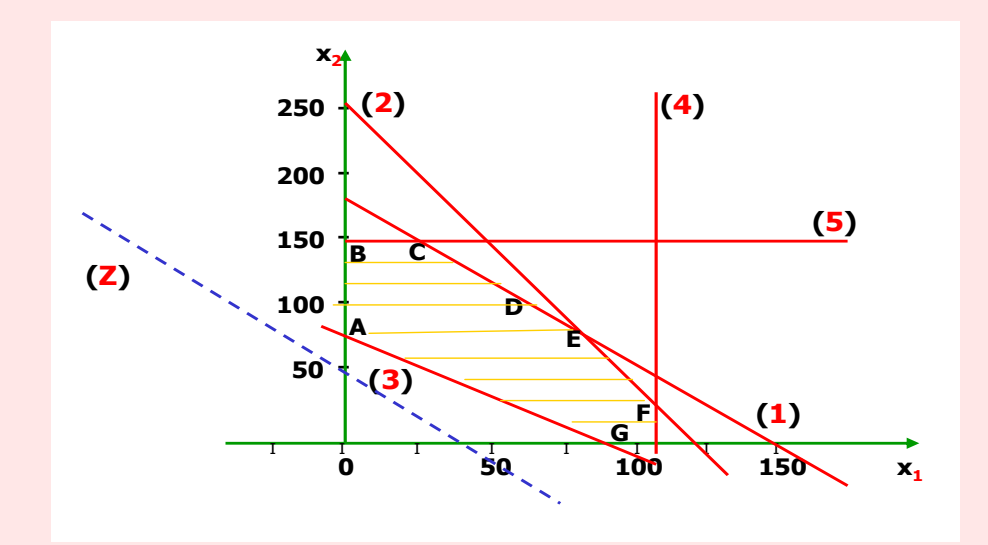

**Graphe 18 :** Représentation graphique du programme linéaire de l'exercice 12.

Le domaine de définition est représenté par le polyèdre **A.B.C.D.E.F.G**. En faisant glisser la droite **(Z)** le dernier point en commun avec le domaine de définition est le point **C**. Il suffit donc de calculer les coordonnées de ce point. Celui-ci correspond à l'intersection des droites **(1)** et **(5)**, on calcule les coordonnées en résolvant le système d'équations :

$$
x_1 + 5/6x_2 = 150 \Rightarrow x_1 = 137,5
$$
  

$$
x_2 = 150.
$$

La valeur de la fonction objective est égale à :

$$
Z_{\rm C} = 260.137, 5 + 200.150 = 65\,750.
$$

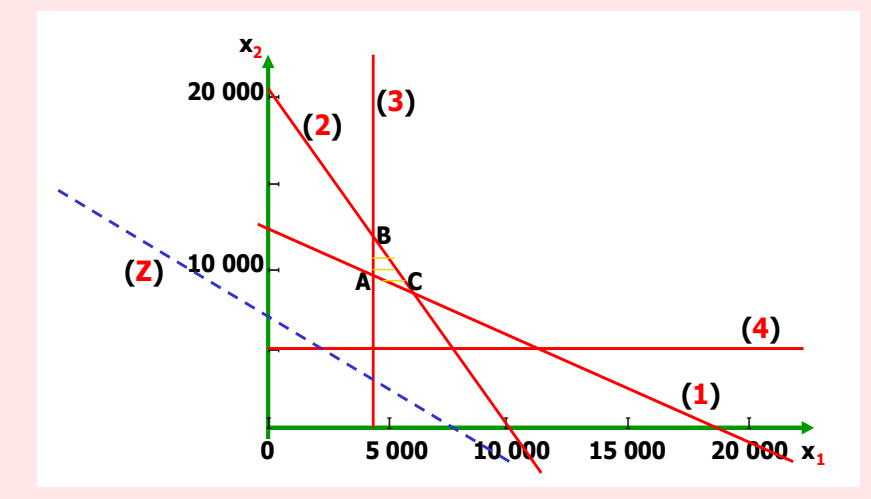

**Graphe 19 :** Représentation graphique du programme linéaire de l'exercice 13.

En tenant compte des contraintes, on peut délimiter le domaine de définition par le petit triangle **A.B.C** représenté en traits jaunes.

En faisant glisser la droite **(Z)**, le point le plus proche de l'origine est le point **A**. Il suffit alors de calculer les coordonnées de ce point. Celui-ci correspond à l'intersection des droites **(1)** et **(3)**, on calcule les coordonnées en résolvant le système d'équations :

$$
x_1 = 4\ 000
$$
  

$$
x_1 + 3/2x_2 = 18\ 000 \implies x_2 = 28\ 000/3.
$$

La valeur de la fonction objective est alors de :

$$
Z_{\rm A}=7.4\,000+10.28\,000/3=364\,000/3.
$$

# **2. Résolution d'un programme linéaire par la méthode du simplexe**

 Les sciences humaines élaborent plus de **méthodes** qu'elles n'obtiennent de résultats. **H. Poincarré**

La méthode du simplexe, appelé aussi méthode de Dantzig, a été élaborée par G. B. Dantzig après la deuxième guerre mondiale, suite à une remarque du mathématicien J. V. Neumann. Elle demeure encore à nos jours, l'une des meilleures méthodes pratiques utilisée en programmation linéaire, et ce, malgré les nombreuses recherches faites pour son amélioration.

Il s'agit de la méthode d'élimination de Gauss pour la détermination d'un système d'équations, associée à un critère de sélection de bases et d'un indicateur confirmant la (ou les) solution(s) optimale(s).

Elle doit son nom « simplexe » au fait que l'une des premières études où elle fut employée était constituée par des contraintes de la forme : **x<sup>1</sup> + x<sup>2</sup> + ... + x<sup>n</sup> = 1** et **x<sup>i</sup> 0** (**i** = **1** à **n**) qui définissaient ainsi un polyèdre convexe appelé simplexe à (**n - 1**) dimensions dans l'espace cartésien à **n** dimensions et  $(n + 1)$  sommets.

Ainsi, par exemple pour **n = 2** il s'agit d'un triangle, et pour **n = 3** il s'agit d'un tétraèdre.

Pour résoudre un programme linéaire, plusieurs algorithmes sont disponibles<sup>1</sup>. Ils sont généralement tous dérivés de la méthode du simplexe, qui peut se présenter sous plusieurs formes<sup>2</sup>.

La méthode du simplexe est un processus itératif et convergent. Itératif, dans la mesure, où partant d'une solution de base, elle l'améliore progressivement par itérations successives.

 $\overline{a}$ 

<sup>1</sup> Algorithme du primal, algorithme du dual, algorithme primal-dual.

<sup>2</sup> Forme ordinaire, forme révisée ou forme lexicographique.

Convergent, car toutes les solutions qui se succèdent, doivent aboutir à une solution qui correspondra à l'optimum de la fonction objective considérée. Ainsi, la méthode du simplexe permet d'aboutir à la solution optimale d'un programme linéaire (si elle existe) d'une manière méthodique.

# **2 – 1 – Ecriture de la méthode du simplexe**

Différentes formes d'écritures peuvent être utilisées pour présenter la méthode du simplexe : l'expression matricielle, l'expression algébrique ou la méthode des tableaux<sup>3</sup>.

## **2 – 1 – 1 – Écriture matricielle d'un programme linéaire**

Sur le plan théorique, l'expression matricielle est la plus complète, et sa formule synthétique lui permet de traiter des problèmes très complexes. Elle demande toutefois une bonne connaissance sur la théorie des matrices. Mais ceux qui ont oublié la théorie des matrices ne s'inquiètent pas, il y a d'autres expressions plus simples.

# **2 – 1 – 2 – Écriture algébrique d'un programme linéaire**

L'expression algébrique a l'intérêt d'être très explicite et ne demande pas un niveau de connaissance mathématique très élevé. Cependant, dès que le nombre de variables est supérieur à trois ou quatre, son utilisation devient longue et monotone. Donc pas très recommandée pour ceux qui manquent un peu d'énergie.

# **2 – 1 – 3 – Écriture tabulaire d'un programme linéaire**

La méthode des tableaux est issue de l'expression matricielle et facilite les calculs dans la pratique. Il s'agit d'une formulation concentrée des données du problème sous forme de tableaux. L'utilisation de cette méthode permet aussi de passer d'une base primale optimale à sa base duale optimale correspondante (conférer l'ouvrage **4** sur la théorie des jeux).

<sup>3</sup> Appelé aussi « tableau de Charnes, Cooper et Henderson », nom des scientifiques qui ont préconisés cette méthode.

Dans ce qui suit, nous ne présentons que la méthode des tableaux. On ne veut pas vous ennuyer avec l'expression algébrique et on ne veut pas vous demander un travail supplémentaire avec une éventuelle révision sur la théorie des matrices.

# **2 – 2 – Différentes phases d'élaboration de la méthode du simplexe**

La résolution d'un programme linéaire par la méthode du simplexe s'effectue en plusieurs phases dont les principales sont les suivantes :

**1 –** Écriture du programme linéaire sous forme standard.

**2 –** Recherche d'une solution de base.

**3 –** Élaboration du premier tableau du simplexe.

**4 –** Amélioration de la solution de base par itérations successives, jusqu'à obtention d'une solution optimale.

**5 –** Résultats et interprétation économique lorsque cela est possible.

Nous allons présenter ces différentes étapes à travers un exemple numérique.

Soit le programme linéaire suivant qui consiste à maximiser une fonction objective **Z** composée de trois variables. On associe à cette fonction trois contraintes fonctionnelles et trois de positivités.

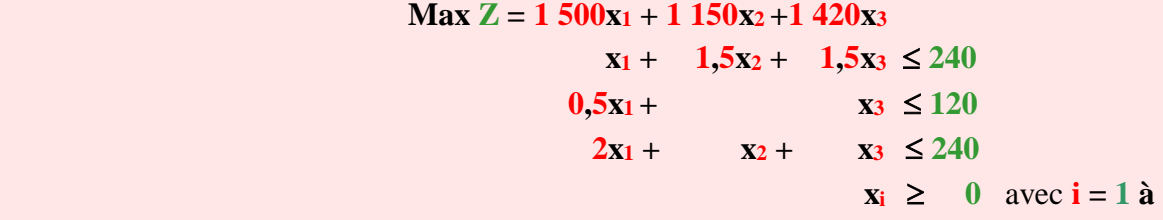

**3.**

Nous allons considérer les différentes étapes à suivre pour la résolution de ce programme linéaire par la méthode des tableaux.

#### **2 – 2 – 1 – Première étape : écriture du programme linéaire sous forme standard**

La première étape consiste à écrire le programme linéaire sous forme standard, c'est-à-dire que les contraintes doivent se présenter sous forme d'équations.

Pour obtenir des équations à partir d'inéquations, nous introduisons des inconnues appelées variables d'écarts qui sont positives. Le nombre de ces variables est égal à celui des contraintes se présentant sous forme d'inéquations. Dans notre cas, nous avons trois inéquations, d'où l'introduction de trois variables d'écarts notées respectivement **t1**, **t<sup>2</sup>** et **t3**.

> $x_1 + 1, 5x_2 + 1, 5x_3 + t_1 = 240$  (1) **0.5**x<sub>1</sub>+  $x_3$  + t<sub>2</sub> = 120 (2)  $2x_1 + x_2 + x_3 + t_3 = 240$  (3).

#### **2 – 2 – 2 – Deuxième étape : recherche d'une solution de base**

Lorsqu'on ne peut immédiatement déterminer cette solution, on considère alors la solution évidente, mais parfois éloignée de la solution optimale, qui est l'origine, c'est-à-dire :

 $x_1 = x_2 = ... = x_n = 0.$ 

Dans notre exemple, cette solution correspond  $\hat{a}$  :  $\mathbf{x}_1 = \mathbf{x}_2 = \mathbf{x}_3 = 0$ . La fonction objective **Z** est égale à zéro.

$$
Z = 1500.0 + 1150.0 + 1420.0 = 0.
$$

Cette solution n'est pas toujours valable, car parfois, les contraintes ne sont pas respectées. Il en est ainsi, lorsque l'ensemble des contraintes constitue un système d'inéquations, dont chaque deuxième membre a le signe contraire de celui qui précède la variable d'écart du premier membre correspondant (le signe plus lorsque la variable d'écart est précédée du signe moins et le signe moins dans le cas où la variable d'écart est précédée du signe plus).

Le plus intéressant serait de prendre pour solution de base, celle qui serait la plus proche de la solution optimale, ce qui diminuerait le nombre d'itérations à effectuer par la suite. Ce cas sera étudié dans le paragraphe **2 – 4**.

### 2 – 2 – 3 – Troisième étape : élaboration du premier tableau du simplexe

Le tableau du simplexe se compose de plusieurs éléments, représentés dans le tableau **1**.

**Tableau 1** : Tableau du simplexe.

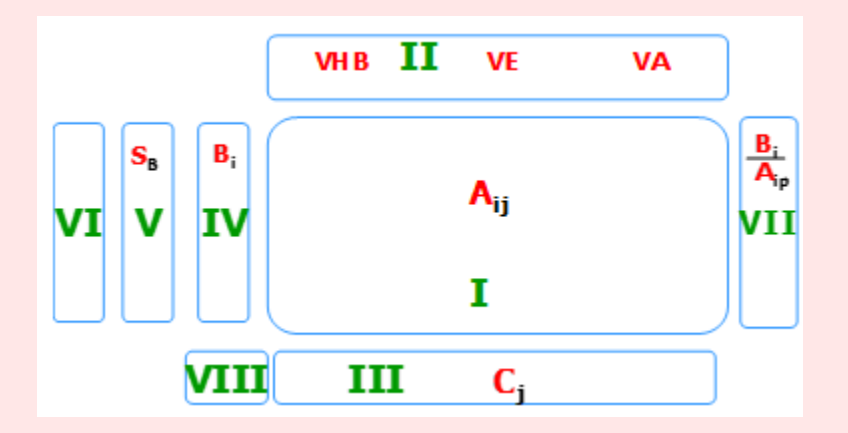

- Le rectangle **I** composé de **n** lignes et **(n + k)** colonnes représente les coefficients **Aij** de la matrice du système d'équations linéaires correspondants aux contraintes.

- Le rectangle **II** correspond aux différentes variables considérées ; **k** variables de base et **n** variables hors base.

Les variables de base représentent les variables d'une solution de base.

Les variables hors base correspondent aux variables liées à la fonction objective. Parmi ces variables, nous pouvons en distinguer trois: les variables de décisions, les variables d'écarts et les variables artificielles (ces dernières seront définies dans le paragraphe **4 – 4**).

- Le rectangle **III** concerne les coefficients **C<sup>j</sup>** de la fonction objective. Ces coefficients sont appelés taux marginaux de substitution. Ils indiquent l'apport additionnel à la fonction objective dû à l'entrée en base par unité d'une variable hors base.

Pour les variables d'écarts du premier tableau, ces coefficients sont nuls.

- Le rectangle **IV** renseigne sur les valeurs des variables en base (correspondantes à la colonne **V**) dans chaque solution admissible. Il s'agit, dans le premier tableau, du second membre des contraintes **Bi**.

- Le rectangle **V** présente dans le premier tableau du simplexe les variables d'une solution de base. Dans les tableaux du simplexe suivants, ces variables représentent une solution

admissible, et dans le dernier tableau du simplexe la solution optimale (lorsqu'elle existe évidemment).

- Le rectangle **VI** est constitué par les valeurs associées aux variables en base dans la fonction objective.

- Le rectangle **VII**, qui parfois n'est pas représenté dans le tableau du simplexe, indique les ratios (quotients) qui détermineront la ligne du pivot et qui est égal à **Bi/Aip** (**p** représente la colonne du pivot).

- Le rectangle **VIII** représente la valeur de la fonction objective pour la base considérée, c'est-à-dire la valeur du résultat **Z** à chaque étape.

Si vous avez bien compris ce tableau, c'est bien, même excellent. Mais, si vous ne l'avez pas très bien compris, pour ne pas dire rien compris, c'est normal, et ne vous inquiétez surtout pas.

Pour être plus explicite, nous allons reprendre ce tableau avec les données de notre exemple initial, ce qui permettra de mieux comprendre cette étape. Nous allons remplir progressivement le premier tableau du simplexe à partir du programme linéaire écrit sous forme standard.

On divise les coefficients de la fonction objective par **100** pour simplifier les calculs et on multipliera par **100** le résultat final.

Nous rappelons ce programme linéaire.

 **Max**  $Z = 15x_1 + 11,5x_2 + 14,2x_3 + 0t_1 + 0t_2 + 0t_3$  $x_1 + 1.5x_2 + 1.5x_3 + t_1 = 240$ **0,5x**<sub>1</sub>**+**  $x_3$ **+**  $t_2$  = 120  $2x_1 + x_2 + x_3 + t_3 = 240$  $\bf{x}$ **i** et  $\bf{t}$ **i**  $>$  0 avec  $\bf{i}$  = 1  $\bf{\hat{a}}$  3.

Soit le tableau **2** qui représente le premier tableau du simplexe correspondant à ce programme linéaire.

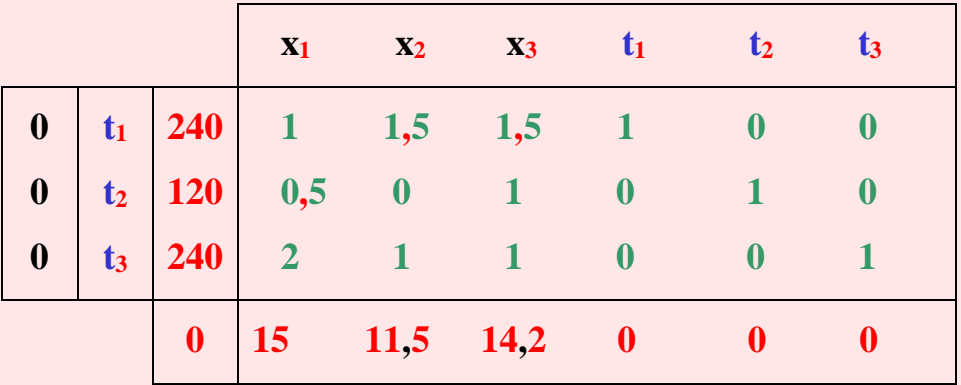

**Tableau 2** : Premier tableau du simplexe.

Concernant le premier rectangle **I**, il s'agit des coefficients **Aij** de la matrice du système d'équations linéaire. On aura donc pour la première équation les coefficients **1** ; **1,5** ; **1,5** ; **1** ; **0** et un deuxième **0**. Ces deux derniers **0** ne sont pas inscrits dans la première équation puisqu'ils ne représentent aucune variable, mais dans le tableau du simplexe, il faut les inscrire. Pour la deuxième équation, les coefficients sont **0,5**, **0, 1**, **0**, **1** et **0**. La troisième équation a pour coefficients **2**, **1**, **1**, **0**, **0** et **1**. Le premier rectangle est donc rempli, passons au suivant.

Dans le rectangle **II**, on doit inscrire les variables hors base et les variables de base. Pour ce qui est des variables hors base (**V.H.B**), il s'agit des variables liées à la fonction objective, donc **x1**, **x<sup>2</sup>** et **x3**. Les variables de base (dans notre cas, il s'agit de variables d'écarts), représentent les variables d'une solution de base, donc **t1**, **t<sup>2</sup>** et **t3**. Effectivement, si nous prenons  $\mathbf{x}_1 = \mathbf{x}_2 = \mathbf{x}_3 = 0$ , on aura comme solution initiale  $t_1 = 240$ ,  $t_2 = 120$  et  $t_3 =$ **240**.

Dans le rectangle **III**, on représente les coefficients des variables de la fonction objective, c'est-à-dire **15** pour **x1**, **11,5** pour **x2**, **14,2** pour **x<sup>3</sup>** puis **0** pour **t1**, **t<sup>2</sup>** et **t3**. Dans la fonction objective, les variables d'écarts sont nulles. Dans ce rectangle, il y aura donc les valeurs des variables hors base (**x1**, **x<sup>2</sup>** et **x3**), et les valeurs des variables de base représentées par les valeurs des variables d'écarts qui sont dans ce cas **t1**, **t<sup>2</sup>** et **t3**.

Dans le rectangle **IV** du premier tableau du simplexe, on inscrit les valeurs des variables de base, c'est-à-dire les seconds membres des équations, soient **240**, **120** et **240**.

Dans le rectangle **V** du premier tableau du simplexe, on inscrit les variables de base **t1**, **t<sup>2</sup>** et **t3**.

Dans le rectangle **VI,** on reporte les valeurs associées aux variables de base de la fonction objective. Ainsi, pour **t<sup>1</sup>** on a **0**, pour **t<sup>2</sup>** aussi, ainsi que pour **t3**.

Le rectangle **VII** indique les ratios **Bi/Aip**. Nous ne pouvons pas remplir ce rectangle, car la colonne du pivot n'a pas encore été déterminée. Elle le sera dans l'étape suivante.

Pour le dernier rectangle, il s'agit de reporter la valeur de **Z**. Dans ce premier tableau, puisque les valeurs des variables **x1**, **x<sup>2</sup>** et **x<sup>3</sup>** sont nulles, la valeur de **Z** est donc aussi égale à zéro.

Nous avons ainsi rempli le premier tableau du simplexe, ce qui est très simple, contrairement à ce que certains pensaient initialement, et le concret est toujours plus facile à comprendre que l'abstrait.

À partir de ce premier tableau du simplexe, on peut passer à la quatrième étape qui consiste à améliorer la solution de base par un pivotage. Ce dernier ne peut se faire que s'il existe au moins une valeur positive dans la dernière ligne du tableau du simplexe (dans le cas d'une minimisation, il s'agit de valeurs négatives). Dans notre cas, toutes les valeurs sont positives donc, le pivotage est possible.

Avant de passer à l'étape suivante, il est très vivement recommandé de refaire ce tableau, refaire non pas la lecture seulement, mais refaire en utilisant du papier et un crayon qui sont irremplaçables pour bien se fixer les idées, et en plus, on a mis à votre disposition ces outils en introduction de cet ouvrage.

## **2 – 2 – 4 – Quatrième étape : amélioration de la solution de base**

Cette étape consiste à amélioration la solution de base à partir du premier tableau du simplexe.

Pour mieux comprendre cette phase, il est nécessaire d'avoir sous les yeux ce premier tableau du simplexe et remplir progressivement le second.

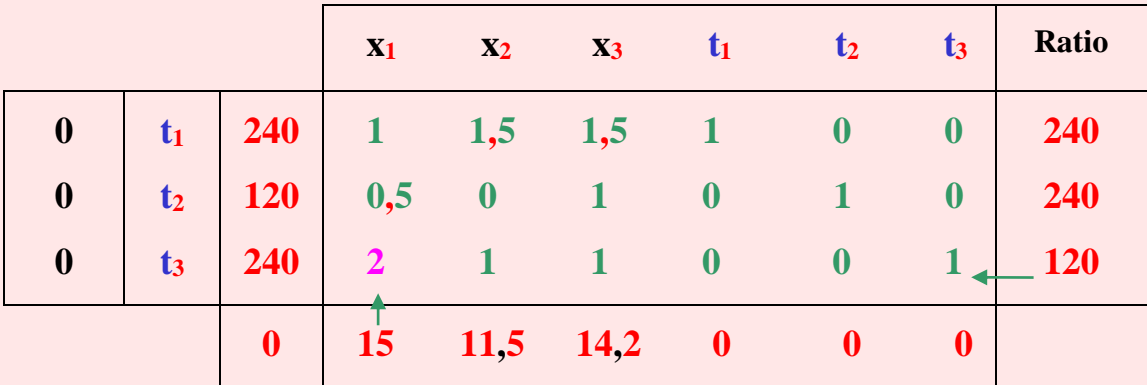

**Tableau 3** : Premier tableau du simplexe complété.

Il s'agit de transformer ce premier tableau du simplexe en sortant une variable de base et la remplacer par une autre, en effectuant certaines opérations élémentaires à partir d'un pivot. Les opérations à suivre pour le pivotage sont les suivantes.

**1 –** Choix de la variable entrante (ou remplaçante).

La première opération consiste à choisir la variable qui doit entrer en base. Dans un problème de maximisation (minimisation), on sélectionne le plus grand (le plus petit) élément positif de la dernière ligne du tableau du simplexe, qui détermine ainsi la colonne du pivot. La variable correspondante à cette valeur est la variable entrante.

Dans notre exemple, la valeur la plus grande est **15** et correspond à la variable **x1**.

### **2 –** Choix de la variable sortante (ou remplacée).

Pour sélectionner cette variable dans un problème de maximisation ou de minimisation, on choisit le plus petit des quotients positifs calculés en divisant les éléments de la colonne **III** avec les éléments positifs de la colonne du pivot. La variable correspondante à ce plus petit quotient est celle qui doit sortir de base. La ligne correspondante est appelée ligne du pivot. Dans notre exemple, le premier ratio est égal à 240/1, donc **240**. Le deuxième ratio est égal à 120/0,5, soit **240** aussi et le troisième est de 240/2 = **120**. On choisit le minimum de ces trois ratios. Le plus petit ratio est égal à **120** et correspond à la variable d'écart **t3**.

### **3 –** Détermination du pivot.

Le pivot est l'intersection de la ligne et de la colonne déterminées dans les opérations précédentes, il doit toujours être positif. Dans notre cas, le pivot est égal à **2**. Il coïncide à l'intersection de la colonne correspondante avec la variable **x<sup>1</sup>** et la ligne correspondante à

la variable **t3**. Après ces différentes opérations, on peut élaborer le deuxième tableau du simplexe.

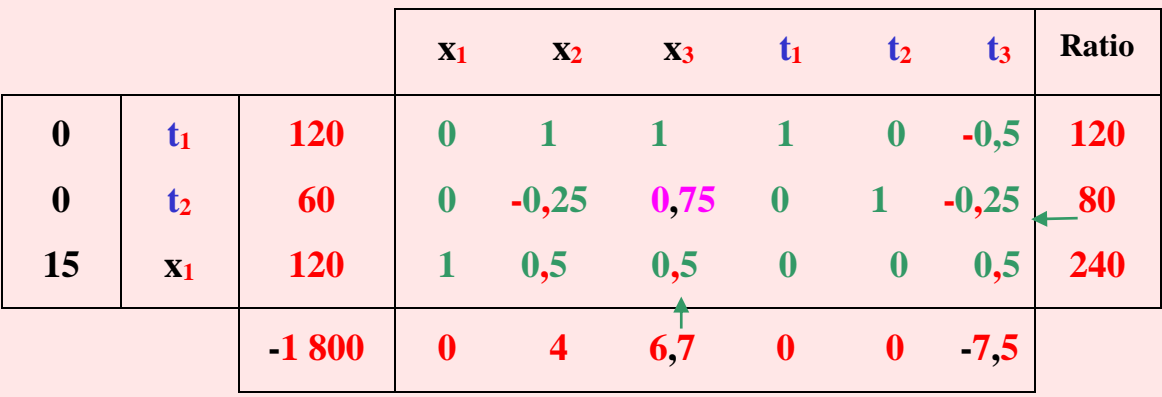

**Tableau 4** : Deuxième tableau du simplexe.

Dans la première colonne de ce deuxième tableau du simplexe, on inscrit les valeurs des variables en base, c'est-à-dire **0** pour **t<sup>1</sup>** et **t<sup>2</sup>** puis **15** pour la variable **x1**. Pour remplir le reste de ce tableau, on doit effectuer les opérations suivantes.

**(1)** Diviser chaque élément de la ligne du pivot par la valeur du pivot.

Ainsi, on divise toute la ligne correspondante à **t<sup>3</sup>** par **2**, et on obtient :

**(120 ; 1 ; 0,5 ; 0,5 ; 0 ; 0 ; 0,5)**.

**(2)** Lorsqu'il existe un (ou plusieurs) zéro dans la ligne du pivot, cela n'entraîne aucune modification dans la colonne correspondante du tableau suivant.

Dans notre exemple, il y a deux **0** correspondants aux colonnes des variables **t<sup>1</sup>** et **t2**. Dans le tableau suivant, ces colonnes ne subiront aucune modification. Donc, des calculs en moins, c'est tout de même un gain d'énergie.

**(3)** Lorsqu'il existe un (ou plusieurs) zéro dans la colonne du pivot, cela n'entraîne aucune modification dans la ligne correspondante du tableau suivant.

Dans notre exemple, ne figure aucun **0** dans la colonne du pivot.

**(4)** Toutes les valeurs de la colonne du pivot s'annulent à l'exception du pivot qui se transforme en l'unité puisqu'il est divisé par lui-même.

Les valeurs de la colonne du pivot sont donc dans le deuxième tableau de :

### $(0, 0, 1)$ .

Tous les autres éléments du tableau sont calculés d'après la « règle du rectangle » obtenue par la formule ci-dessus :

**Valeur nouvelle = ancienne valeur – (Elément de la ligne du pivot x Elément de la colonne du pivot) Pivot**

À signaler que les valeurs de la première colonne et de la dernière colonne ne sont pas concernées par cette règle du rectangle.

Commençons par calculer la valeur de l'intersection de la première ligne avec la troisième colonne dans le second tableau du simplexe. Dans le premier tableau du simplexe, cette valeur est de **240**. La nouvelle sera égale à : **240 – (240.1) / 2 = 120**.

De même, nous pouvons calculer la valeur correspondante à l'intersection de la deuxième ligne et la troisième colonne, et on obtient :

$$
120 - (240.0,5) / 2 = 60.
$$

En effectuant pour chaque valeur, les calculs de la règle du rectangle, on obtient le deuxième tableau du simplexe présenté dans le tableau **40**.

Dans la mesure où nous élaborons pour la première fois ce deuxième tableau du simplexe, nous allons calculer plusieurs valeurs.

- Pour la valeur **0**, correspondante à la valeur de **Z** dans le premier tableau du simplexe, on aura dans le deuxième tableau du simplexe : **0 – (240.15) / 2 = - 1 800**.

- Pour la valeur **1,5** correspondante à l'intersection des variables **x<sup>2</sup>** et **t<sup>1</sup>** du premier tableau du simplexe, on aura dans le deuxième tableau du simplexe : **1,5 – (1.1) / 2 = 1**.

- Pour la valeur **1,5** correspondante à l'intersection des variables **x<sup>3</sup>** et **t<sup>1</sup>** du premier tableau du simplexe, on aura dans le deuxième tableau du simplexe : **1,5 – (1.1) / 2 = 1**.

- Pour la valeur **1**, correspondante à l'intersection des variables **t<sup>1</sup>** et **t<sup>2</sup>** du premier tableau du simplexe, on aura dans le deuxième tableau du simplexe : **1 – (1.0) / 2 = 1**.

- Pour la valeur **0**, correspondante à l'intersection des variables **t<sup>2</sup>** et **t<sup>1</sup>** du premier tableau du simplexe, on aura dans le deuxième tableau du simplexe : **0 – (1.0) / 2 = 0**.

Ces deux dernières valeurs n'ont pas varié entre le premier tableau du simplexe et le suivant. On est dans la situation **(2)** de l'obtention du deuxième tableau du simplexe (s'il existe un ou plusieurs zéro dans la ligne du pivot, cela n'entraîne aucune modification dans la colonne correspondante du tableau suivant).

- Pour la valeur **0** correspondante à l'intersection des variables **t<sup>3</sup>** et **t<sup>1</sup>** du premier tableau du simplexe, on aura dans le deuxième tableau du simplexe :

$$
0-(1.1) / 2 = -0.5.
$$

De la même manière, on obtient les valeurs de la troisième ligne, soient :

$$
(0; -0,25; 0,75; 0; 1; -0,25).
$$

Pour la dernière ligne, on obtient aussi :

$$
(0; 4; 6,7; 0; 0; -7,5).
$$

Puisqu'il existe encore des valeurs positives dans la dernière ligne du tableau du simplexe, un autre pivotage est encore possible.

La plus grande valeur positive dans la dernière ligne est **6,7**, correspondante à la variable **x<sup>1</sup>** qui devra entrer en base. On calcule les ratios pour choisir la variable qui devra sortir de la base. Le premier ratio est égal à **120/1 = 120**, le second est de **60/0,75 = 80** et le troisième de **120/0,5 = 240**. Le plus petit ratio est **80**, correspondant à la variable **t2**. Le pivot est donc égal à **0,75**, valeur qui est à l'intersection des variables **t<sup>2</sup>** et **x3**.

Le troisième tableau du simplexe, s'obtient en effectuant les mêmes opérations que pour l'obtention du deuxième tableau du simplexe.

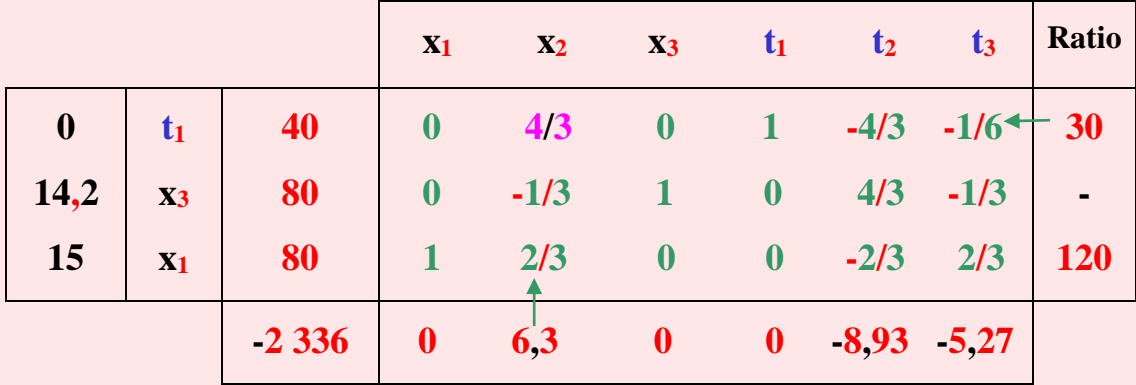

**Tableau 5** : Troisième tableau du simplexe.

Dans le deuxième tableau du simplexe, on a déterminé le pivot **0,75** qui correspond à l'intersection des variables **x<sup>3</sup>** et **t2**. Cette dernière, sort de la base pour être remplacée par **x3**.

Nous donnons directement les résultats des différentes opérations effectuées, mais que cela ne vous dispense pas de refaire les calculs pour vérifier s'il n'existe pas d'erreurs. Et n'oubliez surtout pas qu'en plus que **إفادة الإعادة في**, l'un des premiers réflexes du scientifique à la lecture de données chiffrées, est de vérifier la source des données et si les chiffres sont justes.

**I**l ne faut pas oublier que si « l'erreur est humaine, persévérer est diabolique », et comme un ouvrage est l'œuvre d'un humain, il peut donc y avoir des erreurs. Puis, si vous continuer l'exemple avec des erreurs, c'est diabolique, car l'erreur (ou les erreurs) de l'auteur deviendra vos erreurs.

On constate qu'il reste encore un chiffre positif dans la dernière ligne du tableau, il faut donc effectuer un autre pivotage avec **t<sup>1</sup>** comme variable sortante et **x<sup>2</sup>** comme variable entrante. Nous obtenons alors le quatrième tableau du simplexe qui suit.

**Tableau 6** : Quatrième tableau du simplexe.

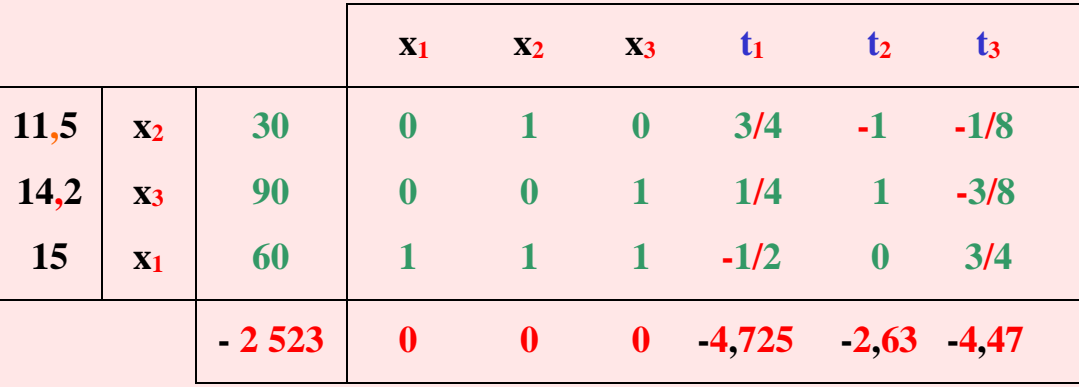

Dans ce quatrième tableau du simplexe, on constate que les chiffres de la dernière ligne sont tous négatifs ou nuls, l'optimum est donc atteint avec :

$$
x_1 = 60
$$
,  $x_2 = 30$  et  $x_3 = 90$   
 $Z = 15.60 + 11,5.30 + 14,2.90 = 2523$ .

N'oublions pas de multiplier par **100** ce résultat, puisqu'au début des calculs on avait simplifié par **100** ces chiffres.

$$
Max Z = 2523.100 = 252300.
$$

### **2 – 2 – 5 – Cinquième étape : Résultats**

La cinquième et dernière étape nous donne les différents résultats possibles que l'on peut obtenir après pivotage.

- Si, la dernière ligne du tableau final du simplexe ne contient que des éléments négatifs ou nuls, pour un problème de maximisation, cela signifie que l'optimum est atteint.

Dans le cas d'une minimisation, les éléments de la dernière ligne doivent être tous positifs ou nuls.

- Le programme est unique, seulement si des variables de bases différentes de zéro à l'optimum sont nulles dans la dernière ligne du tableau du simplexe final.

Dans le cas contraire, c'est-à-dire lorsque la valeur nulle est attribuée à une variable hors base dans la solution optimale, celle-ci n'est alors pas unique et il existe des solutions multiples si à cette valeur correspond une valeur égale à zéro dans la dernière ligne du tableau final du simplexe.

- Lorsqu'une ou plusieurs variables de base sont nulles après pivotage, la solution de base est dégénérée.

- Si dans un tableau du simplexe, il existe encore pour une maximisation un nombre positif (pour une minimisation, il s'agit d'un nombre négatif) et que les ratios calculés pour le choix du pivot sont tous négatifs, cela signifie qu'il n'y a pas de solution, il y a incompatibilité des contraintes.

# **2 – 3 – De l'abstrait au concret**

Dans l'ouvrage **1**, on a symbolisé une situation réelle par un programme linéaire, c'est-àdire qu'on est passé du concret à l'abstrait.

Dans le chapitre **1** de cet ouvrage, on a utilisé pour la résolution du programme linéaire des droites, des flèches (ou pour faire plus sérieux et scientifique, écrivons de préférence « des vecteurs »), des chiffres, des lettres, des opérations, des tableaux, et même des couleurs, donc des éléments abstraits. Et il ne faut pas oublier qu'on a surtout utilisé de la logique, et même beaucoup de logique, et c'est logique pour un modèle mathématique. Peut-on imaginer des mathématiques sans logique ? Soyons un peu logique ! Et, si on ne peut pas représenter symboliquement la logique par un schéma, qu'elle dérange parfois les idiots, elle existe tout de même.

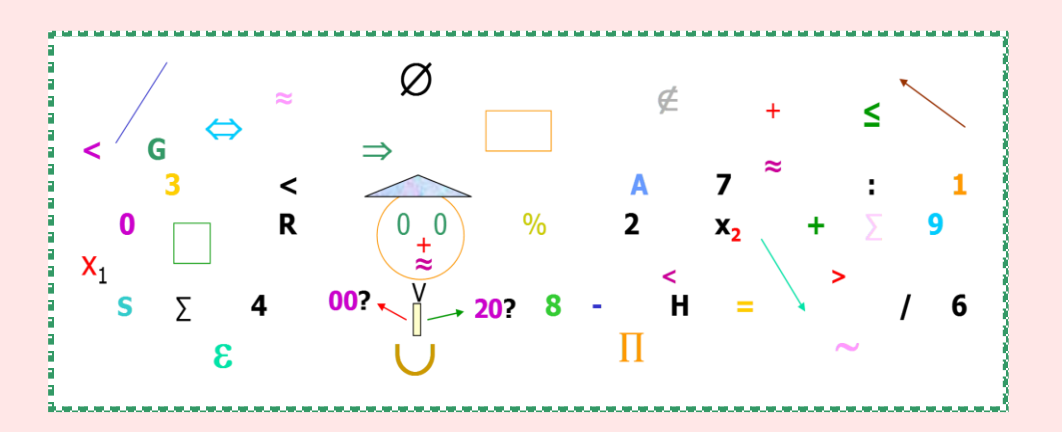

**Synthèse 1** : Symboles utilisés en modélisation.

Dans ce paragraphe, nous allons essayer de comprendre la signification réelle de toutes les opérations effectuées dans la méthode du simplexe, c'est-à-dire que nous retournons de l'abstrait au concret pour mieux comprendre la signification de cette méthode avec une interprétation économique des résultats. Pour cela, nous allons donner une signification économique à tous les chiffres utilisés.

Les différentes étapes de la méthode du simplexe à travers un exemple vont nous permettre d'assimiler plus facilement ce paragraphe.

## **Application : Boulonnerie, Coutellerie, Robinetterie.**

L'entreprise nationale **B**oulonnerie **C**outellerie **R**obinetterie (**B.C.R**) produit trois types d'articles en inox que l'on nommera **A**, **B** et **C**. Ils sont fabriqués dans un atelier où sont implantées deux machines de découpe au laser, une presse d'emboutissage et deux machines pour le polissage et la finition. Chaque machine fonctionne **120** heures par mois.

Dans le tableau **7**, nous présentons les différentes caractéristiques suivantes : la durée opératoire, le coût de production et le prix de vente de chaque article.

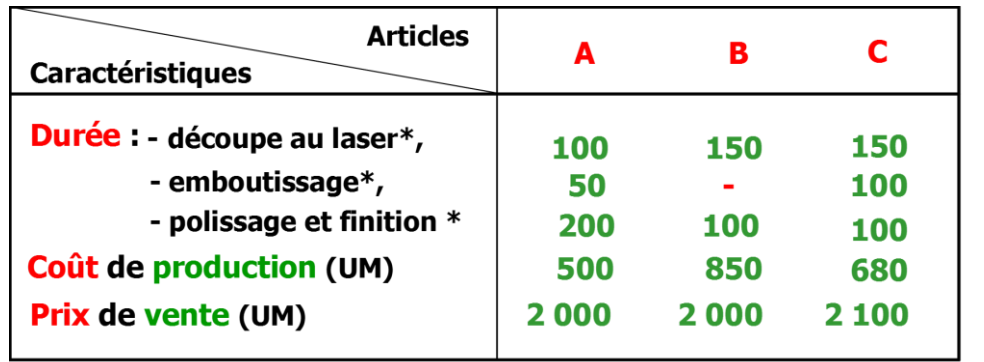

**Tableau 7** : Caractéristiques de l'entreprise nationale **B**oulonnerie **C**outellerie **R**obinetterie.

\* L'unité pour les durées est le centième d'heure (ct).

Dans cet exemple, nous prenons comme unité de temps le centième d'heure (**ct**). La minute est peut-être plus adéquate, mais le centième d'heure est pris en compte pour faciliter les calculs par la suite.

L'objectif du directeur de l'entreprise est de réaliser un programme de production optimal qui maximise son bénéfice.

Commençons tout d'abord par définir les différentes variables à considérer.

**x<sup>1</sup>** la quantité à produire d'articles **A,**

 **x<sup>2</sup>** la quantité à produire d'articles **B,**

 **x<sup>3</sup>** la quantité à produire d'articles **C.**

Concernant la fonction objective, il s'agit de maximiser un bénéfice. Sachant que la marge bénéficiaire est la différence entre le prix de vente et le coût de production, nous avons **3** marges :

> **2 000 - 500 = 1 500 U.M** pour l'article **A**, **2 000 - 850 = 1 150 U.M** pour l'article **B**, et **2 100 - 680 = 1 420 U.M** pour l'article **C**.

La fonction à optimiser s'écrit donc :

$$
Max Z = 1500x_1 + 1150x_2 + 1420x_3
$$

Les contraintes sont liées aux capacités horaires des machines. Celles-ci ne peuvent fonctionner qu'un nombre limité d'heures mensuellement.

- Pour la découpe laser, il existe deux machines fonctionnant chacune **120 h** (ou 12 000 ct), d'où la contrainte :

 $100x_1 + 150x_2 + 150x_3 \le 24000$ .

- Pour l'emboutissage, il existe une seule presse fonctionnant **120 h** (ou 12 000 ct), d'où :

#### $50x_1 + 100x_3 \le 12000$ .

- Pour le polissage et la finition, l'entreprise dispose de deux machines fonctionnant chacune **120 h**, d'où 24 000 ct disponibles :

$$
200x_1 + 100x_2 + 100x_3 \le 24\,000.
$$

- S'ajoute à ces contraintes celles de positivité soient :

#### $x_i \geq 0$  avec  $i = 1$  à 3.

#### 2 **– 3 – 1 – Première étape : écriture du programme linéaire sous forme standard**

Soit la première contrainte :

$$
100x_1 + 150x_2 + 150x_3 + t_1 = 24\ 000. \tag{1}
$$

Dans cette équation, le premier membre représente l'emploi du facteur temps, pour la découpe au laser, des productions **x1**, **x<sup>2</sup>** et **x3**.

Le deuxième membre, soit **24 000 ct**, est la capacité théorique du facteur considéré, c'està-dire du temps d'utilisation des machines de découpe au laser.

La variable d'écart **t<sup>1</sup>** représente la différence entre la capacité théorique du facteur tempsmachine, et la consommation réelle nécessaire pour la production de **x1**, **x<sup>2</sup>** et **x3**. Cette variable permet l'égalité entre les deux membres de l'équation.

Pour la deuxième contrainte, on a :

#### $50x_1 + 100x_3 + t_2 = 12000.$  (2)

Le raisonnement est le même que l'équation **(1)**. Le premier membre représente l'emploi du facteur temps pour la presse d'emboutissage. Le deuxième membre, **12 000 ct**, est la capacité théorique d'utilisation de la presse d'emboutissage. Puis, la variable d'écart **t<sup>2</sup>** représente la différence entre la capacité théorique et la consommation réelle de l'utilisation de la presse d'emboutissage pour la production des articles en inox.

Et pour la troisième contrainte :

#### **200**x<sub>1</sub> + 100<sub>x<sub>2</sub> + 100<sub>x<sub>3</sub></sub> + t<sub>3</sub> = 24 000. (3)</sub>

Il s'agit du même raisonnement que les équations **(1)** et **(2)**. Donc, après deux raisonnements, vous pouvez bien le faire sans qu'on vous aide.

Concernant les contraintes de positivité :

#### $x_i \geq 0$  avec  $i = 1$  à 3.

L'entreprise doit produire des articles en inox selon un plan de production optimal. Dans la mesure où il n'est pas précisé dans ce problème que l'entreprise **B.C.R** doit obligatoirement produire les trois articles, il se peut que certains articles ne soient pas fabriqués, donc les

variables **x1**, **x<sup>2</sup>** et **x<sup>3</sup>** peuvent être égales à zéro. Par contre, lorsqu' il y a production de ces articles, les variables sont alors obligatoirement positives et ne peuvent être négatives. Effectivement, que signifie une production d'articles de (– 20) ou (– 50) ? Néanmoins, dans un rêve, on peut toujours posséder un article, dans ce cas, et seulement dans ce cas, on peut admettre que les variables sont alors négatives puisque tout est possible dans un rêve. Mais, ne rêvons pas trop, et revenons à la réalité avec l'étape suivante qui concerne la recherche d'une solution de base.

# **2 – 3 – 2 – Deuxième étape : recherche d'une solution de base**

Dans le paragraphe précédent, on a considéré seulement le cas où la solution de base correspond à l'origine, on va donc interpréter ce cas.

Pour l'entreprise **B.C.R**, cela correspond à la situation où il n'y a aucune production, c'està-dire **x<sup>1</sup> = x<sup>2</sup> = x<sup>3</sup> = 0**. On peut considérer que cette étape coïncide à une journée fériée, à une grève ou, pour être plus optimiste, à une période de vacances. A vous de choisir ! Mais, comme le travail, c'est la santé (et surtout n'oubliez pas aussi que ne rien faire, c'est la conserver), dans les prochaines étapes l'entreprise va produire des articles en inox.

# **2 – 3 – 3 – Troisième étape : élaboration du premier tableau du simplexe**

Cette étape correspond à l'élaboration du premier tableau du simplexe. Nous allons remplir progressivement ce tableau, et donner la signification économique de chaque élément. On simplifie les données en les divisant par **100**, sans oublier par la suite de multiplier le résultat final par **100**.

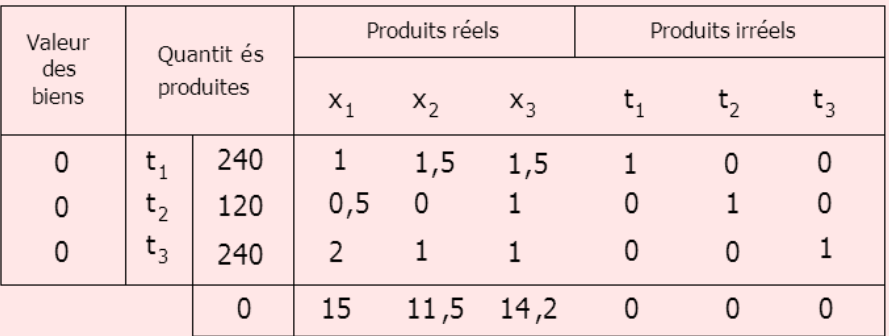

**Tableau 8** : Premier tableau du simplexe.

Dans ce programme linéaire, nous avons trois variables de base et trois variables hors base. Les variables  $\mathbf{x}_1, \mathbf{x}_2$  et  $\mathbf{x}_3$  représentent les quantités réelles à produire et correspondent aux variables hors base.

Pour faciliter et simplifier la compréhension de cette étude de cas, on admet que le chef d'entreprise utilise les trois types de machines **M1**, **M<sup>2</sup>** et **M<sup>3</sup>** pour produire trois biens imaginaires **t1**, **t<sup>2</sup>** et **t<sup>3</sup>** (on passe donc du rêve à l'imagination). Ainsi, pour la production fictive de **t1**, il faut utiliser seulement la machine **M<sup>1</sup>** durant une heure. Pour la production fictive de **t2**, il faut utiliser la machine **M<sup>2</sup>** durant une heure et pour la production fictive de **t3**, il faut utiliser la machine **M<sup>3</sup>** pendant une heure aussi. On remarque que chaque produit n'utilise qu'une seule machine. Ces biens ne coûtent rien, et par conséquent ne permettent pas d'obtenir un bénéfice. Évidemment, si seule l'imagination permettait d'obtenir des profits, la pauvreté matérielle n'existerait plus dans le monde.

- La première colonne du tableau nous renseigne sur la valeur des biens (réels et/ou irréels) produit à l'étape considérée. Dans ce premier tableau, il s'agit des valeurs nulles des trois biens fictifs **t1**, **t<sup>2</sup>** et **t<sup>3</sup>** inscrits en deuxième colonne et qui représentent une solution de base. Puisqu'un bien fictif n'a aucune valeur monétaire, celle-ci est donc nulle. Le rêve est toujours gratuit, mais ce n'est pas une raison pour trop rêver.

- La deuxième colonne énumère les variables correspondantes aux biens produits à l'étape considérée. Dans le premier tableau du simplexe, il s'agit des trois biens fictifs **t1**, **t<sup>2</sup>** et **t3**.

- La troisième colonne indique, pour chaque produit, la quantité maximum pouvant être fabriquée tout en tenant compte des contraintes existantes. Dans le premier tableau du simplexe, il s'agit des quantités concernant les biens fictifs **t1**, **t<sup>2</sup>** et **t3**. Pour la production d'article **t1**, on utilise une heure de la machine **M<sup>1</sup>** et comme celle-ci fonctionne durant **240** heures, on peut donc produire **240** articles (240/1 = 240). Pour l'article **t2**, on peut en produire **120** dans la mesure où l'on utilise une heure de la machine **M<sup>2</sup>** pour la production d'un article (120/1 = 120). Et pour **t3**, les possibilités de production sont de **240** articles  $(240/1 = 240)$ . À ne pas oublier que dans ce premier tableau du simplexe, il s'agit de production fictive et que les capacités disponibles des machines n'ont encore pas été entamées. Normal, ce n'est pas en rêvant que les machines vont fonctionner (faut pas rêver).

Ces deux colonnes (**2** et **3**) nous renseignent sur les quantités produites.

- La quatrième colonne correspond à la quantité **x<sup>1</sup>** du produit réel. On indique à l'intersection de cette colonne et la ligne correspondante à **t1**, le nombre d'unités du bien **t<sup>1</sup>** dont il faut renoncer à produire pour libérer le nombre d'heures machine **M<sup>1</sup>** nécessaires à l'élaboration d'une unité du produit **x1**. Pour produire une unité de **x1**, on a besoin de **1 h** du temps de la machine **M<sup>1</sup>** qui était utilisé pour **t1**, de **0,5 h** du temps de la machine **M<sup>2</sup>** qui était utilisé pour **t<sup>2</sup>** et **2 h** du temps de la machine **M<sup>3</sup>** qui était utilisé pour **t3**.

- Cinquième colonne. Pour produire une unité de **x2**, on a besoin de **1,5 h** du temps de la machine **M<sup>1</sup>** qui était utilisé pour **t<sup>1</sup>** et **1 h** du temps de la machine **M<sup>3</sup>** qui était utilisé pour **t3**. On n'a pas besoin de la machine **M2**.

- Sixième colonne. Pour produire une unité de **x3**, on a besoin de **1,5 h** du temps de la machine **M<sup>1</sup>** qui était utilisé pour **t1**, de **1 h** du temps de la machine **M<sup>2</sup>** qui était utilisé pour **t<sup>2</sup>** et **1 h** aussi du temps de la machine **M<sup>3</sup>** qui était utilisé pour **t3**.

- Septième colonne. Pour produire une unité de **t1**, on a besoin de **1 h** du temps de la machine **M1**. Les machines **M<sup>2</sup>** et **M<sup>3</sup>** ne sont pas utilisées pour la production de **t1**.

- Huitième colonne. Pour produire une unité de **t2**, on a besoin de **1 h** du temps de la machine **M2**. Les machines **M<sup>1</sup>** et **M<sup>3</sup>** ne sont pas utilisées pour la production de **t2**.

- Neuvième colonne. Pour produire une unité de **t3**, on a besoin de **1 h** du temps de la machine  $M_3$ . Les machines  $M_1$  et  $M_2$  ne sont pas utilisées pour la production de  $t_3$ . Ces trois dernières colonnes correspondent aux biens fictifs.

- Dans la dernière ligne du tableau du simplexe, la première case correspond au profit de la production à l'étape considérée. Comme dans ce tableau il n'y a pas de production réelle, le profit est donc nul. La deuxième partie de cette ligne indique les profits éventuels pour chacun des produits considérés (réels et irréels). Dans les tableaux suivants, il s'agit du taux marginal de substitution. Les gains pouvant être réalisés pour les produits **A**, **B** et **C** sont respectivement de **1 500 U.M**, **1 150 U.M** et **1 420 U.M**.

Les gains des produits fictifs **t1**, **t<sup>2</sup>** et **t<sup>3</sup>** sont évidemment nuls ou, pour être positive, disons que ces gains sont fictifs.

# **2 – 3 – 4 – Quatrième étape : amélioration de la solution de base**

Dans notre exemple, pour améliorer son bénéfice, l'entreprise peut produire trois types d'articles **A**, **B** ou **C**. Chacun de ces produits permet un gain différent (respectivement **1 500 U.M**, **11 500 U.M** et **14 200 U.M**).

L'atelier de production de l'entreprise **B.C.R** va commencer par fabriquer le type d'article qui procure la plus grande marge bénéficiaire. Il s'agit du produit **A** dont le profit par unité est de **1 500 U.M**.

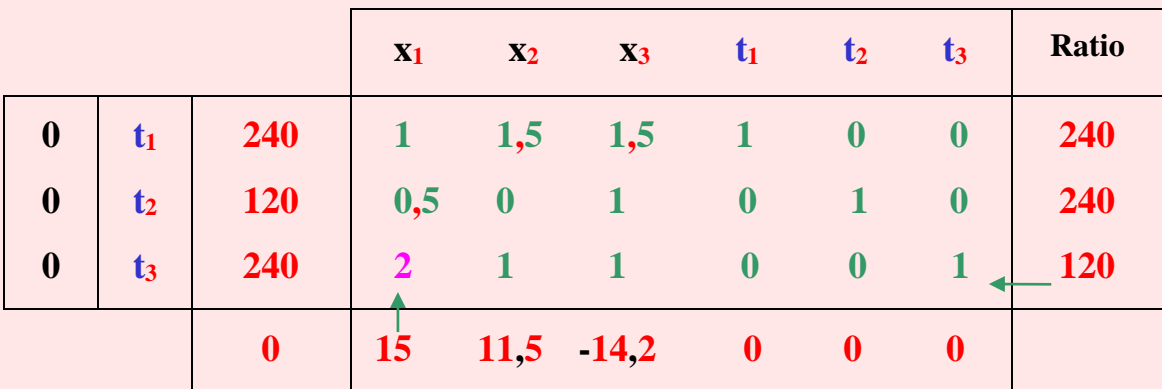

**Tableau 9** : Premier tableau du simplexe écrit sous une autre forme.

Pour l'entreprise **B.C.R**, nous avons la situation suivante.

- Le premier élément de la dernière colonne concerne le bien **t1**, et l'entreprise dispose de **240** heures-machine **M<sup>1</sup>** donc **240t1**. On sait qu'à chaque réalisation d'un bien **A**, il faut céder **1 h** de temps de cette machine. Donc, si l'entreprise **B.C.R** veut accroître son niveau de production d'une unité, il lui faut alors réduire l'utilisation de la première activité, donc **t1**, pour libérer une partie de l'équipement qui était supposé être totalement utilisé. L'entreprise pourra donc fabriquer au plus 240/1 biens **A**, c'est-à-dire **240** qui correspond à la capacité maximale pour **t1**.

- Pour le bien **t2**, l'entreprise dispose de **120** heures-machine **M2**. À chaque production d'un bien **A**, il lui faut céder **0,5 h** de temps machine qui était consacrée à la production du bien **t<sub>2</sub>**. Il ne pourra y avoir au maximum que  $120/0.5 = 240$  de biens **A**.

- Pour le bien **t3**, on dispose de **240** heures-machine. Il faut abandonner **2** heures-machine du bien  $t_3$  pour un bien **A**, d'où une production maximale de 240/2 = 120 de biens **A**.

De ces trois contraintes, nous pouvons déterminer le nombre de bien **A** à produire. Il s'agit de :

$$
\min (240, 240, 120) = 120.
$$

Nous considérons le minimum, car il correspond à la contrainte la plus astreignante dans le processus de production, et constitue un goulet d'étranglement. Effectivement, si l'une des ressources requise pour le fonctionnement de l'entreprise est en manque, la production ne peut plus augmenter, même si les autres ressources sont en excès. Si, par exemple, on veut produire **240t1**, on pourra utiliser les machines **M<sup>1</sup>** et **M2**, mais la machine **M<sup>3</sup>** sera incapable d'en produire **240** car sa capacité maximale de production est de **120** articles seulement. Le temps machine affecté au bien **t<sup>3</sup>** à été totalement employé, donc on abandonne la fabrication du bien **t3**. Celui-ci est le produit sortant et l'article de type **A** est le produit entrant.

Dans notre cas, le pivot est égal à **2** (intersection de la variable entrante et de la variable sortante).

Dans cet exemple le passage au deuxième tableau du simplexe correspond au passage à un autre programme de production.

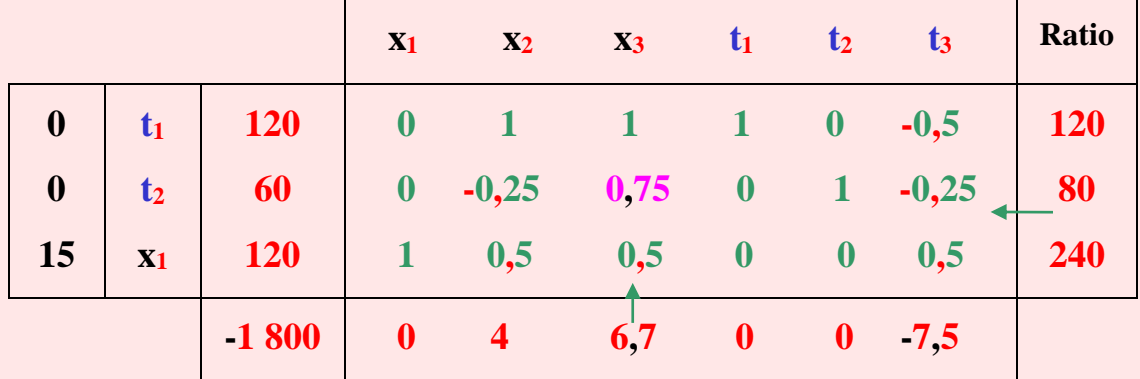

**Tableau 10** : Deuxième tableau du simplexe.

Dans le premier programme de production (correspondant au premier tableau du simplexe), l'entreprise ne produisait que des articles fictifs, donc rien. Dans ce programme

(correspondant au deuxième tableau du simplexe), l'entreprise **B.C.R** va produire des articles en inox. Les chiffres de ce tableau ont été calculés par les opérations de la méthode du simplexe. Cependant, on peut expliquer l'obtention de ces chiffres du point de vue économique.

- La première et la deuxième colonne indiquent les valeurs des variables en base. Ainsi, pour le premier tableau du simplexe, il y a trois variables en base, c'est-à-dire qu'on peut produire théoriquement (ou plutôt fictivement) les trois produits **t1**, **t<sup>2</sup>** et **t3**. Comme ils sont fictifs, leurs valeurs sont nulles. Pour le deuxième tableau du simplexe, on a deux variables représentant des produits fictifs (**t<sup>1</sup>** et **t2**), puis une variable **x<sup>1</sup>** représentant les articles **A**. La valeur, ou plus exactement le bénéfice, de cet article est de **15**.

- Troisième colonne. Celle-ci nous indique que l'on peut produire au maximum **120** biens **A**.

Si l'on produit **120** produits **A**, on a besoin de la machine **M<sup>1</sup>** durant **120 h** puisqu'il faut **1 h** de machine **M<sup>1</sup>** pour la production d'un article **A**. On doit alors renoncer à l'utilisation de 120.1 **h**eures de la machine **M<sup>1</sup>** destinée initialement pour le bien **t1**. Comme dans le premier tableau du simplexe, c'est-à-dire le premier programme de production, on disposait de **240 h**, dans ce deuxième programme de production, il restera : **240 - 120.1 = 120** heures machines disponibles pour la production de **t1**.

Il en est de même pour le produit **t2** dont le temps de machine à renoncer est égal à **120.0,5 = 60 h** puisque pour la production d'un article **A**, il faut **0,5** heure. La nouvelle production de  $t_2$  ne disposera alors, que de  $120 - 60 = 60$  **h**.

La machine **M<sup>3</sup>** a utilisé la totalité de ses capacités pour la production d'articles **A**. Comme, il lui faut **2** heures pour fabriquer un lot **A**, la production totale **x<sup>1</sup>** est de **240/2 = 120**.

La nouvelle production correspondante à cette phase de production est alors de :

 $t_1 = 120$   $t_2 = 60$  et  $x_1 = 120$ .

Ces résultats correspondent à la troisième colonne du deuxième tableau du simplexe.

- Pour la quatrième colonne correspondante au bien **A**, on détermine respectivement le nombre de biens **t1**, **t<sup>2</sup>** et **A** dont il faut renoncer à produire pour libérer le nombre d'heures des machines **M1**, **M<sup>2</sup>** et **M<sup>3</sup>** indispensables à la production d'un article **A**. Il s'agit de la même interprétation des chiffres que pour le tableau précédent.

Nommons **α**, **β** et **γ** les quantités à déterminer. Pour la machine **M1,** on a :

**- 62 -**

\* Le renoncement à la fabrication de produits **t<sup>1</sup>** libère **1α h** du temps de la machine **M1**,

\* Le renoncement à la fabrication de produits **t<sup>2</sup>** libère **0β h** du temps de la machine **M1**,

\* Le renoncement à la fabrication d'un article **A** libère **0γ h** du temps de la machine **M1**.

Puisqu'il faut **1 h** de temps machine **M<sup>1</sup>** pour produire un article **A**, on a alors :

$$
\alpha + 0\beta + \gamma = 1.
$$

Pour la machine **M2**, avec le même raisonnement que pour la machine **M1,** on obtient :

$$
0\alpha + \beta + 0.5\gamma = 0.5.
$$

De même pour la machine **M3**, on a :

$$
0\alpha + 0\beta + 2{,}0\gamma = 2.
$$

D'où le système d'équations :

$$
\alpha + \gamma = 1 \Rightarrow \alpha = 1 - 1 = 0 \Rightarrow \alpha = 0
$$
  

$$
\beta + 0.5\gamma = 0.5 \Rightarrow \beta + 0.5 = 0.5 \Rightarrow \beta = 0
$$
  

$$
2.0\gamma = 2 \Rightarrow \gamma = 1.
$$

Le nombre d'heures correspondant au produit **A** est donc de **0** pour les machines **M1**, **M<sup>2</sup>** et de **1** pour **M3**. Ce sont bien les valeurs de la quatrième colonne du deuxième tableau du simplexe.

- Pour la cinquième colonne, le raisonnement est le même que celui de la quatrième colonne. Cette cinquième colonne correspondant au bien **B**, on détermine respectivement le nombre de biens **t1**, **t<sup>2</sup>** et **A** dont il faut renoncer à produire pour libérer le nombre d'heures des machines **M1**, **M<sup>2</sup>** et **M<sup>3</sup>** indispensable à la production d'un article **B**.

D'où le système d'équations suivant :

$$
\alpha + \gamma = 1,5 \implies \alpha = 1,5 - 0,5 = 1 \implies \alpha = 1
$$
  

$$
\beta + 0,5\gamma = 0 \implies \beta = -05.0,5 = -0,25 \implies \beta = -0,25
$$
  

$$
2,0\gamma = 1 \implies \gamma = 1/2 \implies \gamma = 0,5.
$$

- Pour la sixième colonne, on a :

$$
\alpha + \gamma = 1,5 \implies \alpha = 1
$$
  

$$
\beta + 0,5\gamma = 1 \implies \beta = 0,75
$$
  

$$
2,0\gamma = 1 \implies \gamma = 0,5.
$$

- Pour la septième colonne, on a :

$$
\alpha + \gamma = 1 \implies \alpha = 1
$$
  

$$
\beta + 0.5\gamma = 0 \implies \beta = 0
$$
  

$$
2.0\gamma = 0 \implies \gamma = 0.
$$

- Pour la huitième colonne, on a :

 $\alpha + \gamma = 0 \implies \alpha = 0$ 

$$
\begin{aligned}\n\beta + 0.5\gamma &= 1 \quad \Rightarrow \quad \beta = 1 \\
2.0\gamma &= 0 \quad \Rightarrow \quad \gamma = 0.5.\n\end{aligned}
$$

- Pour la neuvième colonne, on a :

$$
\alpha + \gamma = 0 \implies \alpha = -0.5
$$
  

$$
\beta + 0.5\gamma = 0 \implies \beta = -0.25
$$
  

$$
2.0\gamma = 1 \implies \gamma = 0.5.
$$

Ces résultats sont bien ceux du deuxième tableau du simplexe (colonnes **4** à **9** du rectangle **I**).

La dernière ligne du tableau du simplexe renseigne, pour chaque produit (réel ou irréel), sur la valeur du résultat de l'action qui consiste à engager dans la production précédente, (dans le cas du deuxième tableau du simplexe, il s'agit de la production initiale) une unité du bien considéré, c'est-à-dire le taux marginal de substitution (**T.M.S**). Concernant les variables hors base **x2**, **x<sup>3</sup>** et **t3**, on peut résumer les opérations pour l'obtention de ces taux dans le tableau **11**.

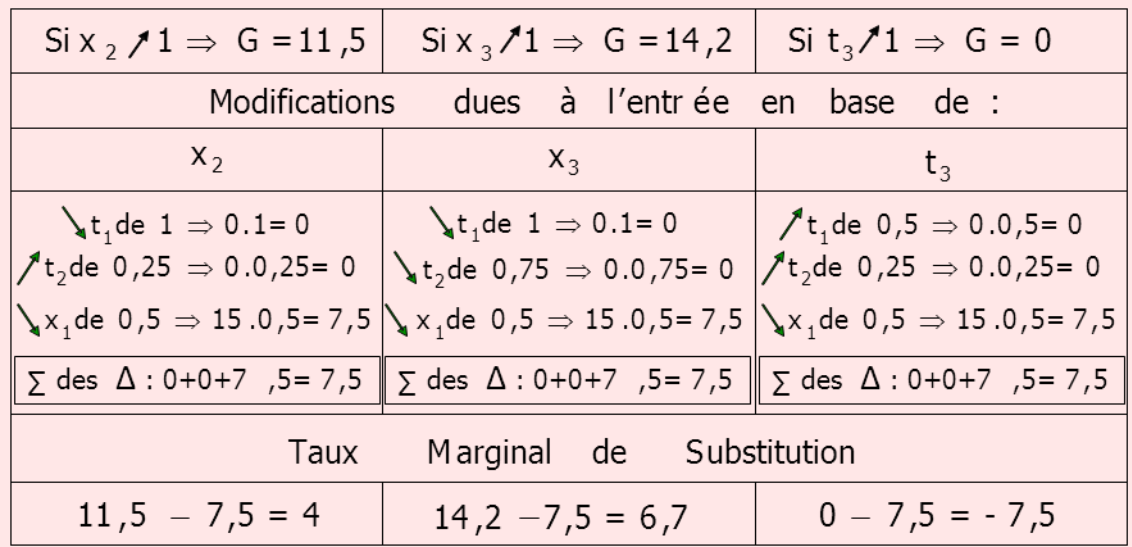

**Tableau 11** : Calculs pour l'obtention du taux marginal de substitution.

Dans ce tableau, on va considérer la valeur des variables hors base (**x2**, **x3**, **t3**), et plus particulièrement le taux marginal de substitution.

Pour la variable **x<sup>2</sup>** (respectivement **x<sup>3</sup>** et **t3**), qui représente la quantité du produit **B** (respectivement **C** et **t3**) à fabriquer, on sait que la production d'une unité permet un gain de **11,5** (respectivement **14,2** et **0**). Si l'on introduit cette variable en base, il va y avoir des modifications dans le programme de production. Celles-ci sont les suivantes.

- Une diminution (diminution et augmentation) de la production fictive **t<sup>1</sup>** d'une (respectivement **1** et **0,5**) unité (conférer le tableau **47**), d'où une baisse (baisse et accroissement) du coût. Puisque le coût de **t<sup>1</sup>** est nul, on a une baisse (baisse et accroissement) de :

#### $0.1 = 0$ .

- Une augmentation (diminution et augmentation) de la production fictive **t<sup>2</sup>** de **0,25** (respectivement **0,75** et **0,25**) unité. Le coût de production de **t<sup>2</sup>** étant nul, on a donc un accroissement (baisse et accroissement) de :

**0.0,25 = 0**  $(0.0,75 = 0 \text{ et } 0.0,25 = 0)$ .

- Une diminution de la production du produit **A** de **0,5** unité. Le coût d'un article **A** est de **15**, la baisse est donc de : **15.0,5 = 7,5**.

- La somme des variations de coûts dues à ces différentes modifications est de :

$$
0+0+7,5=7,5.
$$

Ainsi, l'introduction en base d'un article **B** (respectivement **C** et **t3**) implique une baisse du coût de **7,5**.

Le coût, dans le programme de production précédent, d'une unité de l'article **B** (respectivement **C** ou **t3**) est appelé par les économistes **T**aux **M**arginal de **S**ubstitution (**T.M.S**).

Pour l'article **B**, ce taux est de :

$$
T.M.S = 11,5 - 7,5 = 4 U.M.
$$

Pour l'article **C**, ce taux est de :

 $T.M.S = 14,2 - 7,5 = 6,7$  U.M.

Pour l'article **t3**, ce taux est de :

 $T.M.S = 0 - 7.5 = -7.5$  U.M.

Ce sont les chiffres que nous retrouvons dans la dernière ligne du tableau **46**, et qui correspondent aux variables **x2**, **x<sup>3</sup>** et **t3**.

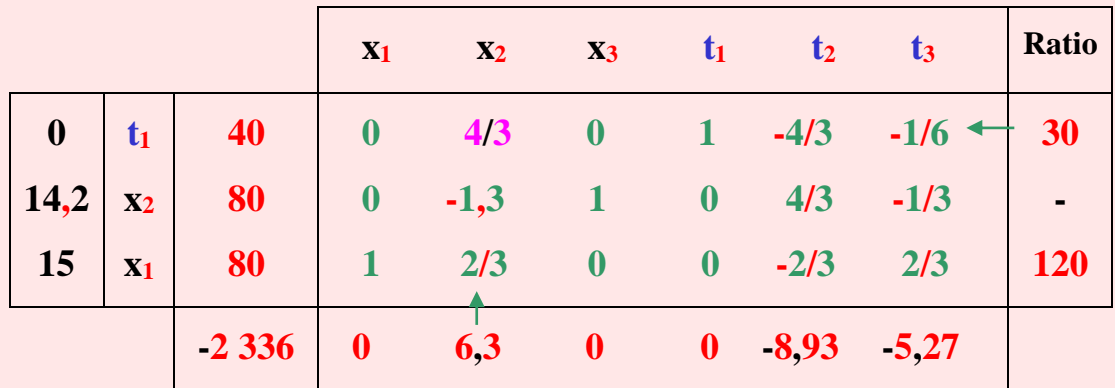

**Tableau 12** : Troisième tableau du simplexe correspondant à un autre programme de production.

Ce tableau correspond à un autre programme de production qui améliore la rentabilité de l'entreprise. En plus du produit **A**, l'entreprise **B.C.R** peut produire, d'après ce programme, l'article **C**. Cela correspond à l'entrée en base de la variable **x3**. Les chiffres obtenus dans ce tableau, d'après la méthode du simplexe, ont la même interprétation que ceux obtenus dans le tableau précédent.

## **2 – 3 – 5 – Cinquième étape : Résultats, avec la production finale**

**Tableau 13** : Quatrième tableau du simplexe correspondant à un autre programme de production.

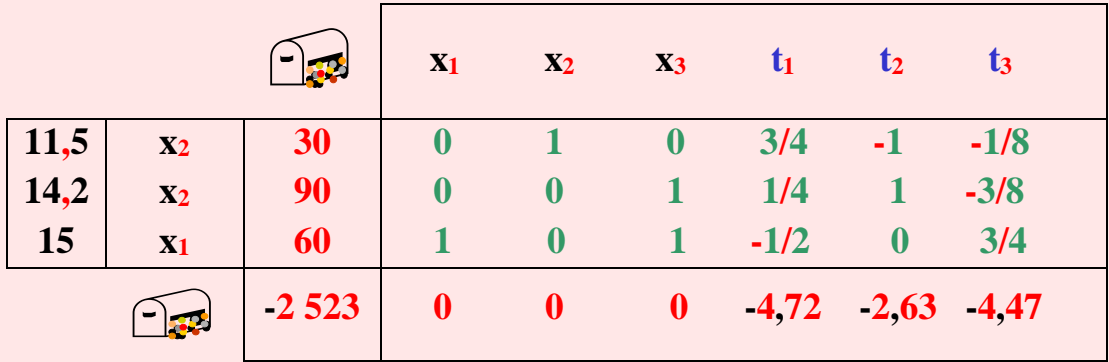

Dans ce tableau du simplexe, toutes les valeurs de la dernière ligne sont négatives ou nulles, le programme de production est donc optimal. Cette dernière ligne nous indique que les

articles **A**, **B** et **C** ne sont plus rentables et correspondent aux valeurs **0**. Même les articles fictifs ont un coût négatif (respectivement **4,725** pour le produit **t1**, **2,63** pour le produit **t<sup>2</sup>** et **4,47** pour le produit **t3**).

Les machines ont fonctionné à **100 %** de leur capacité théorique (réel ou irréel ?). On peut le constater dans les variables en base où il n'y a plus de variable d'écart, cela signifie que toutes les heures disponibles des machines ont été utilisées. Si, on veut utiliser une heure supplémentaire de la machine **M<sup>1</sup>** (respectivement les machines **M<sup>2</sup>** et **M3**), cela coûterait à l'entreprise **4,72 U.M** (respectivement **2,63 U.M** et **4,47 U.M**). Le résultat optimal correspond à la production de **60** articles **A**, **30** articles **B** et **90** articles **C**. Le bénéfice de cette production est égal à :

 **Z = 15.60 + 11,5.30 + 14,2.90 = 2 523.**

Mais il ne faut pas oublier que l'on avait simplifié les données, en divisant les chiffres par **100**, au début de l'analyse de ce cas, alors on doit à présent multiplier par **100** le résultat obtenu pour avoir un bénéfice exact de cette production. Ce bénéfice maximal est alors égal à :

#### **Max Z = 2 523 . 100 = 252 300 U.M**.

### **2 – 4 – Calcul d'une solution de base**

Lorsque l'ensemble des contraintes constitue un système d'inéquations dont chaque deuxième membre a le même signe que celui de la variable d'écart du premier membre, on peut considérer comme solution de base  $x_i = 0$ , avec  $i = 1$  à **n**. C'est le cas, par exemple de :

$$
15x_1 + 30x_2 + 20x_3 \le 12
$$
  

$$
15x_1 + 30x_2 + 20x_3 + t = 12.
$$

En introduisant la variable d'écart dans cette contrainte, on constate que celle-ci est précédée du signe **(+)** comme le deuxième membre de l'équation.

Dans le cas où les inéquations sont de signes  $(\le)$  avec des valeurs négatives dans le second membre, ou bien lorsque les inéquations sont de signes  $(\geq)$  avec des valeurs positives dans le second membre, l'origine ne peut plus être la solution de base de départ, car elle n'appartient plus au domaine de définition délimité par les contraintes. C'est le cas, par exemple de :

$$
14 x_1 + 6x_2 \le -14 \implies 14 x_1 + 6x_2 + t = -14
$$

**- 67 -**

Lorsqu'on introduit la variable d'écart, le signe qui la précède, c'est-à-dire **(+)**, est différent de celui du deuxième membre qui est **(–)**, donc nous avons **(+ t)** et **(-14)**.

On peut aussi considérer le cas où :  $15x_1 + 30x_2 + 20x_3 + t = 12$ .

La variable d'écart est précédée du signe **(–)** contrairement au signe **(+)** qui précède le deuxième membre de la contrainte, nous avons **(– t)** et **(+12)**.

## **Application**

Considérer le programme linéaire suivant :

 $\min Z = -x_1 + x_2$  **2x**<sub>1</sub> **- x**<sub>2</sub>  $\geq$  2 (1)  $x_1 - 2x_2 \leq 2$  (2)  $x_1 + x_2 \leq 5$  (3)  $x_i \geq 0$   $i = 1$   $\lambda$  2.

**Graphe 20** : Représentation graphique.

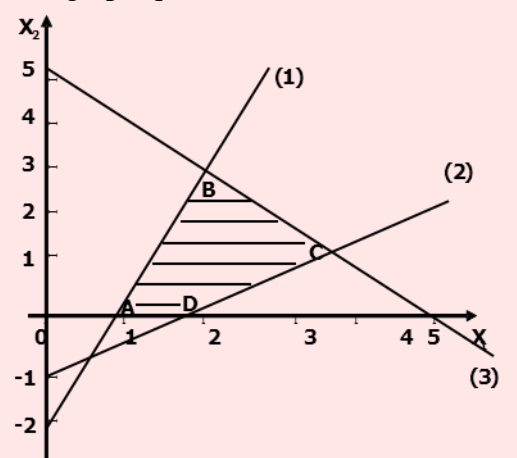

En considérant les axes **Ox1**, **Ox2**, la première contrainte, la seconde et la troisième ; on peut délimiter le domaine de définition par le polyèdre **A.B.C.D**, représenté en hachures jaunes. On remarque bien que l'origine n'appartient pas au domaine de définition. Différentes méthodes permettent la détermination d'une solution de base, les principales sont : la méthode des pénalités, la méthode en deux phases ou la méthode intermédiaire. Dans ce qui suit, nous ne présentons que la méthode des pénalités appelée aussi méthodes M, méthode des variables d'amorçages ou provisoires (quatre dénominations différentes pour une même méthode, quatre en une, ça donne l'impression d'apprendre quatre méthodes !).

Le principe de base de la méthode des pénalités est de remplacer le programme linéaire **P** par un autre programme linéaire **P'**, dans lequel l'origine peut provisoirement être la solution de base admissible, et qui admet aussi le même programme optimal que le premier **P**. Il s'agit d'élargir provisoirement le domaine de définition.

Pour l'« élargissement » du domaine de définition, il faut ajouter une variable appelée « variable artificielle » à chaque équation du programme **P** dont le signe précédant la variable d'écart du premier membre est différent du signe de la constante du second membre. Ainsi, si le deuxième membre est positif, il faudra que le signe de la variable d'écart soit négatif et pour un deuxième membre négatif, le signe de la variable d'écart serait alors positif. L'introduction de cette variable va permettre la création artificielle d'une solution de base, et ainsi la construction provisoire d'un nouveau programme linéaire où le domaine de définition est plus « large » et contient l'origine. On ajoute aussi une variable artificielle lorsque la contrainte est une équation.

Dans notre exemple, seule dans la première équation, la variable d'écart est de signe contraire à la constante du deuxième membre. On ajoute donc une variable artificielle à la première contrainte et on obtient :

$$
2x_1 - x_2 - t_1 + v = 2 \qquad (1)
$$

Reprenons la représentation graphique du programme linéaire **P** (**PL P**) puis traçons un deuxième graphe pour représenter un autre programme linéaire **P'** (**PL P'**).

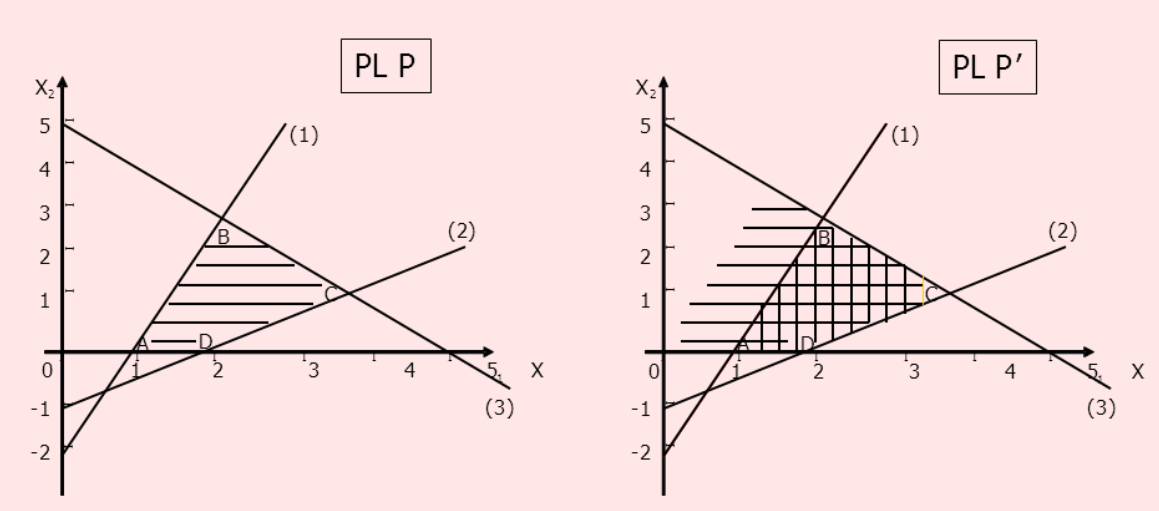

**Graphe 21** : Représentation graphique des programmes linéaire **P** et **P'**.

Pour que l'origine appartienne au domaine de définition, on va déplacer la droite représentant la première contrainte **(1)**. Le déplacement se fait évidemment vers l'origine. Une fois que la droite a atteint l'origine, on considère que le déplacement est suffisant. Le polyèdre **A.B.C.D** du programme linéaire **P'**, représentant le domaine de définition, est alors plus large que le précédent (**PL P**). L'origine appartenant au domaine de définition permet ainsi de la considérer comme une solution de base. Pour la résolution du programme linéaire par la méthode des pénalités, on va suivre les différentes étapes suivantes : V**.**A**.**P**.**A**.**R**.**

Les différentes phases à suivre pour la détermination d'une solution de base par la méthode des pénalités, et la résolution du programme linéaire sont : une vérification  $(V)$ , un ajout  $(\mathbf{A})$ , une pénalité (**P**), l'application d'un algorithme  $(\mathbf{A})$  et un résultat (**R**).

### **2 – 4 – 1 – Première étape : Vérification**

V - Vérifier tout d'abord que toutes les valeurs du second membre des contraintes sont positives ou nulles. Si ce n'est pas le cas pour certaines valeurs, multipliez par **(-1)** cellesci pour obtenir la positivité de ces constantes.

### **2 – 4 – 2 – Deuxième étape : Ajout**

A - Ajouter à chaque équation où les variables d'écart sont précédées du signe négatif, donc les inéquations de signe  $( \geq )$ , une variable artificielle. Lorsque des équations n'ont pas de variable d'écart, leur ajouter une variable artificielle. Ainsi, les contraintes de la forme :

$$
\sum a_{ij} x_j \ge b_i \quad \text{se transforment en } \sum a_{ij} x_j - t_i + v_k = b_i \, .
$$

Et les contraintes de la forme :

$$
\sum a_{ij} x_j = b_i \quad \text{se transforment en } \sum a_{ij} x_j + v_k = b_i \, .
$$

où **v<sup>k</sup>** représentent les variables artificielles avec **k** variant de **1** à **m**.

#### **2– 4 – 3 – Troisième étape : Pénalité**

P - Attribuer à chaque variable artificielle dans la fonction objective, une pénalité représentée par un coût fictif **M** arbitrairement grand en valeur absolue (**+ M** s'il s'agit d'un problème de minimisation, et **- M** si il s'agit d'un problème de maximisation). La valeur de

**M** sera considérée comme supérieure à tout nombre auquel elle pourra être comparée dans les calculs.

$$
\mathbf{Z} = \sum \mathbf{C}_i \mathbf{x}_i \pm \mathbf{M} \sum \mathbf{v}_k.
$$

### **2 – 4 – 4 – Quatrième étape : Algorithme**

A - Résoudre le programme linéaire élargi **P'** par l'algorithme du simplexe.

$$
Z = \sum C_i x_i \pm M \sum v_k
$$
  
 
$$
\sum a_{ij} x_j - t_i + v_k = b_i
$$
  
 
$$
\sum a_{ij} x_j + v_k = b_i
$$
  $avec k = 1 à m.$ 

Lorsqu'une variable artificielle sort de la base, elle ne doit plus être prise en considération dans la suite des calculs, car on est rentré dans le domaine de définition du premier programme linéaire **P** où elle n'intervient plus, ce qui la rend inutile.

Lorsque toutes les variables artificielles sortent de la base, toute solution du programme **P'** est alors solution dans le programme **P**.

#### **2 – 4 – 5 – Cinquième étape : Résultat**

R - Après résolution du programme linéaire **P'** par l'algorithme du simplexe, on obtient différentes situations.

- Il n'existe plus de variable artificielle en base, alors le programme à une solution optimale. On peut alors résoudre le programme linéaire par la méthode du simplexe.

- Il existe dans la base des variables artificielles égales à zéro (troisième colonne) et le coefficient de **M** dans chaque **(Z<sup>j</sup> - Cj)** est de signe négatif, alors le programme est dégénéré.

- Il existe encore en base au moins une variable artificielle positive, et chaque coefficient **M** dans la dernière ligne **(Z<sup>j</sup> - Cj)** est de signe négatif, alors le programme linéaire n'a pas de solution optimale, car les contraintes sont contradictoires.

#### **Suite de l'application.**

L'écriture du programme linéaire **P'** est la suivante.

Pour la fonction objective, on attribue aux variables d'écart la valeur nulle et à la variable artificielle la valeur **M**.
### **min**  $Z = -x_1 + x_2 + 0t_1 + 0t_2 + 0t_3 + Wv$ .

A la première contrainte, on ajoute une variable d'écart **t<sup>1</sup>** puis une variable artificielle **v**, dans la mesure où le signe précédant la variable d'écart (le signe **-**) est contraire à celui du deuxième membre (le signe **+**), d'où :

$$
2x_1 - x_2 - t_1 + v = 2 \qquad (1).
$$

Aux deux contraintes suivantes, on ajoute seulement les variables d'écarts  $t_2$  et  $t_3$ .

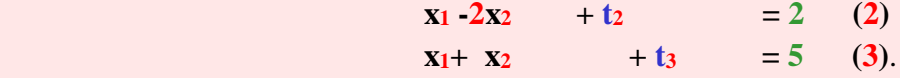

Toutes les variables sont positives ou nulles, d'où :

 $x_i \ge 0$  **i** = 1 **à** 2  $t_i \geq 0$  **j** = 1 **à** 3  $\mathbf{v} \geq 0$ .

Contrairement au cas où l'origine est considérée comme solution de base, l'élaboration du premier tableau du simplexe dans le programme linéaire **P'** nécessite quelques petits calculs.

L'écriture de la fonction objective dans le tableau du simplexe s'écrit en deux lignes, l'une pour les coefficients et l'autre pour les variables. Ainsi, on écrit **(-1, 1, 0, 0, M)** en première ligne, et en dessous les variables  $(\mathbf{x}_1, \mathbf{x}_2, \mathbf{t}_1, \mathbf{t}_2, \mathbf{t}_3, \mathbf{v})$ .

**Tableau 14** : Premier tableau du simplexe.

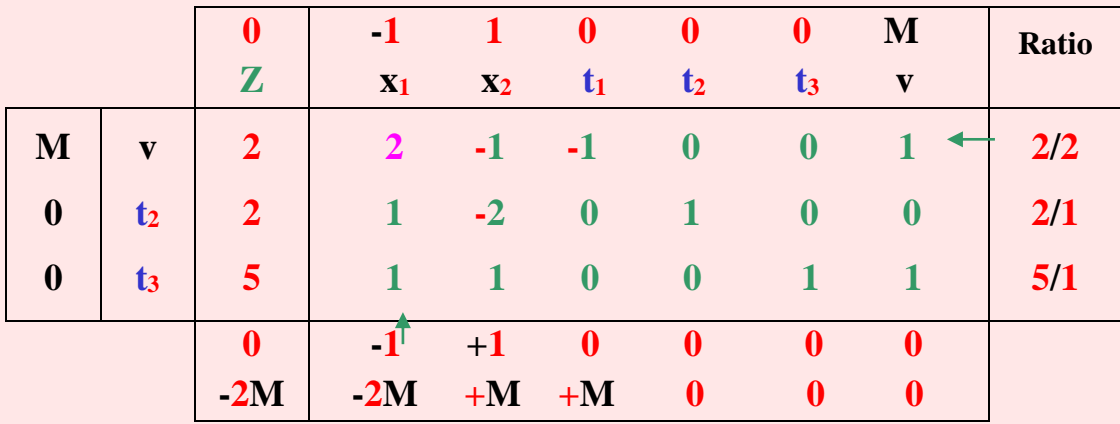

On considère en base les trois variables **v**, **t<sup>2</sup>** et **t3**. Lorsqu'une contrainte est composée d'une variable d'écart et d'une variable artificielle, on choisit toujours dans le premier tableau du simplexe la variable artificielle. Nous inscrivons dans la première colonne du tableau les valeurs de ces trois variables, c'est-à-dire **M**, **0** et **0**.

Les valeurs des deuxièmes membres des contraintes sont notées dans la troisième colonne, il s'agit des chiffres (**2**, **2**, **5**)**.**

La matrice des contraintes est recopiée dans le rectangle central.

Jusqu'ici, pas de calculs, mais ne vous réjouissez pas trop vite. Les calculs concernent les deux dernières lignes du tableau du simplexe (« Dans la queue le venin »).

Pour des raisons de commodités, nous avons divisé la dernière ligne du tableau en deux parties où l'élément supérieur indique des coefficients, que nous allons déterminer, sans associer une valeur de **M**, et l'élément inférieur des valeurs liées à **M** seulement.

Calcul des coefficients. On soustrait à chaque coefficient de la fonction objective la somme du produit de la première colonne par la colonne correspondante à chaque coefficient de la fonction objective. L'usage de la calculatrice n'est pas nécessaire pour ces calculs. Ainsi, pour le premier tableau du simplexe, les valeurs de coefficients sont de :

$$
0 - [M (2) + 0.2 + 0.5] = 0 - 2M
$$

pour le premier chiffre, où **0** représente le coefficient de la fonction objective **Z** écrit en première ligne du tableau du simplexe, les grandeurs **M**, **0** et **0** représentent les valeurs de la première colonne, puis les chiffres **2**, **2** et **5** sont les coefficients correspondants au **0** de la fonction objective et se situent en troisième colonne, sous la valeurs nulle de **Z**.

Pour le second chiffre, il est égal à :

#### $-1 - [M(2) + 0.1 + 0.1] = 1 - 2M$ .

Il s'agit du même raisonnement que le calcul précédant. **(-1)** représente le coefficient de la fonction objective, les trois valeurs **M**, **0** et **0** correspondantes à la première colonne se retrouvent dans tous les calculs qui suivent, puis les chiffres **2**, **1** et **1** se rapportent au coefficient **(-1)** de la variable x**1**.

D'après des calculs similaires, on obtient les nombres suivants :

1 -  $[M(-1) + 0.(-2) + 0.1] = 1 + M$  $0 - [M(-1) + 0.0 + 0.0] = 0 + M$  $\mathbf{0} \cdot [\mathbf{M}(0) + \mathbf{0.1} + \mathbf{0.0}] = \mathbf{0} + \mathbf{0}$  $\mathbf{0} \cdot [\mathbf{M}(0) + \mathbf{0.0} + \mathbf{0.1}] = \mathbf{0} + \mathbf{0}$  $M - [ M (1) + 0.0 + 0.1 ] = 0 + 0.$ 

On inscrit la première partie de ces chiffres dans la première ligne **(0, -1, 1, 0, 0, 0)**, et la deuxième partie de ces chiffres dans la deuxième ligne **(-2M, -2M, M, M, 0, 0)**.

À partir de ce tableau, on applique la méthode du simplexe pour la résolution de ce programme linéaire. Le plus petit nombre est **(-1-M)**, correspondant à la variable **x<sup>1</sup>** qui va entrer en base. La variable sortante, correspondante au plus petit ratio est **v** (minimum de **2/2**, **2/1** et **5/1**). Le pivot correspond donc à la valeur **2**.

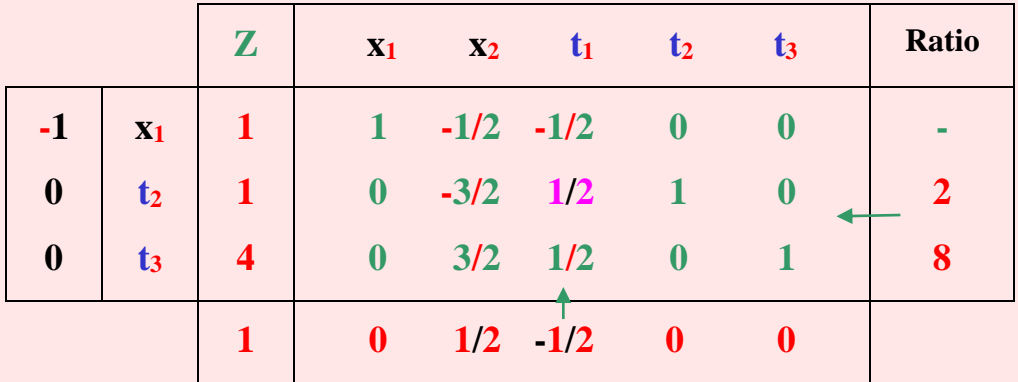

**Tableau 15** : Deuxième tableau du simplexe.

Dans ce tableau, la variable artificielle n'est plus prise en compte puisqu'elle était une variable sortante.

Lorsque dans un tableau de simplexe il n'y a plus de variable artificielle, cela signifie que la solution de ce tableau appartient au domaine de définition du programme linéaire initial **P**.

Dans la mesure où il reste encore une valeur négative dans la dernière ligne du tableau du simplexe, la solution optimale n'est pas encore atteinte. La variable correspondante à la valeur négative **-1/2** est **t1**, la variable entrante **t<sup>2</sup>** et le pivot **1/2**.

Le tableau 16 qui suit donne les résultats de ce pivotage.

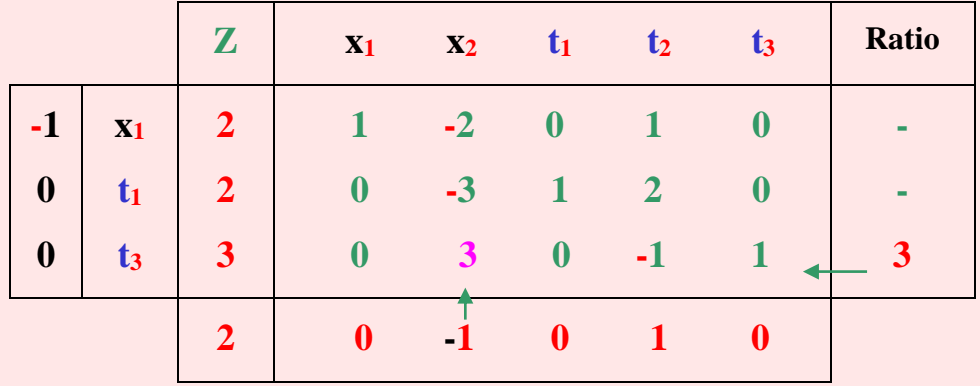

**Tableau 16** : Troisième tableau du simplexe.

Il reste encore une variable négative dans ce tableau, d'où un autre pivotage. La variable entrante est **x2**, la variable sortante **t<sup>3</sup>** et le pivot **3**. Les résultats de ce pivotage sont inscrits dans le tableau **17**.

**Tableau 17** : Quatrième tableau du simplexe.

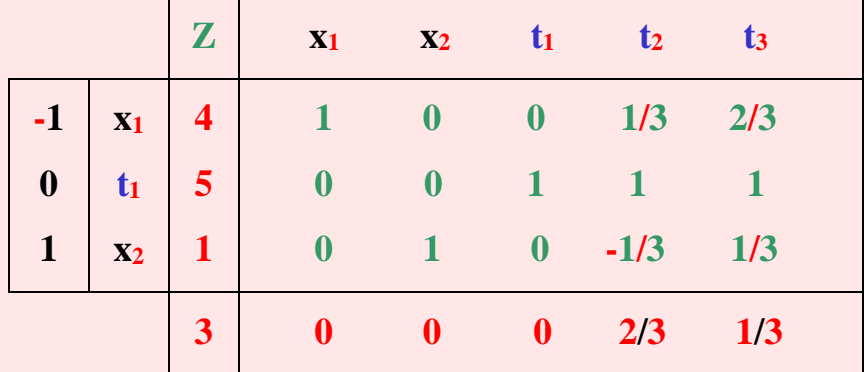

Tous les chiffres de la dernière ligne sont positifs ou nuls, l'optimum est donc atteint avec : **x**<sub>1</sub> = 4 et **x**<sub>2</sub> = 1 pour les variables et **Z** =  $-$  4 + 1 =  $-$  3 pour la fonction objective.

# **2 – 5 – Cas particuliers de programmes linéaires**

Jusqu'ici, nous avons appliqué la méthode du simplexe à des programmes linéaires où l'origine pouvait être considérée comme une solution de base, puis ensuite le cas où l'origine ne pouvait pas être considérée comme une solution de base.

À présent, nous présentons d'autres cas particuliers où l'application de la méthode du simplexe nécessite quelques modifications.

Nous allons considérer, tout d'abord, le cas où les variables sont libres (c'est bon signe, on va débuter le paragraphe avec un peu de liberté !)**,** et ne respectent plus les contraintes de positivité, c'est-à-dire que ces variables peuvent être positives ou négatives. Ensuite, les cas où des variables sont soumises à des limites que nous nommerons bornes (c'est déjà moins réjouissant que les variables libres). Il peut y avoir des bornes supérieures et des bornes inférieures. Logiquement, on préfère les bornes inférieures, mais on verra par la suite qu'elles sont les plus longues à traiter (paradoxe des mots, on n'y peut rien !). Puis, le dernier cas concerne des contraintes redondantes, il s'agit du phénomène de dégénérescence (dégénérescence de variables seulement, et non pas de nos neurones !).

Tous ces cas seront suivis, après l'exposé des modifications à effectuer dans le programme linéaire, d'une application numérique pour une meilleure assimilation du cours.

# **2 – 5 – 1 – Variables libres**

Lorsque dans un programme linéaire, une ou plusieurs variables de décision ne respectent pas la contrainte de positivité, il est possible de modifier le programme de telle sorte qu'il ne contienne que des variables positives.

Une variable négative, appelée variable libre ou **V**ariable sans **R**estriction de **S**igne (**V.R.S**), peut être remplacée par la différence de deux variables positives.

Pour chaque variable sans restriction de signe, on effectue un changement de variable. Ainsi, on remplace  $\mathbf{x}_i$  par  $(\mathbf{x}_i' - \mathbf{x})$  dans la fonction objective et les contraintes  $(\mathbf{x}_i' \cdot \mathbf{c})$  at  $\mathbf{x}_i$  sont des variables positives). On résout ce nouveau programme linéaire par la méthode du simplexe, et pour retrouver les variables initiales, on effectue de nouveau un changement de variable dans le résultat final.

Ainsi, pour un programme linéaire possédant deux variables libres **x<sup>1</sup>** et **x2**, il suffit tout d'abord de faire un changement de variable.

Changer  $x_1$  par  $(x_1' - x)$  et  $x_2$  par  $(x_2' - x)$  avec  $x_1'$ ,  $x_2'$  et  $x \ge 0$ , puis remplacer  $x_1$  et  $x_2$  par ces nouvelles valeurs dans la fonction objective et les contraintes.

## **Application.**

Considérons pour application numérique, le programme linéaire qui suit.

**- 76 -**

Soit une fonction objective à minimiser avec deux contraintes fonctionnelles, et on y ajoute des contraintes pour les variables libres :

$$
\min Z = -x_1 + 2x_2
$$
  
\n
$$
5x_1 + 3x_2 \ge -30
$$
  
\n
$$
x_1 - x_2 \le 2
$$
  
\n
$$
x_1 \text{ et } x_2 \text{ sont des variables libres (V.R.S).}
$$

Puisque dans ce programme linéaire, il y a deux variables libres, on effectue le changement de variables suivant : **x1** par **(x1'- x)** et **x<sup>2</sup>** par **(x2'- x)**. Toutes les variables doivent être positives (la liberté a été de courte durée !), d'où :

$$
x_1' \ge 0
$$
  

$$
x_2' \ge 0
$$
  

$$
x \ge 0.
$$

Avec ces changements de variables, on obtient un autre programme linéaire **P'**. L'écriture du nouveau programme **P'** s'obtient après les changements suivants :

$$
\min Z = 2(x_{2}^{2} - x) - (x_{1}^{2} - x) = 2x_{2}^{2} - 2x - x_{1}^{2} + x = 2x_{2}^{2} - x_{1}^{2} - x
$$
  
\n
$$
5(x_{1}^{2} - x) + 3(x_{2}^{2} - x) \ge 30 \Rightarrow 5x_{1}^{2} + 3x_{2}^{2} - 8x \ge -30
$$
  
\n
$$
(x_{1}^{2} - x) - (x_{2}^{2} - x) \le 2 \Rightarrow x_{1}^{2} - x_{2}^{2} \le 2
$$
  
\n
$$
x_{i}^{2} \ge 0 \quad i = 1 \text{ a } 2
$$
  
\n
$$
x \ge 0.
$$

Le programme linéaire **P'** est le suivant :

$$
\min Z = -x_1' + 2x_2' - x
$$
  
\n
$$
-5x_1' - 3x_2' + 8x \le 30
$$
  
\n
$$
x_1' - x_2' \le 2
$$
  
\n
$$
x_1' \ge 0 \quad i = 1 \land 2
$$
  
\n
$$
x \ge 0.
$$

Les variables étant toutes positives, on peut alors résoudre ce programme linéaire **P'** par la méthode du simplexe. Après introduction des variables d'écart, on obtient le programme linéaire suivant.

$$
\min Z = -x_1' - 2x_2' - x + 0t_1 + 0t_2
$$
  
\n
$$
-5x_1' - 3x_2' + 8x + t_1 = 30
$$
  
\n
$$
x_1' - x_2' + t_2 = 2
$$
  
\n
$$
t_i \ge 0
$$
  
\n
$$
x_i' \ge 0 \quad i = 1 \text{ a } 2
$$

Nous allons résoudre ce programme linéaire par la méthode du simplexe.

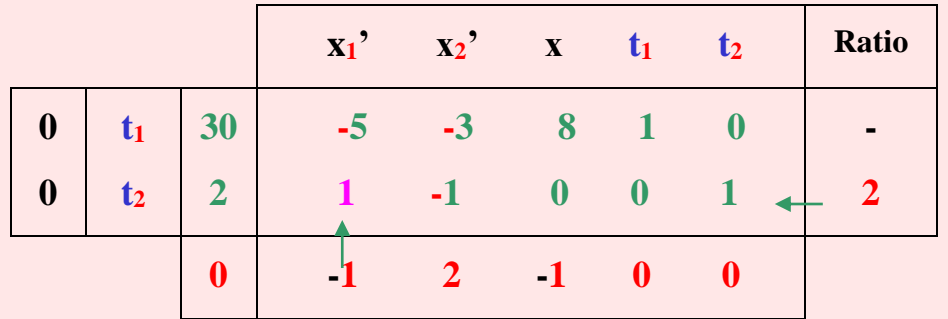

**Tableau 18** : Premier tableau du simplexe du programme linéaire **P'**.

Dans la mesure où il s'agit d'une minimisation, on peut effectuer un pivotage puisqu'il existe des nombres négatifs dans la dernière ligne du tableau. On considère comme variable entrante **x1'**. Les ratios calculés à partir de la colonne correspondante à la variable **x1'** sont **- 6** et **2**. Puisqu'on ne considère que les ratios positifs, c'est-à-dire **2** dans notre cas, la variable sortante est donc **t2**. Les résultats de ce pivotage sont donnés dans le deuxième tableau du simplexe. Mais, n'oubliez surtout pas d'effectuer les calculs nécessaires avant la lecture du tableau 19.

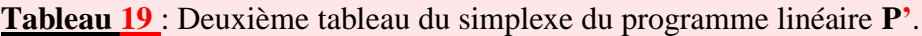

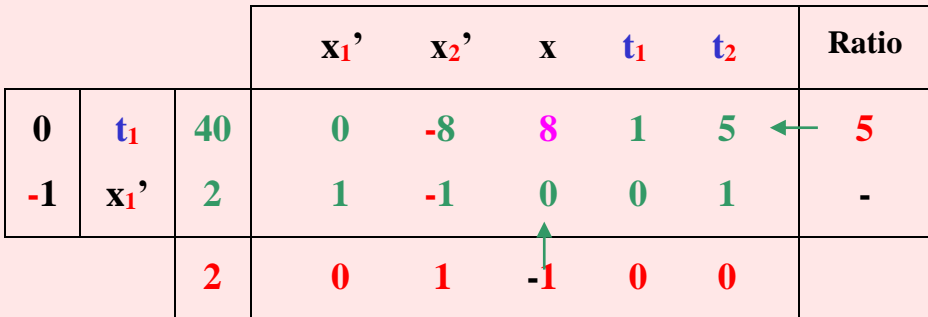

Les variables en base dans ce deuxième tableau du simplexe sont **t<sup>1</sup>** et **x1'** qui remplace **t2**. Il reste encore un chiffre négatif dans la dernière ligne du tableau du simplexe. Cette valeur correspond à la variable **x** qui va entrer en base et c'est la variable **t<sup>1</sup>** qui va sortir de base.

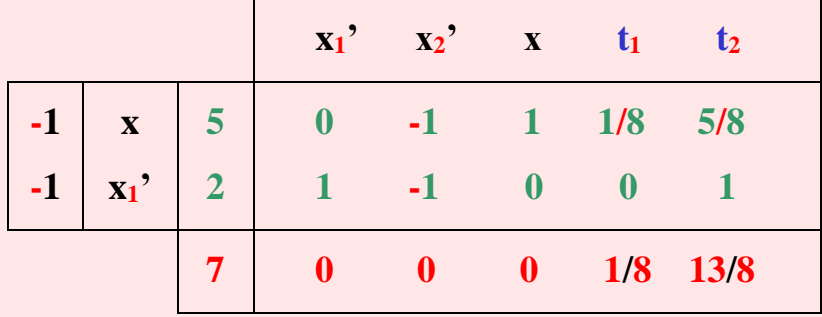

**Tableau 20** : Troisième tableau du simplexe du programme linéaire **P'**.

Les variables en base dans ce troisième tableau du simplexe sont **x1'**et **x** qui remplacent **t1**. D'après ce tableau, on constate que l'optimum est atteint dans la mesure où tous les chiffres de la dernière ligne sont positifs ou nuls.

Les valeurs des variables sont :

 $x_1' = 2$ ,  $x = 5$  et  $x_2' = 0$ .

On doit effectuer un changement de variables pour retrouver les variables initiales du programme linéaire.

On sait que :

 $x_1 = x_1' - x \implies x_1 = 2 - 5 = -3$  $x_2 = x_2' - x \implies x_2 = 0 - 5 = -5.$ 

La valeur de la fonction objective est alors de :

 $Z = 2(-5) - (-3) = -7 \implies \min Z = -7.$ 

## **2 – 5 – 2 – Variables bornées**

Considérons à présent les variables bornées (toutes les variables ne sont pas libres, la liberté a ses limites !).

Ainsi, en plus des variables libres, il existe d'autres variables soumises à des limites qu'on appelle borne inférieure ou supérieure. Ces dernières sont inférieures ou supérieures à une certaine valeur telle que  $\mathbf{x}_i \geq \mathbf{d}_i$  (ou  $\mathbf{x}_i \leq \mathbf{d}_i$ <sup>t</sup>), où  $\mathbf{d}_i$  est une constante positive ou négative. Selon qu'il s'agisse de borne inférieure ou supérieure, la résolution est différente. Nous présentons successivement ces deux résolutions.

# **-** *Bornes supérieures.*

Les contraintes avec une borne supérieure telles que  $\mathbf{x_i} \geq \mathbf{d_i}$  sont fréquentes et assez simple à résoudre dans un programme linéaire. Il suffit de faire un changement de variable. On considère la variable  $\mathbf{x}_i' = \mathbf{x}_i - \mathbf{d}_i$ , on remplace ensuite  $\mathbf{x}_i$  par  $(\mathbf{x}_i' + \mathbf{d}_i)$  dans la fonction objective et dans les contraintes, puis on résout le nouveau programme linéaire obtenu par la méthode du simplexe.

On obtient évidemment une solution en fonction de **xj'**, d'où la nécessité de refaire le changement de variable  $\mathbf{x}_i = \mathbf{x}_i' + \mathbf{d}_i$  pour obtenir une solution finale en fonction de  $\mathbf{x}_i$ .

# **Application**

Pour application des bornes supérieures, considérons le programme linéaire **P** à résoudre et qui est composé de deux variables et trois contraintes fonctionnelles :

$$
\min Z = 3x_1 + 2x_2
$$
  
\n
$$
x_1 + x_2 \ge 4
$$
  
\n
$$
x_1 + 2x_2 \ge 5
$$
  
\n
$$
x_1 \ge 2
$$
  
\n
$$
x_2 \ge 0.
$$

Puisque la variable **x<sup>1</sup>** doit être supérieure ou égale à **2**, on doit effectuer un changement de variable :

$$
\mathbf{x_1} = \mathbf{x_1}' + 2.
$$

En remplaçant  $\mathbf{x}_1$  par  $(\mathbf{x}_1' + 2)$ , puis en introduisant les variables d'écarts et les variables artificielles, on obtient le programme linéaire qui suit.

$$
\min Z = 3x_1^3 + 2x_2 + 6
$$
  
\n
$$
x_1^3 + x_2 - t_1 + v_1 = 2
$$
  
\n
$$
x_1^3 + 2x_2 - t_2 + v_2 = 3
$$
  
\n
$$
x_1^3, x_2, t_1, t_2, v_1, v_2 \ge 0.
$$

Nous présentons le premier tableau du simplexe du programme linéaire **P'**.

Dans la mesure où ce programme linéaire contient des variables artificielles, on a donc un tableau où la première et la dernière ligne sont divisées en deux. Nous avons dans la seconde colonne les variables en base **v<sup>1</sup>** et **v<sup>2</sup>** de valeurs **M** reportés dans la première colonne**.**

|              |       |                                   |                |  |                           | $\mathbf{x_1}'$ $\mathbf{x_2}$ $\mathbf{t_1}$ $\mathbf{t_2}$ $\mathbf{v_1}$ $\mathbf{v_2}$   Ratio |
|--------------|-------|-----------------------------------|----------------|--|---------------------------|----------------------------------------------------------------------------------------------------|
|              |       | $M   v_1   2   1 1 1 1 0 1 0   5$ |                |  |                           |                                                                                                    |
| $\mathbf{M}$ |       |                                   |                |  |                           | $\mathbf{v}_2$ 3 1 2 0 -1 0 1 $\mathbf{1}$ 3/2                                                     |
|              |       | $-6$ 3 2 0 0 0 0                  |                |  |                           |                                                                                                    |
|              | $-5M$ |                                   | $-2M - 3M$ M M |  | $\mathbf{0}$ $\mathbf{0}$ |                                                                                                    |

**Tableau 21** : Premier tableau du simplexe du programme linéaire **P'**.

Si vous ne comprenez pas comment ont été obtenus les chiffres (et les lettres) de la dernière ligne, n'allez pas plus loin dans la lecture. Prenez ensuite, le temps de relire votre cours sur le calcul d'une solution de base. Après cette petite révision, théoriquement, vous pourrez poursuivre ce cours sans problème. Si, pratiquement ce n'est pas le cas, à vous de voir d'où vient le blocage et essayez de « débloquer ».

Dans la mesure où il s'agit d'une minimisation, on peut effectuer un pivotage puisqu'il existe des nombres négatifs dans la dernière ligne du tableau. On considère comme variable entrante **x<sup>2</sup>** et comme variable sortante **v2**. Les résultats de ce pivotage sont donnés dans le deuxième tableau du simplexe.

Avant la lecture du deuxième tableau, faites les calculs du pivotage. Si les chiffres que vous obtenez sont identiques à ceux du tableau, c'est qu'ils sont justes. Dans le cas contraire, c'est-à-dire que vos chiffres diffèrent de ceux du tableau, c'est qu'ils sont peutêtre justes et ceux du tableau peuvent être faux ou bien le contraire. Pour vérifier refaites les calculs.

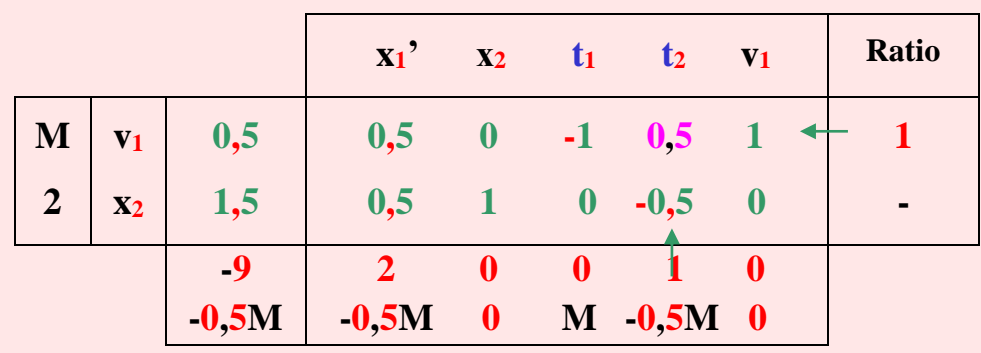

**Tableau 22** : Deuxième tableau du simplexe du programme linéaire **P'**.

Supposons que les chiffres du tableau 58 soient justes, et ils le sont. On remarque dans la dernière ligne des nombres négatifs et des valeurs **M**. Un pivotage est donc possible et nécessaire pour l'obtention de l'optimum.

On choisit comme variable entrante, celle qui correspond à la plus petite valeur négative, ici, il s'agit de **t<sup>2</sup>** dont la valeur est **(1 – 0,5M)**. Il n'y a qu'un seul ratio positif, donc la variable sortante est **v1**. Dans le tableau suivant il ne devrait plus y avoir de variables artificielles.

À la suite de tous les calculs nécessaires pour un pivotage et que vous avez (ou devez) effectués, on obtient un troisième tableau du simplexe (vérifiez les calculs).

**Tableau 23** : Troisième tableau du simplexe du programme linéaire **P'**.

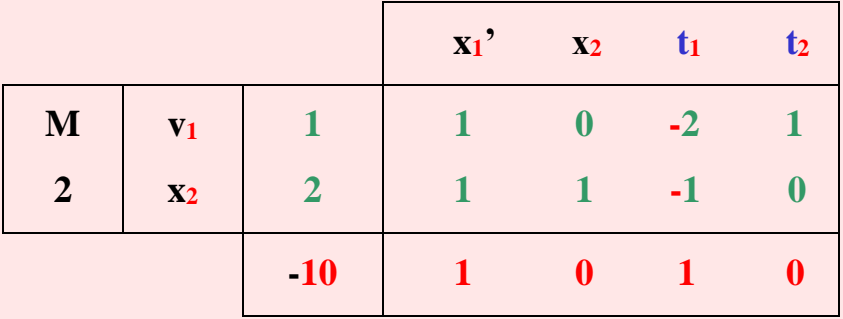

D'après ce tableau, on constate que tous les chiffres de la dernière ligne sont positifs ou nuls, ce qui signifie que l'optimum est atteint et par conséquent la fin des calculs. Les valeurs des variables sont :

 $t_2 = 1$ ,  $t_1 = 0$ ,  $x_2 = 2$  et  $x_1' = 0$ .

La valeur de la fonction objective est alors de :

$$
Z = 3.2 + 2.2 = 6 + 4 = 10.
$$

Dans la mesure où le paragraphe suivant concerne les bornes inférieures, beaucoup plus complexes que les bornes supérieures, prenez une petite pause si nécessaire. Évidemment, à condition que vous ne l'ayez pas déjà prise juste avant le tableau 59.

**-** *Bornes inférieures.*

Les contraintes avec bornes inférieures telles que  $\mathbf{x}_i \leq \mathbf{d}_i$  sont plus longues à traiter dans un programme linéaire que les bornes supérieures.

Les principales étapes à considérer dans ces situations sont les suivantes.

# **a - Première étape**.

Écrire le programme linéaire sous forme canonique, sans tenir compte des bornes.

# **b - Deuxième étape**.

Calcul du ratio  $\mathbf{B}_i / \mathbf{A}_{i}$  (où  $\mathbf{B}_i$  représente le deuxième membre des contraintes et  $\mathbf{A}_{i}$  la colonne de la variable entrante) qui doit déterminer la ligne du pivot, c'est-à-dire la variable qui doit entrer en base.

Trois cas peuvent se présenter.

*Premier cas* : si  $A_{ip} > 0$  et la variable entrante n'est pas bornée, on choisit alors le plus petit rapport **B<sup>i</sup> /Aip**.

Dans le cas où la variable entrante est bornée, le choix du plus petit rapport **Bi/ Aip** est toujours valable à condition qu'il soit inférieur à la borne  $(B_i / A_{ip} \le d_i)$ .

*Deuxième cas* : si  $A_{ip} > 0$ , la variable entrante est bornée et le plus petit ratio  $B_i / A_{ip}$  est supérieur à la borne  $(B_i/A_i p > d_i)$ , on remplace la variable entrante  $x_k$  par son complémentaire  $\bar{x}$  **k** =  $\mathbf{d}_k$  **- xk** dans le programme linéaire, d'où un nouveau tableau du simplexe. Si, après ce changement de variable, le minimum des rapports est inférieur à la borne, on se trouve dans la situation du premier cas et on continue la résolution du programme linéaire. Dans le cas contraire, refaire un autre changement de variable jusqu'à obtenir un minimum des rapports inférieur à la borne.

*Troisième cas*: si  $A_{ip} < 0$  et la variable entrante  $x_k$  est bornée, on commence par calculer le rapport  $(d_k - B_k)/(-A_{ik})$ . Le plus petit rapport correspond à la variable sortante, et on remplace celle-ci par son complémentaire, c'est-à-dire par la valeur  $\bar{x}$  **k** =  $\mathbf{d}_{\mathbf{k}}$  **-**  $\mathbf{x}_{\mathbf{k}}$ , ce qui a pour effet de changer les données de la variable sortante.

**c - Troisième étape**. Pivotage en utilisant la méthode du simplexe. Si l'optimum n'est pas atteint après le pivotage, effectuez d'autres pivotages jusqu'à obtention de l'optimum (évidemment, s'il existe).

# **Application.**

Considérons comme application la maximisation d'un programme linéaire composé de sept contraintes, dont quatre bornées (évidemment, on ajoute les contraintes de positivité).

 **Max**  $Z = 5x_1 + x_2 + 4x_3 + 4x_4$  $4x_1 + x_2 + 2x_3$   $\leq 100$  $x_1 + x_3 + 2x_4 \le 40$  $x_1 + 2x_3 + 4x_4 \le 120$ **x**<sub>1</sub>  $\leq 15$ **x**<sub>2</sub> **15 x**<sub>2</sub> **15 15 x**<sub>3</sub> **15 x**<sub>3</sub> **15 15**  $x_4 \leq 15$  $\mathbf{x_i} \geq 0$  avec  $\mathbf{i} = 1$  à 4.

Première étape : écriture du programme linéaire sous forme canonique sans tenir compte des bornes. **Max**  $Z = 5x_1 + x_2 + 4x_3 + 4x_4 + 0t_1 + 0t_2 + 0t_3$ 

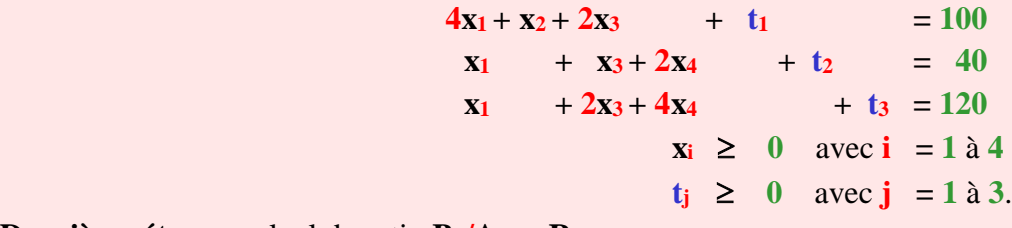

**Deuxième étape** : calcul du ratio  $B_i/A_{ip} = R$ .

En prenant pour solution de base  $\mathbf{x}_i = 0$  avec  $\mathbf{i} = 1$  à 4, on obtient le tableau 60.

**Tableau 24** : Premier tableau du simplexe.

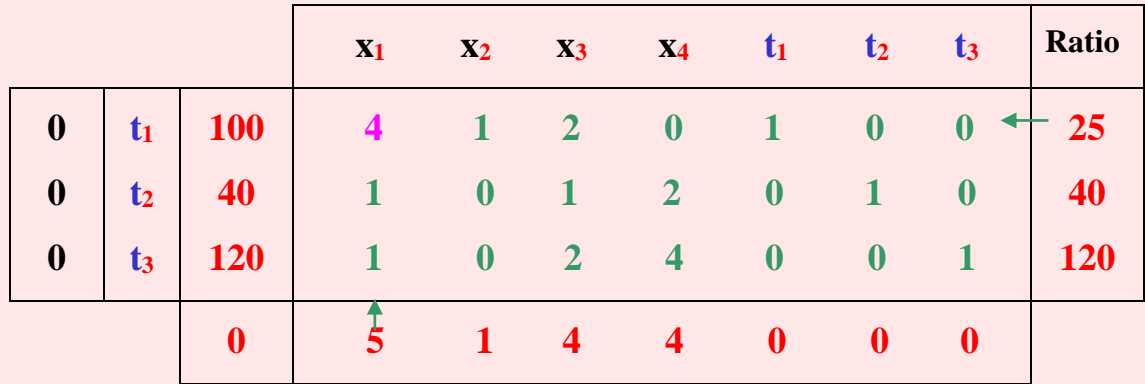

S'agissant d'une maximisation, on choisit la colonne du pivot qui correspond à la plus grande valeur positive de la dernière ligne. Il s'agit de **5** qui correspondent à la variable **x1**. On peut à présent calculer les ratios **B<sup>i</sup> /Aip**. Le plus petit est **25** correspondants à la variable **t1**.

**B**<sub>1</sub>  $/A_{11} = 100/4 = 25$  est supérieur à la borne  $x_1$  (qui est de 15). Pour cela, on ne peut effectuer de pivotage avec **4** comme pivot.

Nous sommes dans le deuxième cas, c'est-à-dire que :

$$
\mathbf{A}_{11}=4>0,
$$

 **x<sup>1</sup>** est bornée,

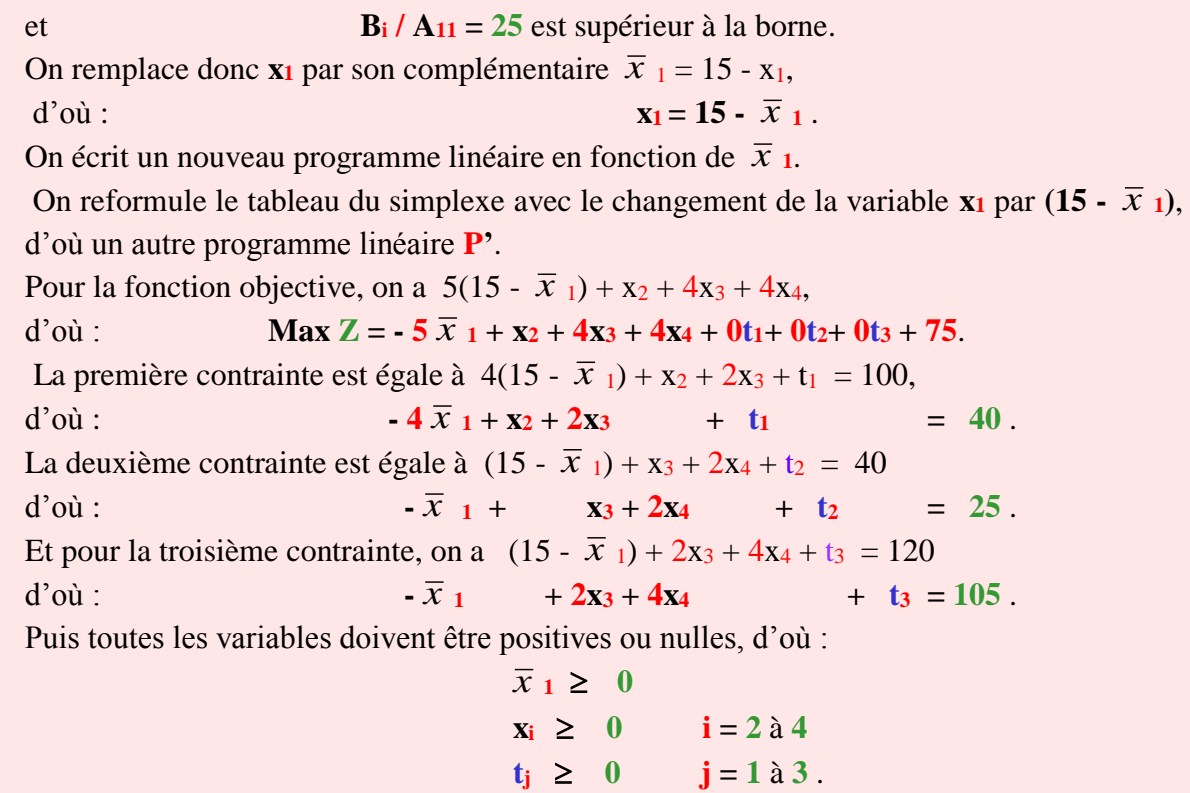

On élabore un deuxième tableau du simplexe, en fonction du nouveau programme linéaire, avec  $\bar{x}$  **1** comme nouvelle variable qui remplace  $\mathbf{x}_1$ .

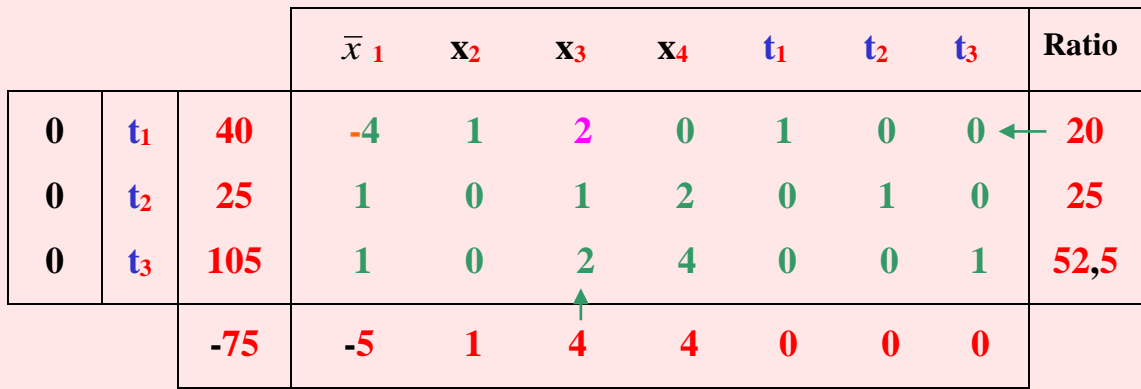

**Tableau 25** : Deuxième tableau du simplexe.

La colonne du pivot correspond à la variable **x<sup>3</sup>** qui doit entrer en base. Le plus petit ratio calculé est **20** correspondant à la variable **t1**. À la lecture de ce deuxième tableau du simplexe, on constate que la borne de la variable **x<sup>3</sup>** est encore inférieure au plus petit ratio **20**, on doit effectuer un autre changement de variable. On remplace **x<sup>3</sup>** par son complémentaire et on obtient :

$$
\overline{x} \quad \underline{\mathbf{3}} = 15 - x_3 \quad \Rightarrow \quad x_3 = 15 - \overline{x} \ \underline{\mathbf{3}}.
$$

En faisant un changement de la variable **x3**, on a pour la fonction objective :  $75 - 5\overline{x}$ <sub>1</sub> + x<sub>2</sub> + 4 (15 -  $\overline{x}$ <sub>3</sub>) + 4x<sub>4</sub> = 75 - 5 $\overline{x}$ <sub>1</sub> + x<sub>2</sub> + 60 - 4 $\overline{x}$ <sub>3</sub> + 4x<sub>4</sub> d'où : **Max**  $\mathbb{Z} = -5\bar{x}$   $1 + x_2 - 4\bar{x}$   $3 + 4x_4 + 0t_1 + 0t_2 + 0t_3 + 135$ .

Pour la première contrainte, en effectuant le changement de variable, on a l'équation  $-4\bar{x}_1 + x_2 + 2(15 - \bar{x}_3) + t_1 = 40$  d'où :

$$
4 \bar{x}_{1} + x_{2} - 2 \bar{x}_{3} + t_{1} = 10.
$$

Pour la deuxième contrainte, on a l'équation  $-\overline{x}_1 + (15 - \overline{x}_3) + 2x_4 + t_2 = 25$  d'où : **1** -  $\bar{x}$  **1** -  $\bar{x}$  **3** + 2x<sub>4</sub> **+ t<sub>2</sub>** = 10.

Pour la troisième contrainte, on a l'équation  $-\overline{x}_1 + 2(15 - \overline{x}_3) + 4x_4 + t_3 = 105$  d'où : **1**  $\overline{x}$  **1**  $\overline{x}$  **3**  $\overline{x}$  **4x4**  $\overline{x}$  **+ t3**  $\overline{z}$  **75**.

On n'oublie pas les contraintes de positivité, d'où :

*x*  $\overline{x}$  $\overline{x}$  **i**  $\geq 0$  **i** = 1 et 3  $x_i \ge 0$   $i = 2 \text{ et } 4$ 

**- 86 -**

$$
t_j \geq 0 \qquad j=1 \ \text{à } 3.
$$

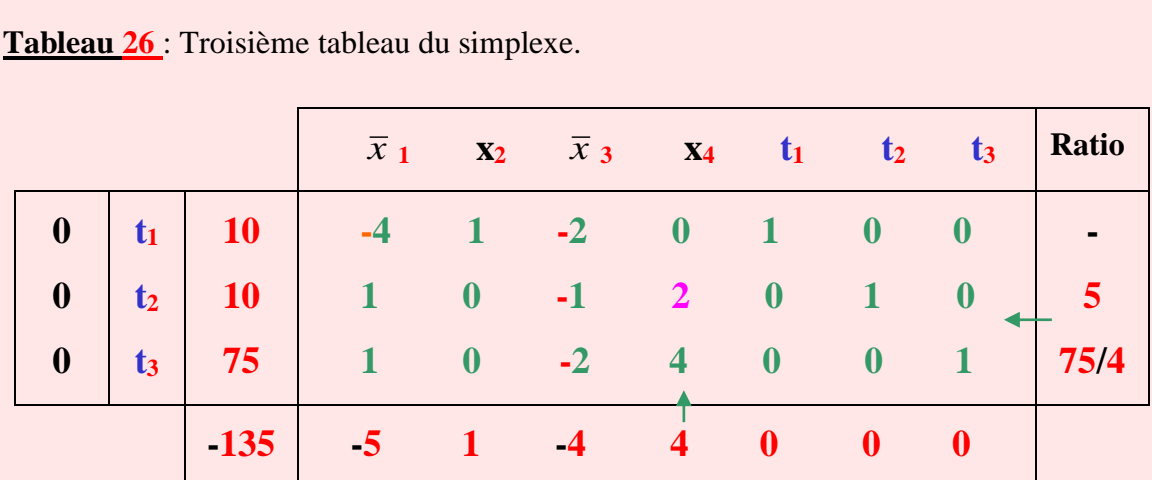

A partir de ce nouveau programme linéaire, on va élaborer le troisième tableau du simplexe.

Ce troisième tableau du simplexe est composé à présent des variables  $\bar{x}$  **1**, **x**<sub>2</sub>,  $\bar{x}$  **3**, **x**<sub>4</sub>, **t**<sub>1</sub>, **t<sup>2</sup>** et **t3**. Comme il s'agit d'une maximisation et que dans la dernière ligne il y a encore des valeurs positives, le pivotage est possible. La plus grande valeur est **4**, et correspond à la variable **x<sup>4</sup>** qui va entrer en base. A partir de la colonne du pivot, on calcule les ratios. Le plus petit ratio **5** est inférieur à **15** (la borne de **x4**), on peut alors effectuer un pivotage d'où le quatrième tableau du simplexe suivant.

**Tableau 27** : Quatrième tableau du simplexe.

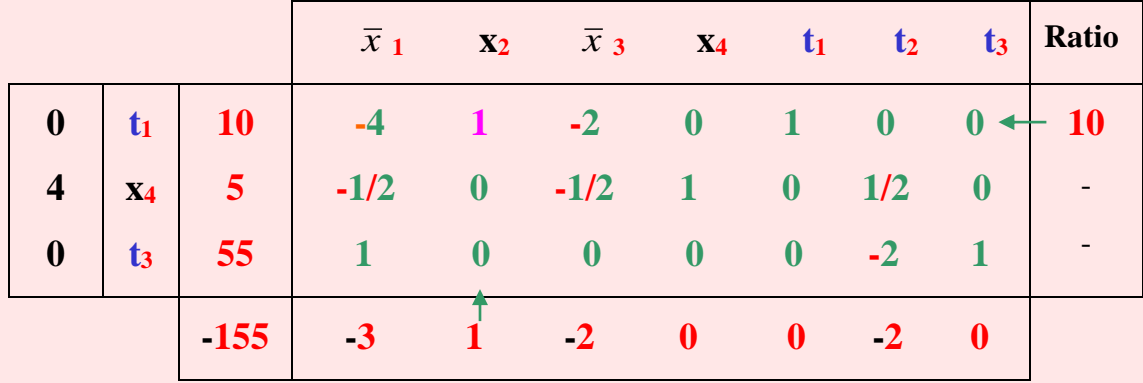

Dans la dernière ligne de ce tableau du simplexe, il reste encore une valeur positive correspondante à la variable **x2**. Celle-ci représente donc la variable qui va entrer en base. À partir de cette colonne du pivot, on peut calculer les ratios. Il n'y a que le ratio **10** correspondant à la variable **t<sup>1</sup>** qui est positif. La valeur **10** du ratio étant inférieure à la borne de  $x_2$  ( $x_2 \le 15$ ), le pivotage est donc possible.

La variable **x<sup>2</sup>** entre en base, **t<sup>1</sup>** est la variable sortante et la valeur **1** correspond au pivot, ce qui nous permet d'élaborer le cinquième tableau du simplexe qui suit.

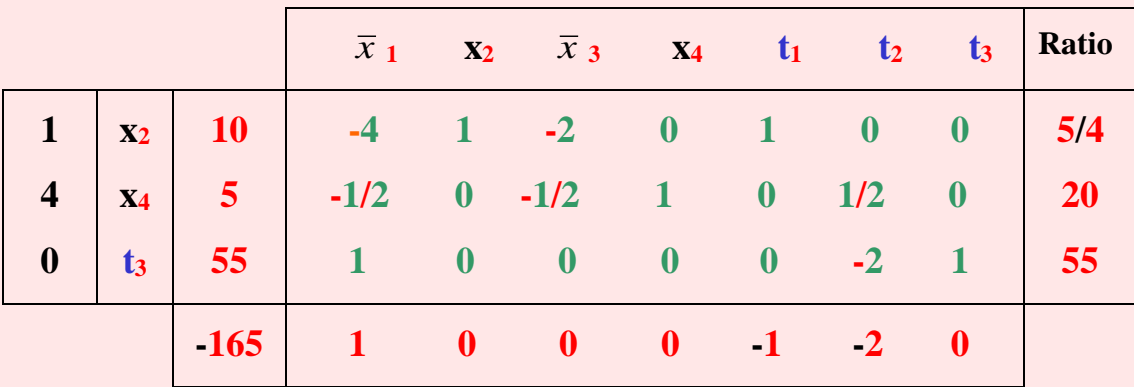

**Tableau 28** : Cinquième tableau du simplexe.

Dans ce cinquième tableau du simplexe, existe encore un nombre positif **1** dans la dernière ligne, la variable entrante est donc  $\bar{x}$  1.

Nous sommes dans le troisième cas où deux des  $A_{i1}$  sont négatifs avec  $\bar{x}_1$  bornée. On doit alors calculer les rapports :

 **(15 - 10)/4 = 5/4** et  $(15 - 5)/0,5 = 20$ .

Le plus petit ratio **5/4** correspond à la variable **x2**. On remplace celle-ci par son complémentaire, c'est-à-dire que :

 *<sup>x</sup>*  $x_2 = 15 - x_2 \implies x_2 = 15 - \overline{x}$ .

Comme dans ce programme linéaire, la variable **x<sup>2</sup>** est nulle dans la fonction objective et dans les contraintes **2** et **3**, on effectue un changement de variable que pour la première contrainte et on obtient :

## $4\bar{x}_1 + (15 - x_2) - 2\bar{x}_3 + t_1 = 10 \implies 4\bar{x}_1 + x_2 + 2\bar{x}_3 - t_1 = 5,$

d'où les tableaux qui suivent.

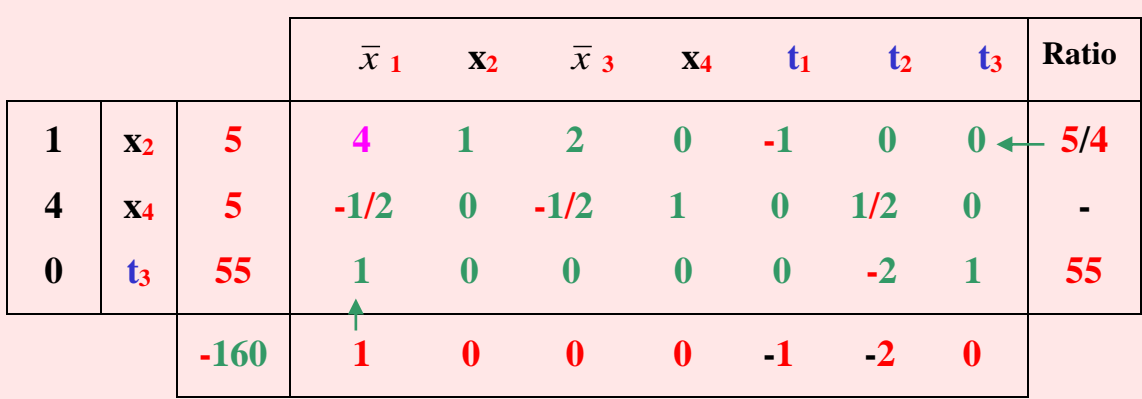

**Tableau 29** : Sixième tableau du simplexe.

Dans ce sixième tableau, la dernière ligne contient encore un nombre positif, d'où la possibilité d'un pivotage. La variable entrante est  $\bar{x}$  i. Le plus petit des ratios est 5/4 et correspond à la variable **x<sup>2</sup>** qui va sortir de la base. Dans ce tableau, le pivot est égal à **4**.

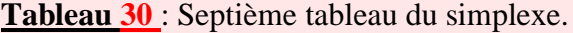

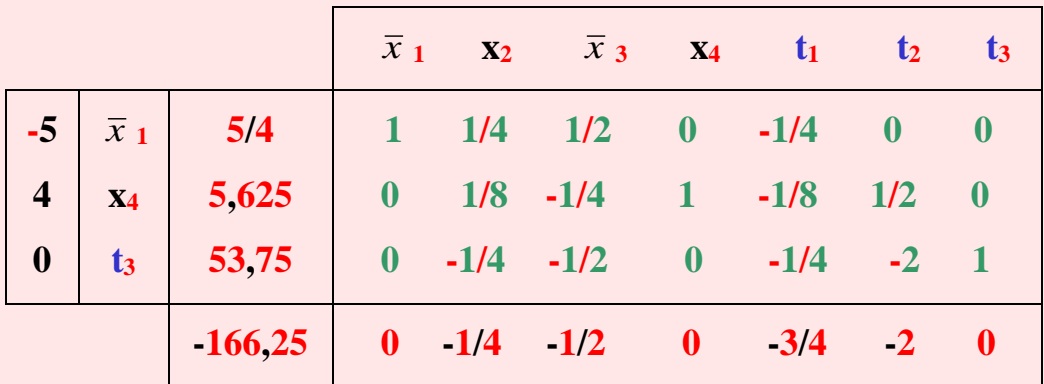

Tous les nombres de la dernière ligne étant négatifs, l'optimum est donc atteint avec :

$$
\overline{x}_1 = 5/4 \quad \text{or} \quad x_1 = 15 - \overline{x}_1 \implies x_1 = 15 - 5/4 = 13,75
$$
\n
$$
\overline{x}_2 = 15 - x_2 \quad \text{or} \quad \overline{x}_2 = 0 \quad \implies x_2 = 15
$$
\n
$$
\overline{x}_3 = 15 - x_3 \quad \text{or} \quad \overline{x}_3 = 0 \quad \implies x_3 = 15
$$

**- 89 -**

 $x_4 = 5,625.$ 

La valeur de la fonction objective est donc :

$$
Z = 5.13,75 + 15 + 4.15 + 4.5,625 = 166,25 = Z.
$$

On aurait pu effectuer les calculs en considérant les bornes comme des contraintes et obtenir les mêmes résultats. Cependant, les calculs auraient été plus longs avec six tableaux composés de quatre variables hors base et sept variables en base.

# **2 – 5 – 3 – Phénomène de dégénérescence***.*

Ainsi, après la liberté et les bornes, à présent la dégénérescence. J'espère qu'il n'y aura pas trop de dégénérescence dans nos neurones, et heureusement qu'il s'agit du dernier cas à étudier !

La dégénérescence dans un programme linéaire peut se rencontrer au début des calculs ou bien après une ou plusieurs itérations. Une solution de base d'un programme linéaire est dégénérée lorsqu'une ou plusieurs des variables de base sont nulles.

Une conséquence de la dégénérescence est que lors de l'application de la méthode du simplexe, il y a risque de ne pas aboutir à une solution optimale, mais de répéter indéfiniment, de façon cyclique, plusieurs changements de base successifs et donc de retrouver périodiquement une même solution de base réalisable. Plus familièrement il y a risque de « tourner en rond ».

Il faut toutefois préciser qu'en pratique, le phénomène de dégénérescence n'est pas fréquent. La rencontre d'un cycle n'est possible que pour des problèmes de grande taille et très dégénérés. Cependant, généralement, les erreurs d'arrondies permettent d'éviter les cyclages.

Pour éviter cette difficulté, plusieurs méthodes ont été proposées. Les plus connues sont dues à A. Charnes avec la méthode des perturbations<sup>4</sup> et G. B. Dantzig avec la méthode lexicographique<sup>5</sup>.

 $\overline{a}$ 

<sup>4</sup> Pour la méthode des permutations conférer l'ouvrage [18].

<sup>5</sup> Pour la méthode lexicographique conférer l'ouvrage [20].

Dans ce qui suit, nous présentons, à travers un exemple, la méthode des perturbations, qui j'espère ne va pas trop vous perturber.

La méthode de perturbation consiste, lorsqu'on constate dans un programme linéaire qu'une variable en base est nulle, à modifier légèrement les coefficients des contraintes afin de traiter un autre programme linéaire, voisin du premier, mais dans lequel le phénomène de dégénérescence n'existe plus. Cela consiste à modifier les valeurs de **B<sup>0</sup>** (deuxième membre des contraintes) en les remplaçant par  $\mathbf{B}_0(\epsilon) = \mathbf{B}_0 + \Sigma \epsilon^{\dagger} \mathbf{B}_j$  avec  $\epsilon$  un nombre positif et infiniment petit.

**B<sup>j</sup>** représentent les coefficients des premiers membres des contraintes.

Cette modification correspond pratiquement au déplacement des droites limites.

Nous résolvons ensuite ce programme linéaire modifié par la méthode du simplexe qui nous donnera un optimum avec des solutions contenant des  $\varepsilon$ . Il suffit alors de les éliminer en attribuant à la solution finale la valeur zéro à tous les  $\varepsilon$ .

## **Application.**

Soit le programme linéaire suivant.

$$
\min Z = x_{2} - x_{1}
$$
\n
$$
2x_{1} - x_{2} \le 4 \qquad (1)
$$
\n
$$
x_{1} - 2x_{2} \le 2 \qquad (2)
$$
\n
$$
x_{1} + x_{2} \le 5 \qquad (3)
$$
\n
$$
x_{1} \qquad \ge 0
$$
\n
$$
x_{2} \ge 0.
$$

La représentation graphique de ce programme linéaire est la suivante.

**Graphe 22** : Représentation graphique.

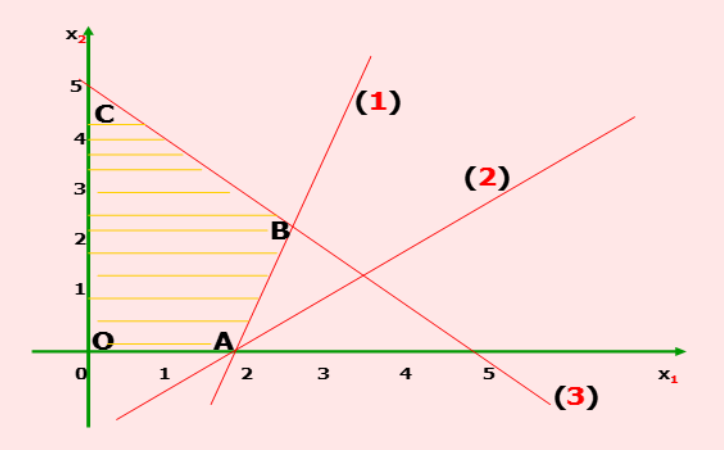

On constate que la solution réalisable, correspondante au point **A,** est commune à trois droites :

$$
2x_1 - x_2 = 4 \n x_1 - 2x_2 = 2
$$

et l'axe des abscisses.

La contrainte  $(x_1 - 2x_2 \le 2)$  est une contrainte redondante<sup>6</sup>, et il faudrait l'éliminer dans la mesure où elle n'intervient pas dans la délimitation du domaine de définition.

Dans cet exemple, la redondance est évidente, car simple, mais ce n'est pas toujours le cas. Lorsqu'on ne peut les repérer dans le programme linéaire et l'éliminer systématiquement, on parle alors de phénomène de dégénérescence.

Nous allons transformer les valeurs des seconds membres des contraintes du programme linéaire en utilisant la formule : **B**<sub>0</sub>( $\epsilon$ ) = **B**<sub>0</sub> +  $\Sigma \epsilon$ <sup>j</sup> **B**<sub>j</sub>.

Ainsi, pour la première contrainte, on a :

**2x<sub>1</sub> - x**<sub>2</sub> **+ t**<sub>1</sub> = 4  $\implies$  **4** + **2** $\mathcal{E}^1$  **-**  $\mathcal{E}^2$  +  $\mathcal{E}^3$ .

Pour la seconde contrainte, on a :

<sup>6</sup> Redondante (du latin redundare : être en excès) : se dit d'un mode de représentation qui emploie un nombre de symboles plus grand qu'il n'est strictement nécessaire, pour représenter des informations données.

**x**<sub>1</sub> **- 2x**<sub>2</sub> + **t**<sub>2</sub> = 2  $\implies$  **2** +  $\mathbf{\xi}^1$  **-**  $2\mathbf{\xi}^2$  +  $0\mathbf{\xi}^3$  +  $\mathbf{\xi}^4$ .

Et pour la troisième contrainte, on a :

$$
x_1 + x_2 + t_3 = 5 \implies 5 + \mathcal{E}^1 + \mathcal{E}^2 + 0\mathcal{E}^3 + 0\mathcal{E}^4 + \mathcal{E}^5.
$$

On peut tracer à présent le premier tableau du simplexe.

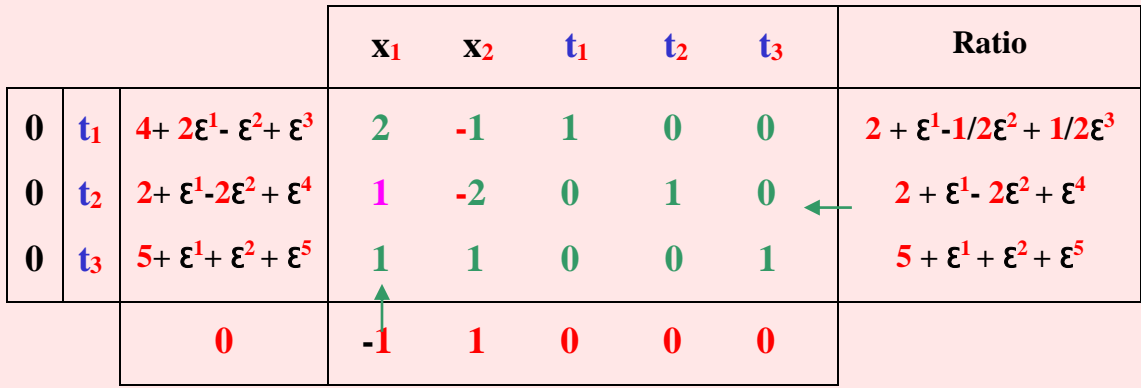

**Tableau 32** : Premier tableau du simplexe.

En première ligne, on inscrit les différentes variables de ce programme linéaire : **x1**, **x2**, **t1**, **t<sup>2</sup>** et **t3**.

La deuxième colonne renferme les variables en base qui sont **t1**, **t<sup>2</sup>** et **t3**.

La valeur de ces variables est inscrite en première colonne, c'est-à-dire **0** pour les trois variables.

On inscrit dans la troisième colonne la valeur des seconds membres des contraintes que nous avons calculés.

Soient :

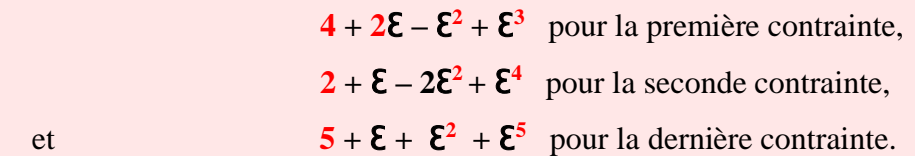

La matrice centrale correspond aux coefficients des premiers membres des contraintes qui sont de **(2, -1, 1, 0, 0)** pour la première contrainte, de **(1, -2, 0, 1, 0)** pour la deuxième contrainte, puis de **(1, 1, 0, 0, 1)** pour la troisième contrainte.

Dans la dernière ligne, on inscrit tout d'abord la valeur de **Z** qui est nulle à l'origine, puis les coefficients de la fonction objective qui sont **(-1, 1, 0, 0, 0)**.

À partir de ce tableau, on effectue un pivotage en utilisant la méthode du simplexe.

La variable qui doit entrer en base est la variable **x1**. On calcule les ratios, et le plus petit correspond à la variable **t<sup>2</sup>** qui va sortir de la base.

La variable entrante est  $x_1$ , la variable sortante  $t_2$  et le pivot 1.

**Tableau 33** : Deuxième tableau du simplexe.

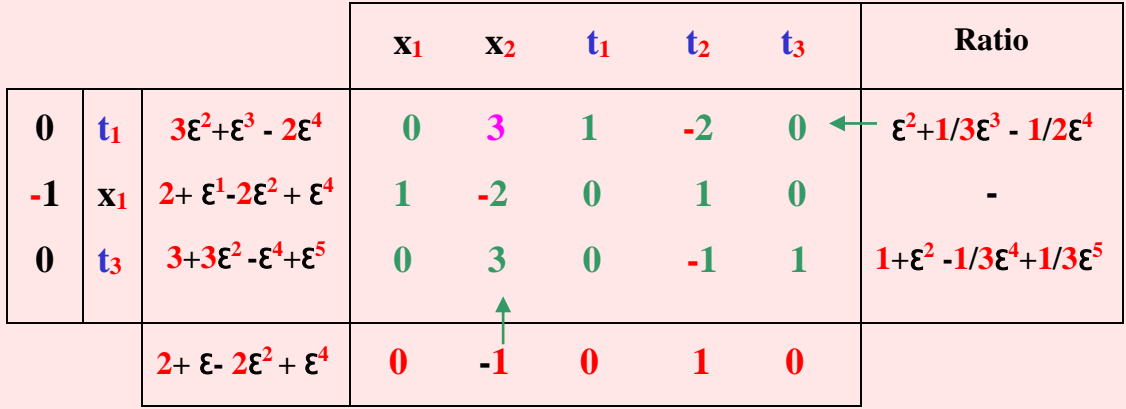

Dans ce deuxième tableau du simplexe, il y a un nombre négatif, correspondant à la variable **x<sup>2</sup>** qui va entrer en base. Le plus petit ratio calculé à partir de cette colonne du pivot correspond à la variable **t<sup>1</sup>** qui va sortir de la base. Le pivot est donc **3**. Après pivotage, on obtient le troisième tableau du simplexe.

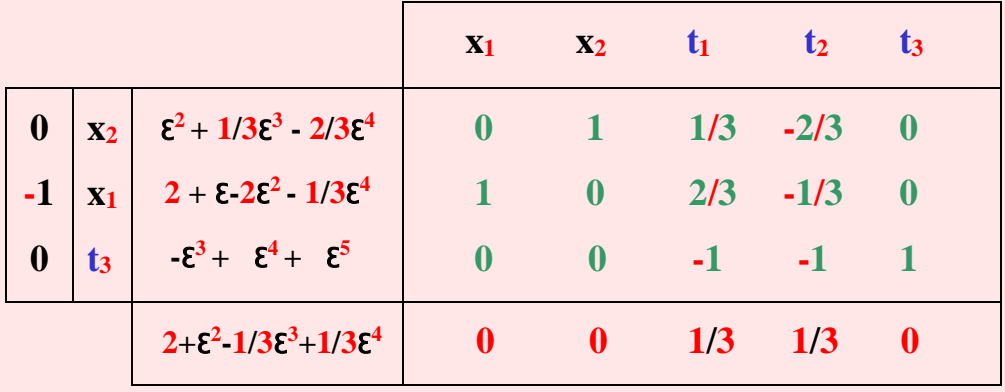

**Tableau 34** : Troisième tableau du simplexe.

Tous les nombres de la dernière ligne étant positifs, l'optimum est donc atteint. En éliminant les  $\varepsilon$ , on obtient  $\mathbf{x}_1 = 2$  et  $\mathbf{x}_2 = 0$ , d'où :

$$
Z = x_2 - x_1 = 0 - 2 = -2.
$$

*Remarque* : dans ce cas, on aurait pu obtenir l'optimum sans utiliser la méthode de perturbation, mais tous les cas ne sont pas aussi simples que celui-ci.

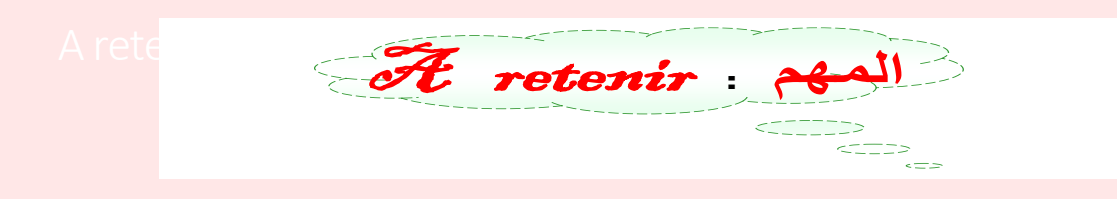

**1 –** La méthode du simplexe (**MS**) demeure à nos jours, l'une des meilleures méthodes pratique pour la résolution d'un programme linéaire (**PL**).

**2 –** La **MS** est un processus itératif et convergent. Itératif, dans la mesure, où partant d'une solution de base, il l'améliore progressivement par itérations successives. Convergent, car toutes les solutions qui se succèdent aboutissent à l'optimum de la fonction objective considérée.

**3 –** Il existe trois expressions de la **MS** : matricielle, algébrique et la méthode des tableaux.

**4 –** L'expression matricielle est la plus complète sur le plan théorique et sa formule synthétique lui permet de traiter des problèmes très complexes.

**5 –** L'expression algébrique est très explicite, mais dés que le nombre de variables est supérieur à trois ou quatre, son utilisation devient longue et monotone.

**6 –** La méthode des tableaux est issue de l'expression matricielle et facilite les calculs dans la pratique. Il s'agit d'une formulation concentrée des données du problème sous forme de tableaux.

**7 –** Les principales phases d'élaboration de la **MS** par la méthode des tableaux sont les suivantes : écriture du **PL** sous forme standard, recherche d'une solution de base, élaboration du premier tableau du simplexe (**TS**), amélioration de la solution de base par itération jusqu'à obtention d'une solution optimale et interprétation des résultats.

**8 –** Plusieurs méthodes sont disponibles pour le calcul d'une solution de base : méthode des pénalités, méthode en deux phases ou méthode intermédiaire.

**9 –** La méthode des pénalités, consiste à remplacer le **PL P** par un autre **PL P'** dans lequel l'origine peut provisoirement être la solution de base.

**10 –** Pour l'amélioration de la solution de base à partir du premier **TS**, plusieurs opérations sont nécessaires : choix de la variable entrante puis de la variable sortante, détermination du pivot et pivotage par l'application de la règle du rectangle.

**11 –** Plusieurs résultats sont possibles après résolution du **PL** : solution optimale unique, solution optimale multiple, solution de base dégénérée ou simplement pas de solution.

**12 –** Dans un **PL**, les variables ne sont pas toujours **≥**, pour cela certaines transformations sont à effectuer. Il peut y avoir des variables libres, des variables bornées et des variables dégénérées.

**13 –** Une variable libre peut être remplacée par la différence de deux variables positives. On effectue un changement de variables et l'on résout le **PL** par la **MS**.

14 – Les variables bornées sont soumises à des limites :  $(\mathbf{x_i} < \mathbf{d_i})$  ou  $(\mathbf{x_i} > \mathbf{d_i})$ .

**15 –** La résolution d'un **PL** avec des bornes supérieures (les plus fréquentes) est assez simple à résoudre. Il suffit de faire un changement de variable au début et à la fin de la résolution.

**16 –** La résolution d'un **PL** avec bornes inférieures s'effectue en trois phases : écrire le **PL** sous forme standard sans tenir compte des bornes, calculer des ratios où plusieurs cas peuvent se présenter et la dernière phase consiste à effectuer un ou plusieurs pivotages.

**17 –** Une solution de base dans un **PL** est dégénérée lorsqu'une ou plusieurs des variables de base sont nulles. Il y a risque de ne pas aboutir à une solution optimale, mais de répéter indéfiniment, de façon cyclique plusieurs changements de base successifs.

# Questionnaire à Choix Multiples

**Inutile de vous dire ce que vous devez faire, vous avez sûrement pris l'habitude.**

1 – **La méthode du simplexe est une démarche scientifique qui permet de résoudre seulement :**

- $\triangle$  un programme linéaire à deux ou trois variables ;
- $\mathbf{B}$  un programme linéaire à plus de trois variables ;
- $C$  un programme linéaire qui a une infinité de solutions;
- **D** un programme linéaire composé d'une fonction objective et d'une contrainte.

2 – **La méthode du simplexe est un procédé élaboré par le mathématicien :**

- $\mathbb{A}$  G. B. Dantzig;
- $B J$ . V. Neuman ;
- $C M$ . A. Gauss ;
- $D I$ . M. Simplexe.

3 – **Le terme simplexe a pour origine :**

- $\triangle$  le nom d'un mathématicien ;
- $\mathbf{B}$  la simplicité de la méthode utilisée ;
- $C$  un polyèdre concave ;
- $D$  un triangle.

## 4 – **La méthode du simplexe est un processus :**

- a itératif ;
- $\mathbf{B}$  divergent ;
- $C$  convergent ;
- $\mathbf{D}$  contradictoire.

## 5 – **L'itération, dans la méthode du simplexe, signifie :**

- $\triangle$  augmenter le nombre de variables dans la fonction objective ;
- $\mathbf{B}$  diminuer le nombre de contraintes :
- **C** améliorer graduellement une solution initiale ;
- $D$  améliorer progressivement une solution de base.
- 6 **La convergence dans la méthode du simplexe, signifie :**
	- $\mathbf{A}$  une succession de solutions qui aboutissent à une solution optimale;
	- $\mathbf{B}$  une succession de solutions qui optimisent la fonction objective ;
	- $C$  une succession de solutions contradictoires :
	- $\mathbf{D}$  l'augmentation des contraintes contradictoires.

7 – **Les principales formes d'écritures de la méthode du simplexe sont :**

- $\triangle$  l'expression matricielle ;
- $B l'$  expression primale;
- $C l'$  expression algébrique;
- **D** le tableau de Charnes, Cooper et Henderson.

8 – **La forme d'écriture de la méthode du simplexe qui ne demande pas un niveau de connaissance mathématique très élevé est :**

- $\mathbf{A}$  l'expression matricielle ;
- $B l'$  expression primale ;
- $C l'$  expression algébrique ;
- $\mathbf{D}$  la méthode des tableaux.

# 9 – **Quelle est la forme d'écriture de la méthode du simplexe la plus complète sur le plan théorique ?**

- $\triangle$  L'expression matricielle ;
- $\mathbf{B}$  L'expression primale ;
- $C L'$  expression algébrique;

 $\mathbf{D}$  – La méthode des tableaux.

# 10 – **La méthode des tableaux est dérivée :**

- $\mathbf{A}$  de l'expression algébrique ;
- $\bf{B}$  de l'expression primale ;
- $C$  de l'expression matricielle ;
- $\mathbf{D}$  du tableau de Mendeleïev.

# 11 – **La méthode des tableaux est une formulation concentrée des données chiffrées relatives :**

- $\triangle$  à la fonction objective ;
- $\mathbf{B}$  aux contraintes ;
- $C$  au programme linéaire;
- $D \hat{a}$  l'expression matricielle de la méthode du simplexe.

12 – **La méthode du simplexe permet de résoudre un programme linéaire :**

- $A$  en transformant des inéquations en équations;
- $\mathbf{B}$  en modifiant les valeurs des coefficients de la fonction objective ;
- c par l'intermédiaire de la méthode graphique ;
- $\mathbf{D}$  en introduisant dans les contraintes des variables imaginaires.

13 – **La(les) principale(s) phase(s) de la méthode du simplexe, est(sont) :**

- $\triangle$  l'élaboration de tableaux ;
- $\mathbf{B}$  la recherche d'une solution de base ;
- $C l'$ amélioration de la solution de base par la régression ;
- $\mathbf{D}$  l'introduction de variables d'écart.

# 14 – **L'amélioration de la solution de base consiste à :**

- $A$  transformer celle-ci par itérations successives ;
- $\mathbf{B}$  calculer différentes solutions jusqu'à obtention d'une solution optimale ;
- c considérer l'origine comme solution optimale ;
- $\mathbf{D}$  utiliser un ou plusieurs tableaux du simplexe.

## 15 – **La transformation des contraintes s'établit par :**

- $\mathbf{A}$  l'introduction de variables d'écart ;
- **B** l'introduction de variables artificielles :
- $C$  la transformation des équations en inéquations;
- $\mathbf{D}$  l'élimination du deuxième membre positif.

#### 16 – **Dans la méthode du simplexe, les différentes phases à effectuer :**

- $\triangle$  doivent suivre un certain ordre dans leur résolution ;
- **B** sont indépendantes les unes des autres ;
- $C$  se font dans un ordre aléatoire ;
- $\mathbf{D}$  convergent vers une solution optimale, si elle existe.

17 – **Pour la résolution d'un programme linéaire par la méthode du simplexe :**

- $\triangle$  le nombre de variables doit obligatoirement être égal au nombre de contraintes ;
- $\mathbf{B}$  le nombre de variables est toujours supérieur au nombre de contraintes ;

 $C$  – la fonction objective ne peut exister que si le nombre de contraintes est supérieur au nombre de variables ;

 $\mathbf{D}$  – le nombre de variables est indépendant du nombre de contraintes.

18 – **Dans un programme linéaire, le nombre des variables de positivité est :**

 $A - \epsilon$ gal au nombre de variables qui composent la fonction objective ;

- $\mathbf{B}$  égal au nombre de contraintes de signe  $\geq$ ;
- C inférieur au nombre de contraintes de signe ≥ ou  $\leq$ ;
- $\mathbf{D}$  indépendant du nombre de contraintes.

#### 19 – **Dans un programme linéaire, les variables de positivité permettent :**

 $\triangle$  – de calculer une solution de base sans tenir compte des contraintes fonctionnelles ;

- $\mathbf{B}$  d'éviter le phénomène de dégénérescence ;
- $C$  de calculer les pénalités M;
- $\mathbf{D}$  de transformer les inéquations en équations.

# 20 – **Dans la méthode du simplexe, l'écriture d'un programme linéaire sous forme standard signifie :**

- $\triangle$  la résolution du programme linéaire terminée ;
- **B** que les contraintes se présentent sous forme d'équations seulement ;
- $C$  que les contraintes se présentent sous forme d'inéquations seulement ;
- D l'introduction de variables d'écart dans les équations.

## 21 – **Le rôle d'une variable d'écart est :**

- $A -$  de transformer les équations en inéquations ;
- $\mathbf{B}$  d'écrire un programme linéaire sous forme standard ;
- $C$  de modifier la fonction objective ;
- $\mathbf{D}$  d'introduire des transformations dans certaines contraintes.

# 22 – **Le nombre de variables d'écart dans un programme linéaire est toujours égal au :**

- $\triangle$  nombre de contraintes :
- $\mathbf{B}$  nombre de contraintes de signe  $\geq$ ;
- $C$  nombre de contraintes de signe  $\leq$ ;
- **D** nombre de contraintes se présentant sous forme d'équations.

23 – **L'introduction de variables d'écart dans un programme linéaire permet :**

- $A d'$ établir une égalité entre les deux membres d'une contrainte;
- B de résoudre un programme linéaire par la méthode du simplexe ;
- $C$  de transformer la fonction objective en réduisant le nombre de variables ;
- D d'éliminer certaines contraintes qui entraînent la dégénérescence.

### 24 – **Pour faciliter les calculs lors de la résolution d'un programme linéaire, on :**

- $A$  considère toujours l'origine comme solution de base;
- **B** augmente le nombre d'itérations à effectuer ;
- **C** diminue le nombre de contraintes, en éliminant les inéquations de signes  $\leq$ ;
- **D** considère l'origine comme solution optimale.

### 25 – **L'origine est considérée comme solution de base :**

 $A$  – lorsque les contraintes sont incompatibles;

 $B - si$  le signe du deuxième membre d'une contrainte est différent de celui de la variable d'écart du premier membre ;

 $\mathbf{C}$  – lorsque toutes les contraintes sont de signe  $\leq$  et les deuxièmes membres positifs ;

**D** – lorsque la fonction objective est toujours constituée de deux variables seulement.

### 26 – **En tant que solution de base, l'origine :**

 $\triangle$  – est une solution évidente ;

- $\mathbf{B}$  est toujours très proche de la solution optimale ;
- $\mathbb{C}$  est parfois éloigné de la solution optimale ;
- d permet toujours d'atteindre la solution optimale en un minimum d'itérations.

### 27 – **L'origine ne peut être considérée comme une solution de base dans les cas où :**

 a – l'ensemble des contraintes est de signe ≤ et les deuxièmes membres de signe négatif ;

 $B - l'$ ensemble des contraintes est de signe  $\ge$  et les deuxièmes membres de signe positif ;

 $C$  – les contraintes sont incompatibles ;

 $\mathbf{D}$  – la fonction est composée d'une seule variable.

28 – **Dans la partie centrale du tableau du simplexe composé de n lignes et (n + k) colonnes :**

 $\triangle$  – le nombre de lignes correspond au nombre de variables ;

 $\mathbf{B}$  – le nombre de colonnes correspond au nombre de contraintes ;

 $\mathbb{C}$  – on inscrit les coefficients des variables correspondantes aux contraintes;

 $D -$ le nombre de variables de la fonction objective est égal au nombre de colonnes.

29 – **Dans la fonction objective, la valeur des variables d'écart est obligatoirement :**

- $\triangle$  égale aux deuxièmes membres des contraintes ;
- $B$  supérieure au deuxième membre des contraintes ;
- $\mathbb{C}$  inférieure au deuxième membre des contraintes :
- D supérieure ou égale au deuxième membre des contraintes.

30 – **Les variables de base représentent :**

- $\triangle$  les variables latentes ;
- $\mathbf{B}$  les variables d'une solution de base;
- $\mathbb{C}$  les variables de positivité ;
- $\mathbf{D}$  les variables d'une solution initiale.

31 – **Dans la fonction objective, les coefficients des variables d'écarts ont une valeur :**

- $\triangle$  strictement positive ;
- $\mathbf{B}$  strictement négative ;
- $C$  supérieure aux seconds membres des contraintes;
- D inférieure aux deuxièmes membres des contraintes.

32 – **Dans la méthode du simplexe, l'amélioration de la solution de base s'effectue à partir :**

- $\triangle$  du premier tableau du simplexe ;
- $B -$  du programme linéaire écrit sous forme standard ;
- $C$  du second tableau du simplexe;
- **D** du programme linéaire écrit sous forme exogène.

33 – **La transformation du premier tableau du simplexe, consiste à :**

- **A** faire sortir une variable de base et l'éliminer du tableau du simplexe ;
- $\mathbf{B}$  faire entrer en base une variable qui améliore la solution de base ;

 $C$  – éliminer toutes les variables nulles du tableau du simplexe;

**D** – augmenter le nombre de variables en base.

34 – **Dans un programme linéaire à maximiser, la variable qui doit entrer en base a :**

- $\triangle$  une valeur positive ;
- $\bf{B}$  une valeur nulle :
- $C$  une valeur négative ;
- $\mathbf{D}$  une valeur absolue.

35 – **Dans un programme linéaire à minimiser, la variable qui doit entrer en base a :**

- $\triangle$  une valeur positive ;
- $\bf{B}$  une valeur nulle ;
- $C$  une valeur négative ;
- $\mathbf{D}$  une valeur absolue.

36 – **Pour le choix d'une variable sortante, dans un problème de maximisation, on choisit :**

- $\triangle$  le plus petit ratio positif ;
- $\mathbf{B}$  le plus grand ratio positif ;
- $C$  le plus petit ratio négatif ;
- $\mathbf{D}$  le plus grand ratio négatif.

37 – **Pour le choix d'une variable sortante, dans un problème de minimisation, on choisit :**

- $\triangle$  le plus petit ratio positif ;
- $\mathbf{B}$  le plus grand ratio positif ;
- $C$  le plus petit ratio négatif ;
- $\mathbf{D}$  le plus grand ratio négatif.

38 – **On définit le pivot comme :**

- $\triangle$  la colonne de la variable entrante ;
- $\mathbf{B}$  la ligne de la variable sortante ;
- $C l'$ intersection des deux éléments cités en  $\mathbf{\hat{B}}$  :
- $\mathbf{D}$  la plus petite valeur des variables en base.

# 39 – **L'élaboration du second tableau du simplexe s'obtient après :**

- $\triangle$  pivotage ;
- **B** élimination des variables d'écart du tableau ;
- **C** annulation des variables de bases ;
- $\mathbf{D}$  augmentation du nombre des variables d'écarts.

# 40 – **Lorsqu'un pivotage est possible, on doit :**

- $\triangle$  multiplier chaque élément de la ligne du pivot par la valeur du pivot ;
- $\mathbf{B}$  diviser chaque élément de la ligne du pivot par la valeur du pivot ;
- c multiplier chaque élément de la colonne du pivot par **1** ;
- d diviser chaque élément de la colonne du pivot par **0**.

41 – **Lorsqu'il existe une ou plusieurs valeurs nulles dans la ligne du pivot, cela entraîne :**

 $\triangle$  – l'élimination des variables situées sur la colonne correspondante du tableau précédant ;

B – l'élimination des variables situées sur la colonne correspondante du tableau suivant ;

 c – l'augmentation de la valeur des variables sur la colonne correspondante dans le tableau suivant ;

**D** – la diminution de la valeur des variables situées sur la colonne correspondante dans le tableau suivant.

42 – **Lorsqu'il existe plusieurs valeurs nulles dans la colonne du pivot, cela entraîne :**

**A** – l'élimination des variables situées sur la ligne correspondante du tableau précédant

- $\mathbf{B}$  l'élimination des variables négatives situées sur la ligne correspondante du tableau
- $C l'$ annulation des variables sur la ligne correspondante dans le tableau suivant;

**D** – l'augmentation de la valeur des variables situées sur la ligne correspondante dans le tableau qui suit.

43 – **Lors d'un pivotage, toutes les valeurs de la colonne du pivot :**

- $\triangle$  augmentent ;
- $\mathbf{B}$  diminuent :

;

;

- c se transforment en l'unité, excepté le pivot qui s'annule ;
- $\mathbf{D}$  s'annulent à l'exception du pivot dont la valeur augmente.

44 – **La règle du rectangle concerne :**

- $\triangle$  toutes les valeurs de la colonne du pivot;
- **B** toutes les valeurs de la ligne du pivot ;
- c toutes les valeurs des ratios calculés pour la détermination du pivot ;
- **D** toutes les variables de la première colonne du tableau du simplexe.

45 – **Dans un programme linéaire à maximiser, dans le dernier tableau du simplexe :**

- $\triangle$  toutes les valeurs de la dernière ligne sont positives ;
- **B** toutes les valeurs de la dernière ligne sont négatives ;
- $C$  toutes les valeurs de la dernière ligne sont positives ou nulles;
- $\mathbf{D}$  toutes les valeurs de la dernière ligne sont négatives ou nulles.

46 – **Dans un programme linéaire à minimiser, dans le dernier tableau du simplexe :**

- $\triangle$  toutes les valeurs de la dernière ligne sont positives ;
- $\mathbf{B}$  toutes les valeurs de la dernière ligne sont négatives ;
- c toutes les valeurs de la dernière ligne sont positives ou nulles ;
**D** – toutes les valeurs de la dernière ligne sont négatives ou nulles.

#### 47 – **Le programme linéaire est unique si :**

 a – des variables de base différentes de zéro dans le dernier tableau du simplexe sont nulles dans la dernière ligne du tableau ;

 $\mathbf{B}$  – des variables de base nulles dans le dernier tableau du simplexe sont égales à zéro dans la dernière ligne du tableau ;

 $C$  – des variables de base différentes de zéro dans le dernier tableau du simplexe sont non nulles dans la dernière ligne du tableau ;

 $\mathbf{D}$  – des variables de base nulles dans le dernier tableau du simplexe sont différentes de zéro dans la dernière ligne du tableau.

48 – **Lorsque dans un tableau du simplexe, il existe encore un seul nombre positif dans la dernière ligne pour un programme linéaire à maximiser, et que les chiffres correspondants à cette colonne sont tous négatifs ou nuls, cela signifie :**

- $\mathbf{A}$  qu'il y a une infinité de solutions ;
- $\mathbf{B}$  que le programme linéaire est dégénéré ;
- $C$  que la solution optimale est infinie;
- $\mathbf{D}$  qu'il y a incompatibilité des contraintes.

49 – **Lorsque dans un tableau du simplexe, il existe encore un nombre négatif dans la dernière ligne pour un programme linéaire à maximiser, et que les chiffres correspondants de la colonne sont tous négatifs ou nuls, cela signifie :**

- $\triangle$  qu'il existe une seule solution ;
- $\mathbf{B}$  qu'il existe une solution multiple ;
- $C$  qu'il y a incompatibilité des contraintes ;
- $\mathbf{D}$  qu'il y a trop de variables latentes dans le programme linéaire.

50 – **La solution de base x<sup>i</sup> = 0 est valable lorsque l'ensemble :**

 $\triangle$  – des contraintes constituent un système d'équations dont chaque deuxième membre a le même signe que celui de la variable d'écart du premier membre ;

 $\mathbf{B}$  – des contraintes constituent un système d'inéquations dont chaque deuxième membre a un signe différent de celui de la variable d'écart du premier membre ;

 $C$  – des variables sont positives;

 $\mathbf{D}$  – des variables sont négatives.

#### 51 – **La solution de base x<sup>i</sup> = 0 n'est valable que lorsque :**

a – les inéquations sont de signe ≤, avec des valeurs négatives dans le second membre

- ;
- $\bf{B}$  les inéquations sont de signe  $\geq$ , avec des valeurs positives dans le second membre ;
- $C$  les variables hors base sont négatives ;
- $\mathbf{D}$  toutes les variables en base dans le premier tableau du simplexe sont nulles.

52 – **L'origine ne peut être une solution de base si :**

- $\triangle$  elle appartient au domaine de définition délimité par les contraintes ;
- $\mathbf{B}$  elle n'appartient pas au domaine de définition ;
- $C$  toutes les variables en base dans le premier tableau du simplexe sont négatives ;
- $\mathbf{D}$  toutes les variables en base sont nulles.

### 53 – **La(les) principale(s) méthode(s) utilisée(s) pour la détermination d'une solution de base est(sont) :**

- $\triangle$  la méthode des pénalités ;
- $\mathbf{B}$  la méthode des sanctions ;
- $C$  la méthode en trois phases;
- D la méthode de M. Ravel.

54 – **La méthode M est aussi appelée :**

- $\triangle$  méthode des variables d'amorçage ;
- $B$  méthode de Mendelssohn;
- $C$  méthode des variables provisoires;

 $\mathbf{D}$  – méthode d'élimination de Gauss.

### 55 – **Dans la méthode des pénalités, le principe de base est :**

- $\triangle$  d'élargir provisoirement le domaine de définition ;
- $\mathbf{B}$  de rétrécir provisoirement le domaine de définition ;
- $C d'$  agrandir provisoirement le domaine de définition;
- d de remplacer provisoirement le programme linéaire **P** par un autre **P'**.

56 – **Dans la méthode des pénalités, on utilise dans les contraintes :**

- $\triangle$  des variables artificielles ;
- $\mathbf{B}$  des variables imaginaires ;
- $C$  des variables d'écart ;
- $\mathbf{D}$  des variables fictives.

### 57 – **On ajoute une variable artificielle à une contrainte automatiquement :**

### **A** – lorsqu'elle est écrite sous forme d'inéquation ;

B – lorsqu'elle est écrite sous forme d'équation sans variable d'écart ;

 c – lorsque le signe précédent la variable d'écart du premier membre est contraire au signe de la valeur du second membre ;

**D** – lorsque le signe précédent la variable d'écart du premier membre est égal au signe de la valeur du second membre.

## 58 – **La(les) principale(s) phase(s) à suivre pour la détermination d'une solution de base par la méthode des pénalités est(sont) :**

 $\triangle$  – la vérification ;

 $\mathbf{B}$  – un ajout ;

- $C$  une pénalité ;
- $\mathbf{D}$  l'application d'un algorithme.

59 – **La détermination d'une solution de base par la méthode des pénalités consiste à :**

 $\triangle$  – vérifier que toutes les valeurs du second membre des contraintes sont positives ou nulles ;

**B** – vérifier que toutes les valeurs du second membre des contraintes sont négatives ou nulles ;

- $C$  vérifier que toutes les variables en base sont nulles;
- $\mathbf{D}$  élargir provisoirement le domaine de définition.

60 – **Lorsqu'on résout un programme linéaire par la méthode des pénalités, on résout :** 

- a tout d'abord le programme linéaire initial, puis le programme linéaire élargi ;
- B tout d'abord le programme linéaire élargi, puis le programme linéaire initial ;
- $C$  le programme linéaire élargi seulement ;
- $\mathbf{D}$  le programme linéaire initial uniquement.

61 – **Lorsque dans un programme linéaire, une variable artificielle sort de la base :** 

- $\triangle$  sa valeur peut varier dans le tableau du simplexe suivant ;
- $\mathbf{B}$  sa valeur diminue dans le tableau du simplexe suivant ;
- $C$  sa valeur augmente dans le tableau du simplexe suivant ;
- $\mathbf{D}$  sa valeur ne varie pas dans le tableau du simplexe suivant.

62 – **Lorsque dans la résolution d'un programme linéaire par la méthode des pénalités :**

 $\triangle$  – il n'existe plus de variable d'écart en base, le programme linéaire a une solution optimale ;

 $B$  – il existe des variables artificielles dans le dernier tableau du simplexe, les contraintes sont alors contradictoires ;

 $C - iI$  n'existe plus de variable artificielle en base dans le dernier tableau du simplexe, le programme linéaire n'a pas de solution optimale unique ;

**D** – il existe que des variables artificielles dans le dernier tableau du simplexe, il existe une solution optimale unique.

## **Exercices sur la méthode du simplexe**

# **Exercice 1 :** Pétrochimie et pollution.

Une usine pétrochimique fabrique cinq produits  $P_i$  ( $i = 1$   $\hat{a}$  5) qui émettent quatre substances polluantes  $S_i$  ( $i = 1$   $\dot{a}$  4).

Selon la réglementation en vigueur pour la protection de l'environnement, les limites des quantités émises quotidiennement à ne pas dépasser sont respectivement de **12**, **6**, **16** et **4** unités (unité =  $10^3$   $\text{m}^3$ ).

Une étude a permis de connaître les quantités de substances toxiques rejetées dans l'atmosphère par unité produite. Celles-ci sont données dans le tableau **35**.

**Tableau 35 :** Quantités de substances toxiques rejetées dans l'atmosphère par unité produite.

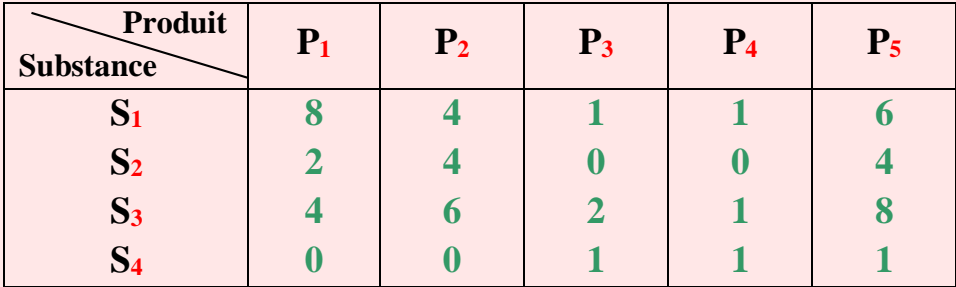

Sachant que les profits engendrés par la production de ces cinq produits sont respectivement de **3**, **4**, **1**, **2** et **6 U.M**, quelle est la quantité d'unités à produire pour maximiser le bénéfice de l'usine tout en respectant les lois visant à protéger l'environnement contre la pollution ?

# **Exercice 2 :** Entreprise de distribution.

Une entreprise de distribution doit livrer **24** produits à trois magasins-dépôts **M1**, **M<sup>2</sup>** et **M3**. La quantité à livrer aux deux magasins **M<sup>2</sup>** et **M<sup>3</sup>** ne doit pas dépasser **9** unités. La quantité à livrer au magasin **M<sup>1</sup>** moins deux fois la quantité à livrer à **M<sup>2</sup>** doit être de **6** unités au minimum.

Sachant que les coûts de transport d'une unité sont de **4** pour **M1**, **2** pour **M<sup>2</sup>** et **3** pour **M3**, quelle quantité l'entreprise doit livrer à chacun de ces trois magasins pour minimiser ses coûts de transport ?

## **Exercice 3 :** Production d'engrais.

Une entreprise agricole veut disposer d'un engrais composé de potasse, d'azote et d'ammoniac. La composition de l'engrais doit contenir au moins **60** Tonnes(**T**) de potasse, **120 T** d'azote et **90 T** d'ammoniac.

Généralement, l'entreprise fabrique ce type d'engrais en mélangeant des produits contenant des proportions variées de potasse, d'azote et d'ammoniac.

Deux de ces engrais **P<sup>1</sup>** et **P<sup>2</sup>** sont disponibles chez son fournisseur habituel à un prix de **170 U.M** pour un sac d'engrais **P<sup>1</sup>** et **150 U.M** pour un sac **P2**.

**Tableau 36 :** Composition des différents engrais.

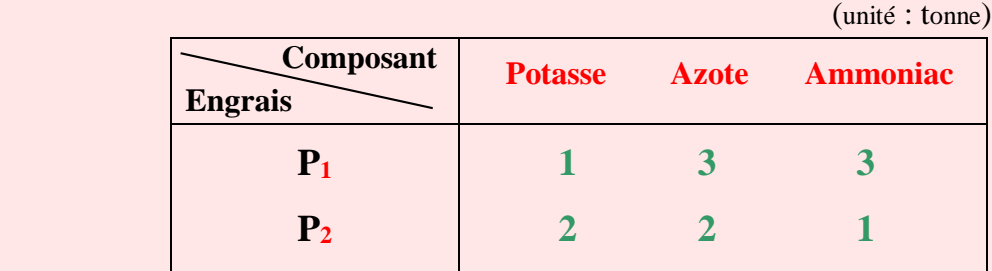

Le problème de l'entreprise est de savoir quel(s) produit(s) et en quelle quantité doit-elle acheter à son fournisseur pour obtenir son engrais au moindre coût.

# **Exercice 4 :** Distillation de trois pétroles bruts.

Une raffinerie peut traiter trois pétroles bruts **B1**, **B<sup>2</sup>** et **B<sup>3</sup>** provenant respectivement d'Afrique, du Moyen-Orient et d'Amérique latine.

Par distillation fractionnée dans des toppings, ces pétroles bruts donnent des coupes qui sont des ensembles d'hydrocarbures ayant des températures d'ébullition comprises entre certaines limites. Ces coupes subissent ensuite des traitements complémentaires (épuration, désulfuration, cracking, reforming catalytique) pour devenir des bases, qui convenablement mélangées, permettent d'obtenir les produits commerciaux désirés.

Dans la raffinerie, il est fabriquées cinq catégories de produits finis qui sont des **gaz et gaz** l**iquéfiés**, des **essences**, du **pétrole**, du **gasoil** et du **fuel-oil** dont les limites de la production maximale sont respectivement pour ces produits de **300 000**, **1 050 000**, **180 000**, **1 350 000** et **1 800 000** tonnes. Les rendements des pétroles bruts traités sont donnés dans le tableau **37**.

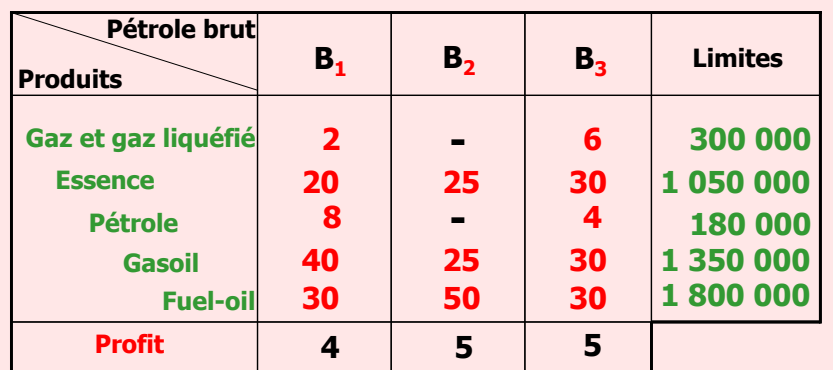

**Tableau 37 :** Rendements des pétroles bruts traités, profits et limites de production.

Le profit réalisé pour chacun des trois pétroles est de **4 U.M** pour **B1**, **5 U.M** pour **B<sup>2</sup>** et de **5 U.M** pour **B3**.

Le problème est de calculer la quantité optimale des pétroles bruts à traiter pour réaliser un profit maximal.

# **Exercice 5 :** Laboratoire pharmaceutique.

Dans un laboratoire, un pharmacien doit élaborer une lotion comportant des vitamines **A**, **B** et **C**. Cette lotion doit contenir au moins **25** unités de vitamine **A**, **60** unités de vitamine **B** et **15** unités de vitamine **C**. Pour cela, il s'approvisionne auprès de deux fournisseurs **F<sup>1</sup>** et **F2**. Chacun de ces derniers vend une poudre vitaminée en sachet de **100** grammes, dont les caractéristiques sont données dans le tableau **38**.

**Tableau 38 :** Tableau récapitulatif.

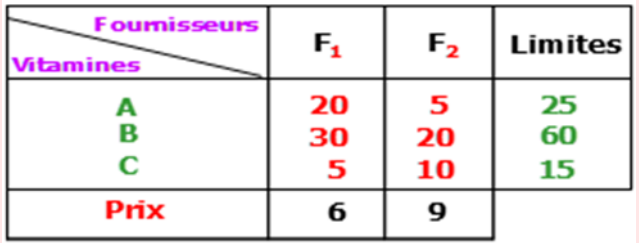

Sachant que le prix d'achat d'un sachet du fournisseur **F<sup>1</sup>** est de **6 U.M** et celui de **F<sup>2</sup>** est de **9 U.M**, quelle est pour le pharmacien la quantité de sachets des deux fournisseurs à acheter pour minimiser ses dépenses ?

## **Exercice 6 :** Plan annuel.

En prévision du plan annuel, une entreprise doit connaître la quantité de matière première à acheter pour l'élaboration des trois principaux produits **P1**, **P<sup>2</sup>** et **P<sup>3</sup>** qu'elle fabrique. D'après l'expérience passée, la consommation de ces produits a montré qu'elle devait satisfaire les conditions suivantes :

$$
x_1 + x_2 + x_3 \ge 24
$$
  

$$
x_1 + 1/3 x_3 \ge 18
$$
  

$$
x_1 - 2x_2 \le 8,
$$

avec **x1**, **x<sup>2</sup>** et **x<sup>3</sup>** représentant les quantités à produire des trois produits. Les besoins en matière première pour chacun des produits sont respectivement de **5**, **3** et **4 unités**.

Elaborez et résoudre un programme linéaire afin de connaître la quantité minimale de matière première à commander.

# **Exercice 7 :** Exploitation de ressources forestières.

Dans une certaine région riche en ressources forestières, une étude de projet pour l'investissement d'une scierie et d'une fabrique de contre-plaqué est en cours. Dans cette étude, le chef de projet voudrait connaître les profits éventuels de ces deux investissements. Les données disponibles à son niveau sont les suivantes :

- la production de **100 m<sup>3</sup>** de bois de charpente exige **1 000 m<sup>2</sup>** de planches de sapin et trois fois plus de planche de hêtre ;

- la production de **1 000 m<sup>2</sup>** de planche de contre-plaqué exige **2 000 m<sup>2</sup>** de planches de sapin et le double de planches de hêtre ;

- les capacités prévisionnelles de production par année sont de **3 200** planches de sapin et **72 000** planches de hêtre ;

- les ventes annuelles doivent être au minimum de **4 000 m<sup>3</sup>** de bois de charpente et de **12 000 m<sup>2</sup>** de planches de contre-plaqué ; de **4 000 U.M** pour **100 m<sup>3</sup>** de bois de charpente et de **6 000 U.M** pour **1 000 m<sup>2</sup>** de planche de contre-plaqué.

Selon ces conditions, quel est le profit attendu par le chef de projet et quelles sont les quantités à produire de bois de charpente et de contre-plaqué ?

# **Exercice 8 :** Ensemble de bloc moteur.

Soit une usine qui produit, suivant un plan de production un ensemble bloc moteur **(E)** obtenu par assemblage d'une culasse **(K)** avec un chapeau **(C)**. Les machines utilisées et le temps unitaire pour chaque phase sont donnés dans le tableau **39**.

La demande du marché est de **1 000** blocs moteurs et de **500** chapeaux. Les capacités de production des machines sont respectivement de **2 000**, **2 250** et **1 900 minutes** pour les machines **M1**, **M<sup>2</sup>** et **M3**.

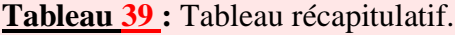

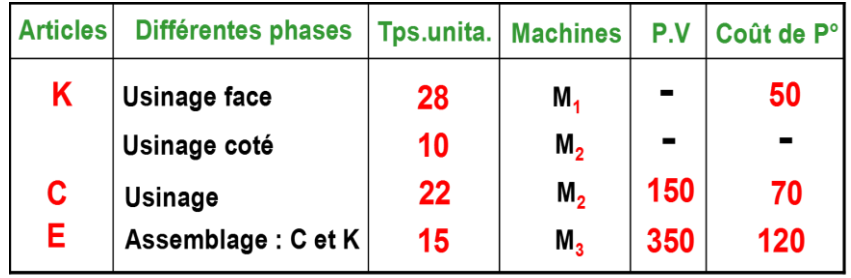

Le problème des responsables de l'usine est d'optimiser le profit. Élaborer et résoudre un programme linéaire afin d'atteindre cet objectif.

## **Exercice 9 :** Rames et ramettes.

Une entreprise fabrique et commercialise, entre autres, deux formats de papiers :

- des rames de format **45 x 64**,

- des ramettes de format **21 x 29,7**.

Les caractéristiques de ces rames et ramettes sont données dans le tableau **40**.

**Tableau 40 :** Caractéristiques des rames et ramettes.

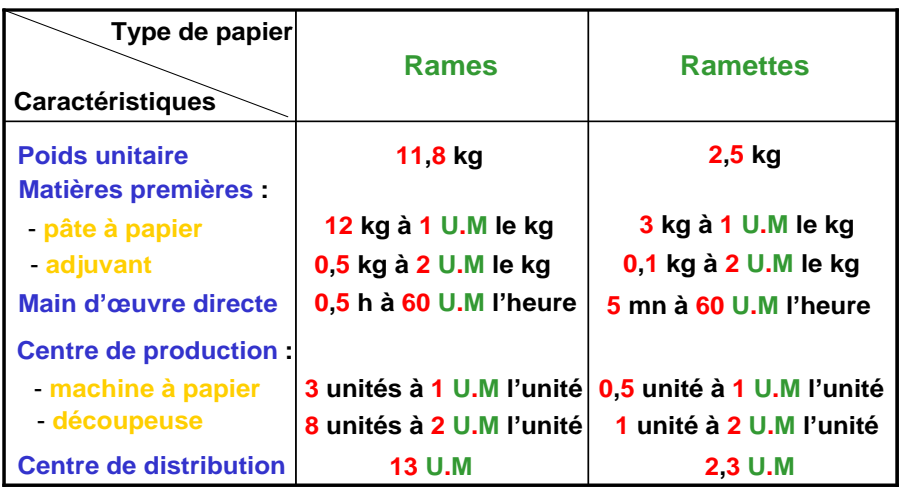

Compte tenu des difficultés d'approvisionnement, l'entreprise ne pourra pas se procurer plus de **24 000** tonnes de pâte à papier. Par contre, l'adjuvant se trouve en quantité illimitée. Selon le nombre du personnel employé dans l'entreprise, le nombre d'heures total de main d'œuvre directe ne peut être supérieur à **700 000** heures. La machine à papier ne peut fournir que **4.10<sup>6</sup>** unités et la découpeuse **10.10<sup>6</sup>** unités. En tenant compte du marché, l'entreprise envisage de produire au moins **3 540** tonnes de rames et au moins **12 800** tonnes de ramettes. L'entreprise peut les vendre au prix de **105 U.M** la rame et **23 U.M** la ramette.

Vous devez aider les responsables de cette entreprise à prendre une décision concernant les quantités à fabriquer de chacun de ces deux produits pour maximiser le résultat (le profit). Et n'oubliez pas d'être convainquant pour qu'ils acceptent votre solution (évidemment, si elle est correcte).

## **Etude de cas**

## **«** Chiffres contradictoires et lettres mystérieuses **»**

Nous terminons par une étude de cas qui pourrait synthétiser les ouvrages **1**, **2** et **3**. Les données de cette étude de cas, mises entre guillemets dans ce qui suit, ont été relevées dans un mémoire de fin d'études d'ingéniorat en économie pétrolière de la promotion **X**. L'étudiant qui a élaboré ce mémoire a été suivi et encadré durant son travail par un enseignant spécialisé en économie de l'énergie. Ce dernier a aussi dispensé le module de recherche opérationnelle de cette promotion **X**.

Le titre de ce mémoire est : « La modélisation et l'optimisation du fonctionnement de l'usine de liquéfaction de gaz naturel de Skikda ».

# **–** *Problématique***.**

Le thème a été proposé par le département concerné par le projet de rénovation de l'usine de liquéfaction de gaz naturel de Skikda et consiste à : « - Savoir, après achèvement de la rénovation, si les capacités installées suffiront pour satisfaire la demande du GNL exprimée à l'usine de liquéfaction de gaz naturel de Skikda. Si tel n'est pas le cas, proposer aux responsables, les mesures nécessaires à entreprendre pour assurer les engagements de la SONATRACH envers ses clients. Calculer les quantités à produire, des différents produits issus de cette usine, qui rendent maximale sa marge annuelle, tout en tenant compte des différentes contraintes qui lui sont imposées.

Déterminer une flotte optimale assurant l'évacuation des quantités du GNL produites ».

# **–** *Modélisation.*

Pour répondre aux objectifs, l'étudiant a proposé la modélisation du problème traité par un modèle de recherche opérationnelle (la programmation linéaire). Il a présenté deux modèles :

« (1) Le premier consiste à ne prendre en considération que le maillon liquéfaction de la chaîne GNL, le transport n'est pas pris en considération.»

« (2) Pour le second modèle, l'optimisation portera sur 2 maillons de la chaîne GNL, celui de la liquéfaction et celui du transport maritime.»

# **–** *Fonction objective 1.*

« Dans ce cas, nous considérons une seule demande qui est la demande globale exprimée à l'usine.

 $\text{Max } Z = \sum C_i (Y_i - BO) = 41.92.10^9 \text{ D.A}$ 

Y<sup>j</sup> : quantité du produit fini j (il y a 5 produits : GNL, éthane, propane, butane et naphta). BO : boil-off, la quantité de GNL perdue par évaporation dans les conduites et dans les bacs de stockage.

 $C_j$ : marge unitaire du produit j (DA par tonne ou m<sup>3</sup>).

 $X_{ii}$ : quantité du composant i dans le produit j.»

## **–** *Contraintes 1.*

«Les contraintes concernent :

- Les limites des capacités d'approvisionnement et de production et qui sont,

Capacité annuelle d'approvisionnement en gaz naturel :

 $X_{10} + X_{20} + X_{30} + X_{40} + X_{50} + X_{60} \le 511813200$ 

Capacité annuelle de production de GNL

 $X_{11} + X_{21} + X_{31} + X_{41} + X_{51} + X_{61} \le 410707800$ 

Capacité annuelle de production d'éthane

 $X_{12} + X_{22} + X_{32} \le 12969300$ 

Capacité annuelle de production de propane

 $X_{23} + X_{33} + X_{43} \leq 8435250$ 

Capacité annuelle de production de butane

 $X_{34} + X_{44} + X_{54} \le 4608214$ 

Capacité annuelle de production de naphta

 $X_{45} + X_{55} \le 1761711.$ 

- Demande contractuelle de GNL,

 $Y_1 - BO \ge 16000000$ .

- La conversion en unité conventionnelle,

- D'autoconsommation du gaz naturel,
- De rendement,
- Spécifications techniques et commerciales des différents produits,
- Production inévitable des produits dérivés de GNL.»

Dans le mémoire, l'ensemble des contraintes est énuméré numériquement. Dans cette étude de cas, nous nous sommes limités à recopier les deux premières contraintes seulement (limites des capacités d'approvisionnement et demande contractuelle de GNL).

## **–** *Fonction objective 2.*

« (2) Pour le second modèle, l'optimisation portera sur 2 maillons de la chaîne GNL, celui de la liquéfaction et celui du transport maritime.

$$
\text{Max } Z = \sum_{j=2}^{j} C_{j} Y_{j} + \sum_{i=1}^{l} \sum_{k=1}^{k} C_{nk} R_{nk} = 40,34.10^{9} \text{DA}
$$

 $C_{nk}$ : marge réalisée sur une rotation effectuée par le méthanier du type n, vers le marché de destination k.

R<sub>nk</sub> : nombre de rotations effectué par le méthanier du type n, vers le marché de consommation k.»

## **–** *Contraintes 2.*

« Les premières contraintes sont identiques à celles du premier modèle, il s'agit des limites des capacités d'approvisionnement et de production, la conversion en unité conventionnelle, l'autoconsommation du gaz naturel, du rendement, des spécifications techniques et commerciales des différents produits, puis de la production inévitable des produits dérivés de GNL.

A ces premières contraintes, on ajoute celles de :

- Disponibilité du GNL au niveau des postes de chargement,
- Limitation du nombre de méthaniers,
- Limitation de la durée d'utilisation des navires,
- Limitation de la capacité de stockage,

- Demandes contractuelles des marchés. La demande est de 5250000 pour l'Espagne, de 4250000 pour la France, de 3031000 pour l'Italie, de 1575000 pour la Belgique et de 1560000 pour la Grèce ».

# **–** *Résultats 1.*

Nous présentons dans ce qui suit les résultats obtenus par ces deux programmes linéaires. Tout d'abord ceux obtenus par le premier modèle.

« …en considérant la première variante, produire :

- $-15550950$  m<sup>3</sup>/an de GNL,
- 385585 tonnes/an d'éthane,
- 366474 tonnes/an de propane,
- 254808 tonnes/an de butane,

et 139770 tonnes/an de naphta.

La consommation de gaz naturel sera de  $1,15.1010 \text{ m}^3/\text{an}$ . De ce fait, la marge totale réalisée sera de 41,92.10<sup>9</sup> ».

# **–** *Résultats 2.*

« En considérant la deuxième variante, l'usine doit produire :

- $-15749220 \text{ m}^3/\text{an de GNL}$ ,
- 390501 tonnes/an d'éthane,
- 371146 tonnes / an de propane,
- 268056 tonnes/ an de butane,
- et 141552 tonnes/ an de naphta.

Cette production nécessitant une consommation de gaz naturel égale à 1,15. 10 m<sup>3</sup>/ an, permet de réaliser une marge totale de 40,34.10<sup>9</sup>DA/an. ».

# **–** *Conclusion.*

En conclusion, nous pouvons lire dans ce mémoire :

« En vue de préparer les décisions à prendre,…., nous avons,…, établie un modèle permettant la modélisation et l'optimisation du fonctionnement de l'usine de liquéfaction de gaz naturel de Skikda et nous avons conclu que :

…

- L'usine de liquéfaction de gaz naturel du gaz naturel de Skikda ne peut satisfaire au maximum qu'une demande de  $12516380 \text{ m}^3$  de GNL ; donc il serait intéressant d'étudier la possibilité de satisfaire le complément de la demande, qui lui est exprimée, à partir des autres usines situées à Arzew et Béthioua ;

- Dans le cas où les usines d'Arzew et Béthioua n'arriveraient pas à leur tour à satisfaire la demande qui leur est exprimée ou à dégager un supplément de production pouvant être destiné à satisfaire la demande exprimée à l'usine de Skikda ; il serait intéressant d'étudier la rentabilité de l'extension de la capacité nationale de liquéfaction par l'adjonction de trains supplémentaires ;

- Outre la production du GNL, l'usine de liquéfaction du gaz naturel de Skikda permet la production de 312400tonnes d'éthane utilisées comme matière première pour la pétrochimie, 296920 tonnes de propane et 113240 tonnes de naphta léger destinées à l'exportation et 206448 tonnes de butane dont la majeur partie est destinée à la consommation nationale ; …. Les résultats obtenus sont significatifs …

…

Enfin, nous recommandons :

- De continuer à expédier les quantités produites du GNL à partir des capacités de chargement existantes sans recourir à l'extension de ces dernières, puisqu'elles dépassent largement la somme des capacités de stockage et de production ;

- …. ».

Dans cette conclusion, est mentionnée aussi la flotte optimale obtenue à partir de la résolution du programme linéaire cité ci-dessus.

Commentez les données relevées dans ce mémoire et précisez si l'objectif du problème a été atteint.

# **Solutions du Questionnaire à Choix Multiples**

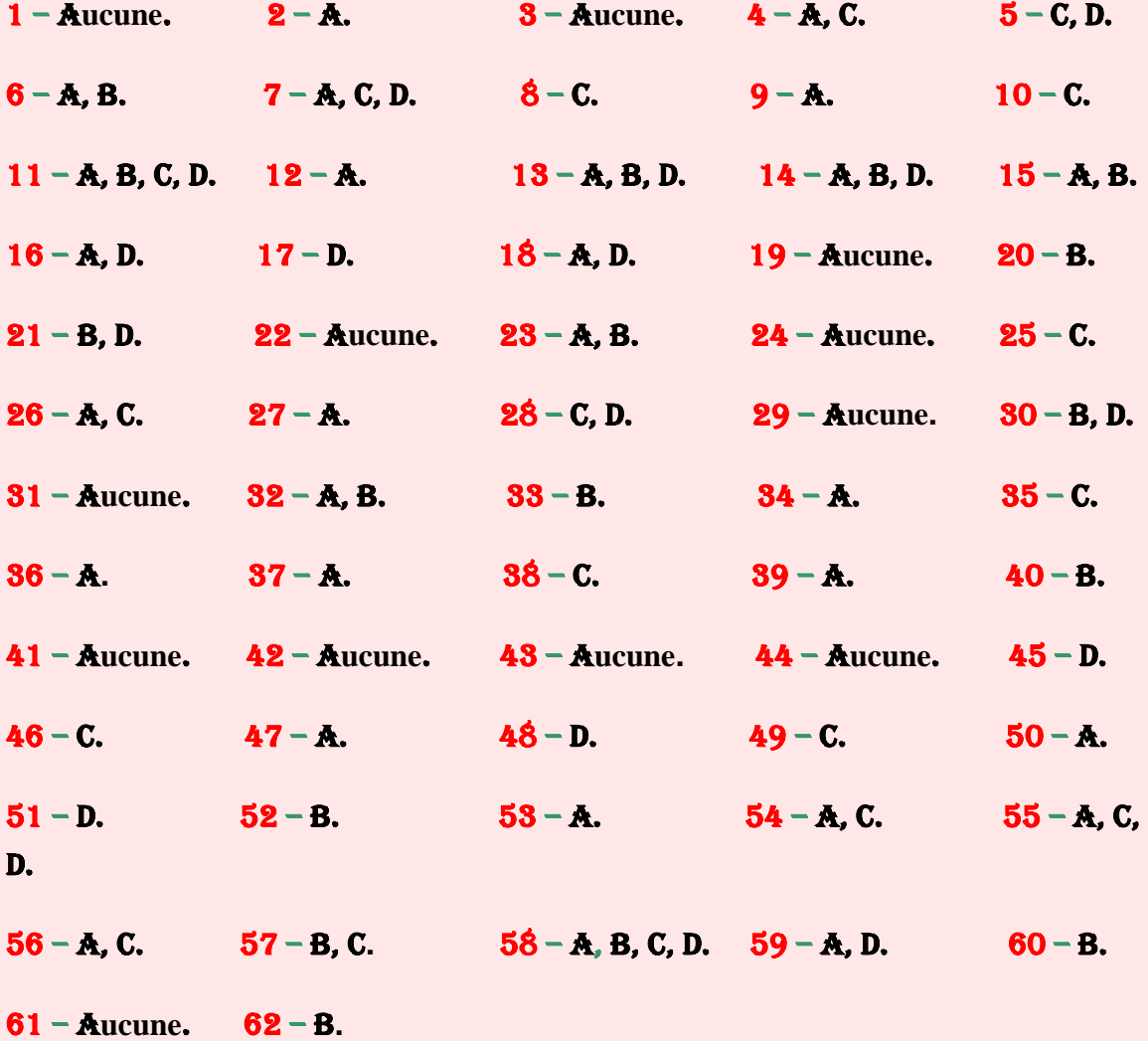

## **Solutions des exercices**

## **Solution de l'exercice 1:** Pétrochimie et pollution.

#### **- Définition des variables**.

**x<sup>1</sup>** : quantité à fabriquer du produit **P1**,

**x<sup>2</sup>** : quantité à fabriquer du produit **P2**,

**x<sup>3</sup>** : quantité à fabriquer du produit **P3**,

**x<sup>4</sup>** : quantité à fabriquer du produit **P4**,

**x<sup>5</sup>** : quantité à fabriquer du produit **P5**.

#### **- Fonction objective**.

Dans la mesure où il s'agit de maximiser un bénéfice, on a pour fonction objective :

$$
Max Z = 3x_1 + 4x_2 + x_3 + 2x_4 + 6x_5.
$$

#### **- Contraintes**.

Les contraintes concernent les cinq substances émises quotidiennement.

Connaissant les quantités rejetées dans l'atmosphère par l'usine et les limites à ne pas dépasser, selon la réglementation en vigueur pour la protection de l'environnement, on a une contrainte pour chaque substance.

> **8x1** + 4x<sub>2</sub> + x<sub>3</sub> + x<sub>4</sub> + 6x<sub>5</sub>  $\leq$  12 pour la substance S<sub>1</sub>,  $2x_1 + 4x_2 + 4x_5 \leq 6$  pour la substance S<sub>2</sub>,  $4x_1 + 6x_2 + 2x_3 + x_4 + 8x_5 \le 16$  pour la substance S<sub>3</sub>,  $x_3 + x_4 + x_5 \leq 4$  pour la substance S<sub>4</sub>,  $\mathbf{x_i} \geq 0$  avec  $\mathbf{i} = 1$  à 5.

#### - **Résolution du programme linéaire**.

En introduisant quatre variables d'écarts **t1**, **t2**, **t<sup>3</sup>** et **t4**, toutes positives ou nulles, on obtient le programme linéaire ci-dessous.

**- 124 - Max Z = 3x<sup>1</sup> + 4x<sup>2</sup> + x<sup>3</sup> + 2x<sup>4</sup> + 6x<sup>5</sup> + 0t<sup>1</sup> + 0t<sup>2</sup> + 0t3 + 0t<sup>4</sup> 8x<sup>1</sup> + 4x<sup>2</sup> + x<sup>3</sup> + x<sup>4</sup> + 6x<sup>5</sup> + t1 = 12**

$$
2x_{1} + 4x_{2} + 4x_{5} + 12 = 6
$$
  
\n
$$
4x_{1} + 6x_{2} + 2x_{3} + x_{4} + 8x_{5} + 13 = 16
$$
  
\n
$$
x_{3} + x_{4} + x_{5} + 14 = 4
$$
  
\n
$$
x_{i} \ge 0 \quad \text{avec } i = 1 \text{ à } 5
$$
  
\n
$$
t_{j} \ge 0 \quad \text{avec } j = 1 \text{ à } 4.
$$

À partir de ce programme linéaire, on peut établir le premier tableau du simplexe et les suivants.

**Tableau 41 :** Premier tableau du simplexe.

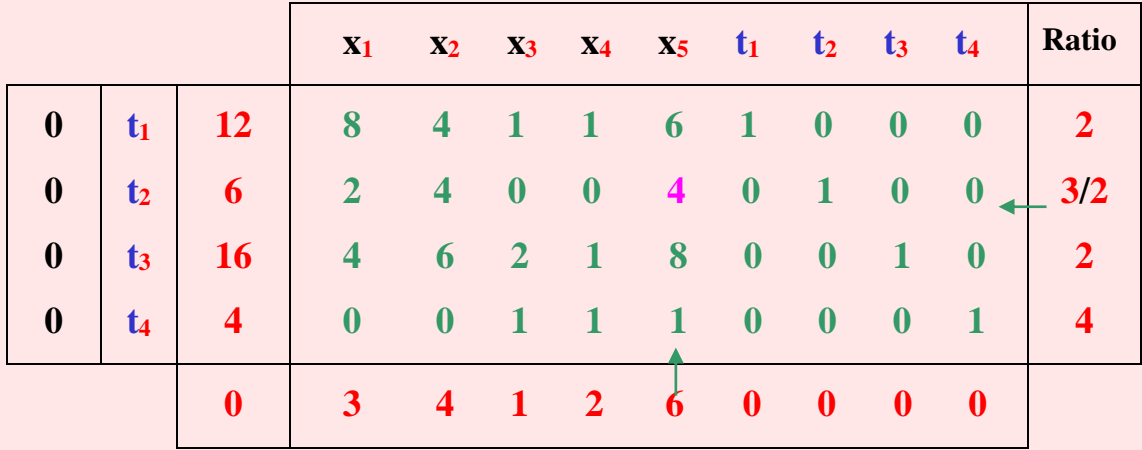

**Tableau 42 :** Deuxième tableau du simplexe.

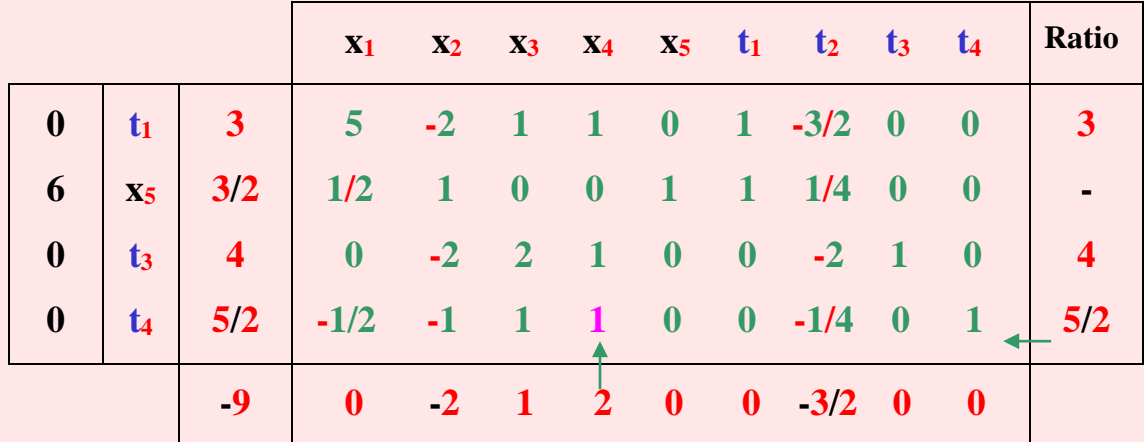

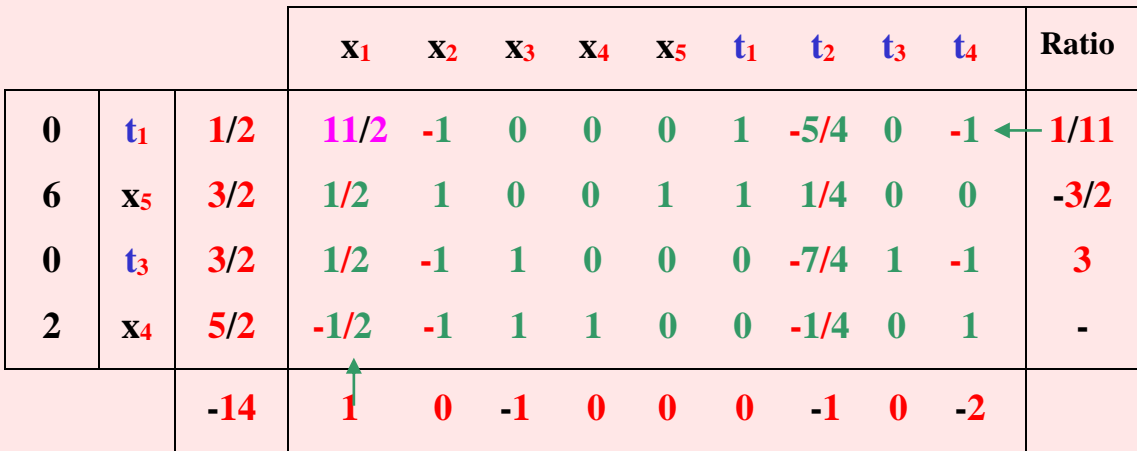

**Tableau 43 :** Troisième tableau du simplexe.

**Tableau 44 :** Quatrième tableau du simplexe.

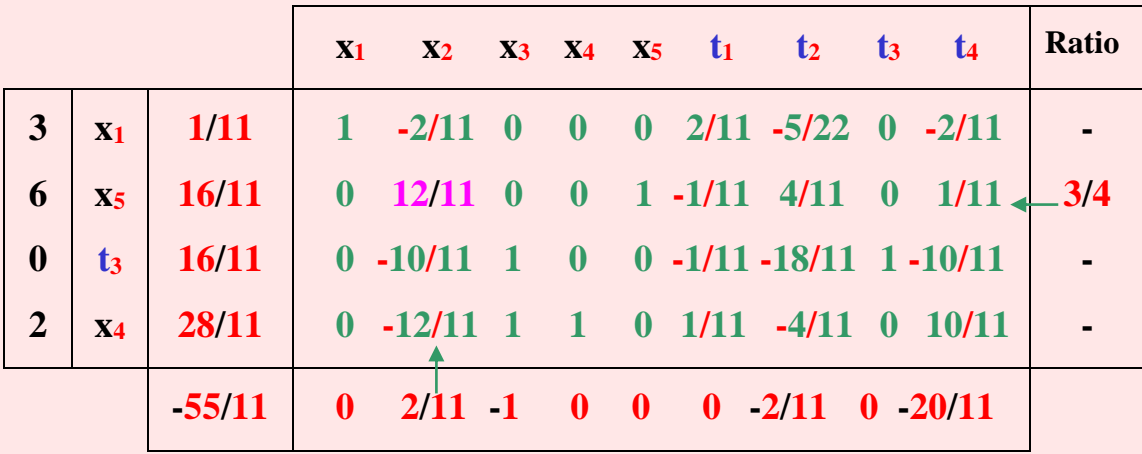

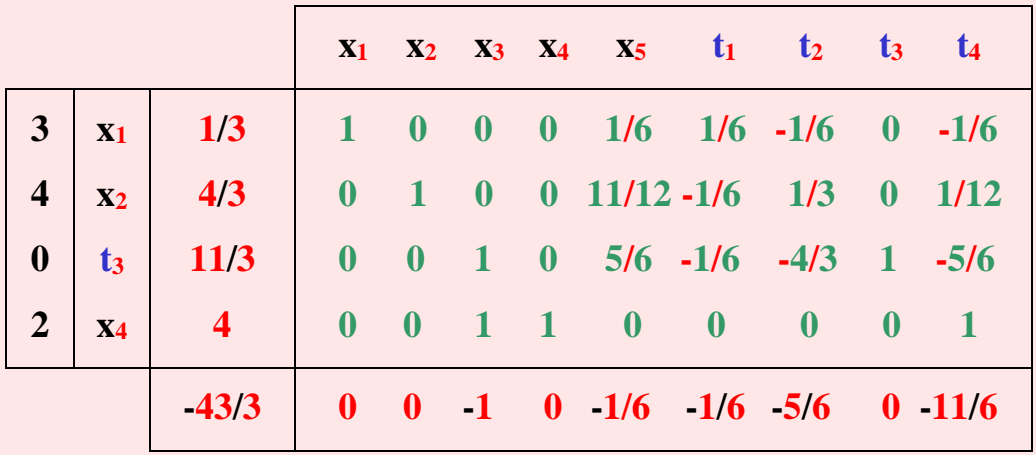

**Tableau 45 :** Cinquième tableau du simplexe.

L'optimum est atteint avec les quantités suivantes :

**x**<sub>1</sub> =  $\frac{1}{3}$ , **x**<sub>2</sub> =  $\frac{4}{3}$ , **x**<sub>3</sub> = **x**<sub>5</sub> = 0 et **x**<sub>4</sub> = 4 d'où  $Z = 3.1/3 + 4.4/3 + 1.0 + 2.4 + 6.0 = 43/3$ ,  $Z = 43/3$  U.M.

Les quantités respectives à produire de **P1**, **P<sup>2</sup>** et **P<sup>4</sup>** sont respectivement de :

$$
x_1 = 1/3
$$
,  $x_2 = 4/3$  et  $x_4 = 4$ .

Si l'usine veut maximiser son profit, elle ne devra alors pas fabriquer les produits **P<sup>3</sup>** et **P5**. Les variables d'écarts **t1**, **t<sup>2</sup>** et **t<sup>4</sup>** sont nulles, donc les contraintes correspondantes sont saturées, c'est-à-dire celles relatives aux substances toxiques **S1**, **S<sup>2</sup>** et **S<sup>4</sup>** (toutes les substances toxiques autorisées ont été émises quotidiennement). Si on devait augmenter la production d'une unité, la quantité des substances à émettre dépasserait les limites à respecter et entraînerait des coûts supplémentaires de **1/6** pour **t1, 5/6** pour **t<sup>2</sup>** et **11/6** pour **t4**, alors que pour **t<sup>3</sup>** il n'y a pas de problème puisque les limites d'émission de substances n'ont pas été atteintes et il reste encore **11/3** de substances pouvant être émises. Puisque cette contrainte n'est pas saturée, une augmentation de cette variable (jusqu'à **11/3**) n'entraînerait aucun changement dans le résultat final qui est la maximisation du profit. Ce dernier est égal à :

#### $Z = 43/3$  U.M.

## **Solution de l'exercice 2 :** Entreprise de distribution.

#### **- Définition des variables.**

- **x<sup>1</sup>** : quantité de produits à livrer au magasin **M1**,
- **x<sup>2</sup>** : quantité de produits à livrer au magasin **M2**,
- **x<sup>3</sup>** : quantité de produits à livrer au magasin **M3**.

#### **- Fonction objective.**

Comme il s'agit d'une minimisation des coûts de transport, on a :

$$
\min Z = 4x_1 + 2x_2 + 3x_3.
$$

La première contrainte concerne la quantité totale à livrer :

 $x_1 + x_2 + x_3 = 24.$ 

La seconde contrainte concerne les deux magasins **M<sup>2</sup>** et **M<sup>3</sup>** :

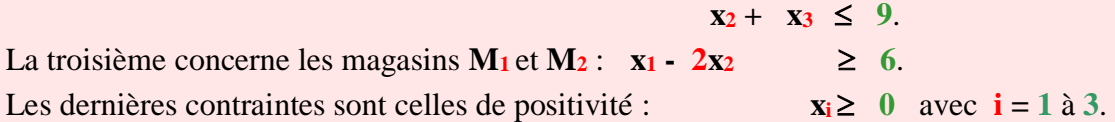

### **- Résolution du programme linéaire.**

Dans ce programme linéaire, on introduit deux variables d'écart (deuxième et troisième contraintes) et deux variables artificielles (première et troisième contraintes), d'où le programme linéaire suivant à résoudre.

$$
\min Z = 4x_1 + 2x_2 + 3x_3 + 0t_1 - 0t_2 + Mv_1 + Mv_2
$$
  
\n
$$
x_1 + x_2 + x_3 + v_1 = 24
$$
  
\n
$$
x_2 + x_3 + t_1 = 9
$$
  
\n
$$
x_1 - 2x_2 - t_2 + v_2 = 6
$$
  
\n
$$
x_i \ge 0 \text{ avec } i = 1 \text{ à 3}
$$
  
\n
$$
t_j \ge 0
$$
  
\n
$$
v_j \ge 0 \text{ avec } j = 1 \text{ à 2}.
$$

À partir de ce programme linéaire, on peut élaborer un premier tableau du simplexe.

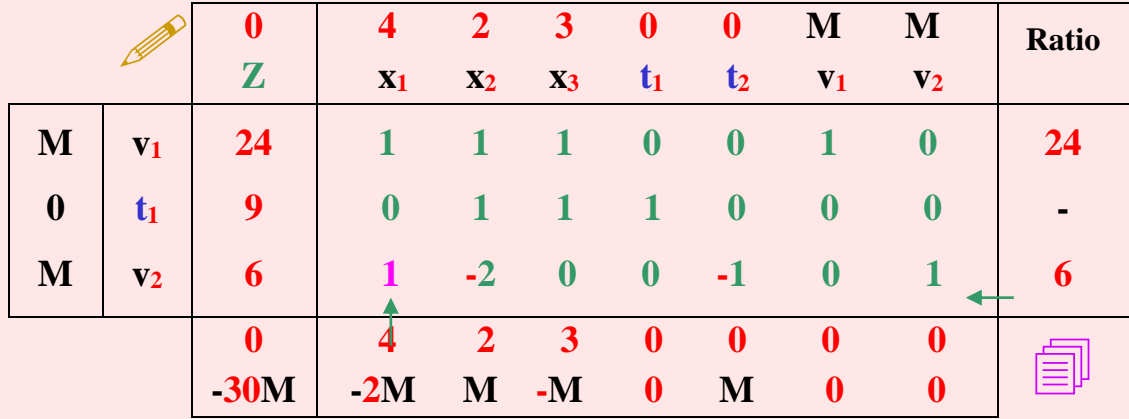

**Tableau 46 :** Premier tableau du simplexe.

Dans la mesure où il s'agit d'un programme linéaire avec deux variables artificielles, on divise la première et dernière ligne du tableau en deux (séparation des chiffres et des lettres). Comme il s'agit d'une minimisation, la variable entrante correspond à la plus petite valeur qui est **(4 – 2M)** correspondante à la variable **x1**. La variable sortante est **v2**. Le pivot est égal à **1**.

Dans ce tableau 46, au cas où le stock de feuilles que nous avons mis à votre disposition en introduction de cet ouvrage s'est épuisé, on remet encore à votre disposition un crayon et des feuilles pour effectuer les calculs. Pour ce qui est de l'énergie nécessaire pour les calculs, vous pouvez tout de même faire l'effort de vous le procurer.

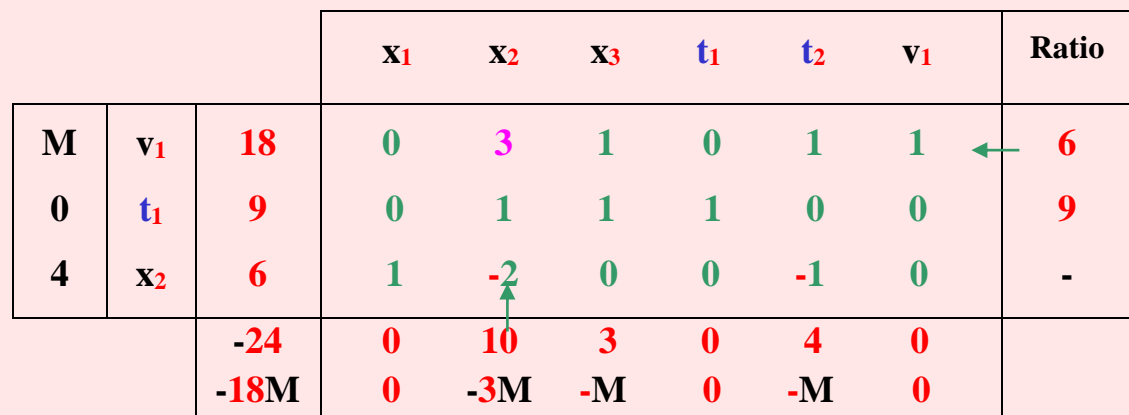

**Tableau 47 :** Deuxième tableau du simplexe.

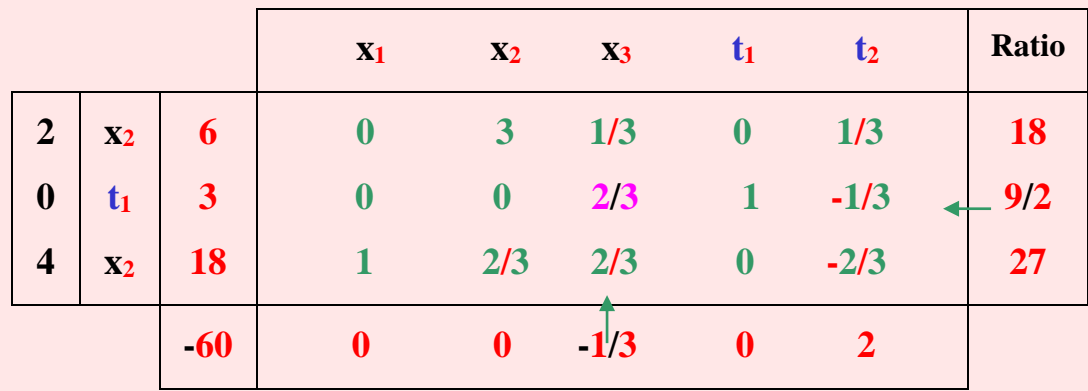

**Tableau 48 :** Troisième tableau du simplexe.

**Tableau 49 :** Quatrième tableau du simplexe.

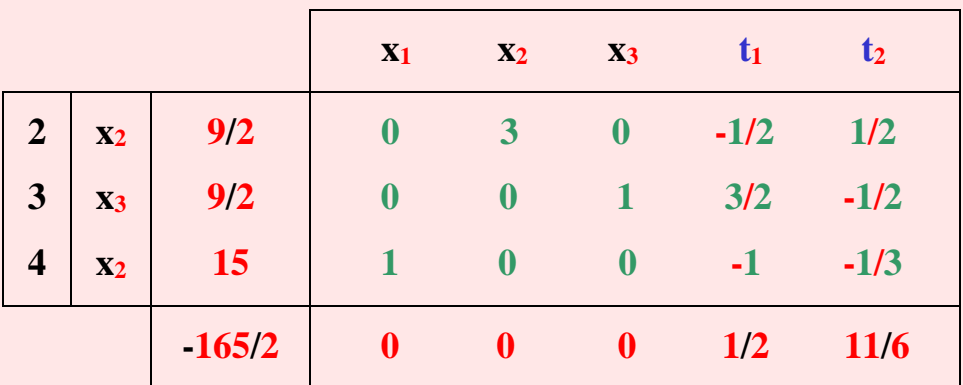

L'optimum est atteint avec  $x_1 = 15$  et  $x_2 = x_3 = 9/2$ d'où :  $Z = 4.15 + 2.9/2 + 3.9/2 = 165/2$ 

### $Z = 165/2$  U.M.

Pour minimiser ses coûts de transport, l'entreprise devra livrer aux trois magasins les quantités suivantes : **x<sup>1</sup> = 15** pour le premier magasin,

**x<sup>2</sup> = 9/2** pour le deuxième magasin,

et  $x_3 = 9/2$  pour le dernier magasin.

Les dépenses selon cette livraison seront de **165/2 U.M** au moins.

Les variables d'écarts étant toutes nulles à l'optimum, les contraintes sont donc saturées. Celles-ci concernent les quantités de produits, qui ont toutes été livrées aux trois magasins. *Remarque* : on constate que les quantités des produits  $\mathbf{x}_2$  et  $\mathbf{x}_3$  ne correspondent pas à des nombres entiers.

On peut affecter **5** unités au magasin **M2**, et **4** au magasin **M3**. Cela affectera automatiquement les coûts de transport. Ainsi, **Z** sera inférieur à **165/2** si on affecte **5** unités à **M<sup>2</sup>** puisque le coût de transport est moindre.

## **Solution de l'exercice 3 :** Production d'engrais.

#### **- Définition des variables.**

**x<sup>1</sup>** : quantité à acheter du produit **P1**,

**x<sup>2</sup>** : quantité à acheter du produit **P2**.

#### **- Fonction objective.**

Dans la mesure où il s'agit de minimiser un coût, on a pour fonction objective :

 $Z = 170x_1 + 150x_2$ .

#### **- Contraintes.**

Les contraintes concernent les trois composants de l'engrais :

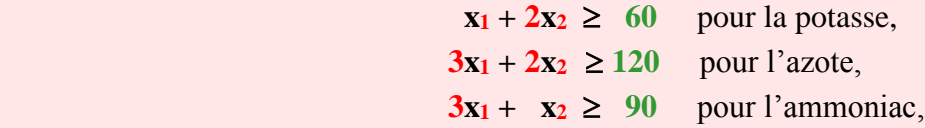

puis, on ajoute les contraintes de positivité,

 $x_i \geq 0$  avec  $i = 1$  à 2.

#### **- Résolution du programme linéaire.**

En introduisant trois variables d'écarts **t1, t<sup>2</sup>** et **t3**, puis trois variables artificielles **v1**, **v<sup>2</sup>** et **v3**, toutes positives ou nulles, on obtient le programme linéaire suivant :

$$
\min Z = 170x_1 + 150x_2 + 0t_1 + 0t_2 + 0t_3 + Mv_1 + Mv_2 + Mv_3
$$
  
\n
$$
x_1 + 2x_2 - t_1 + v_1 = 60
$$
  
\n
$$
3x_1 + 2x_2 - t_2 + v_2 = 120
$$
  
\n
$$
3x_1 + x_2 - t_3 + v_3 = 90
$$
  
\n
$$
x_i \ge 0 \text{ avec } i = 1 \text{ à } 2.
$$
  
\n
$$
t_j \ge 0 \text{ avec } j = 1 \text{ à } 3.
$$

On peut résoudre ce programme linéaire par la méthode du simplexe, d'où l'élaboration des tableaux suivants.

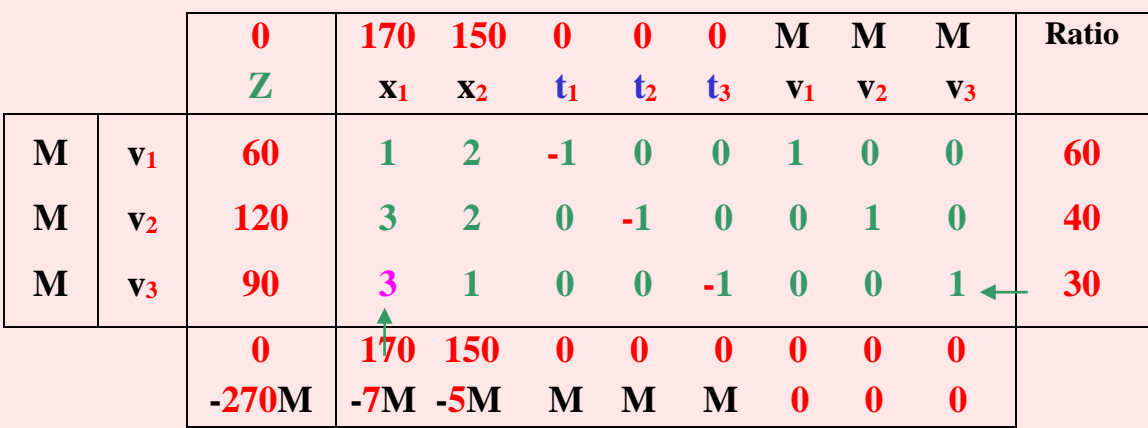

**Tableau 50 :** Premier tableau du simplexe.

**Tableau 51 :** Deuxième tableau du simplexe.

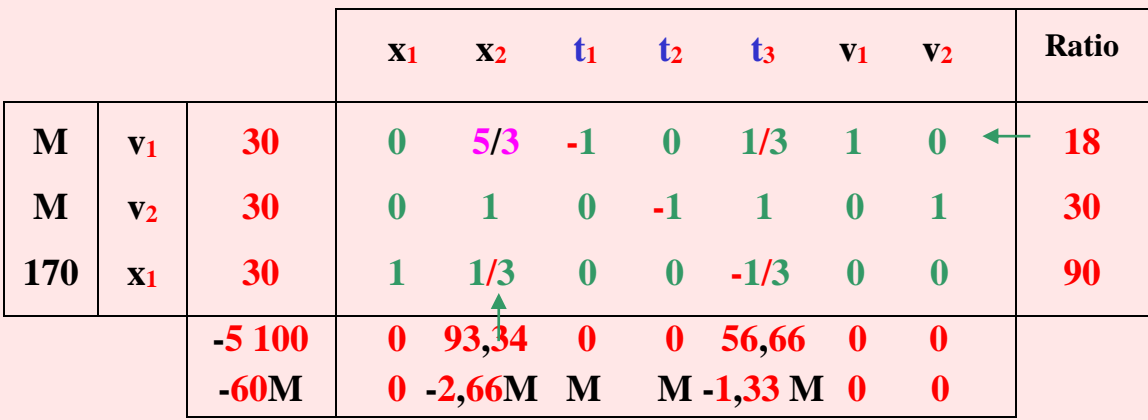

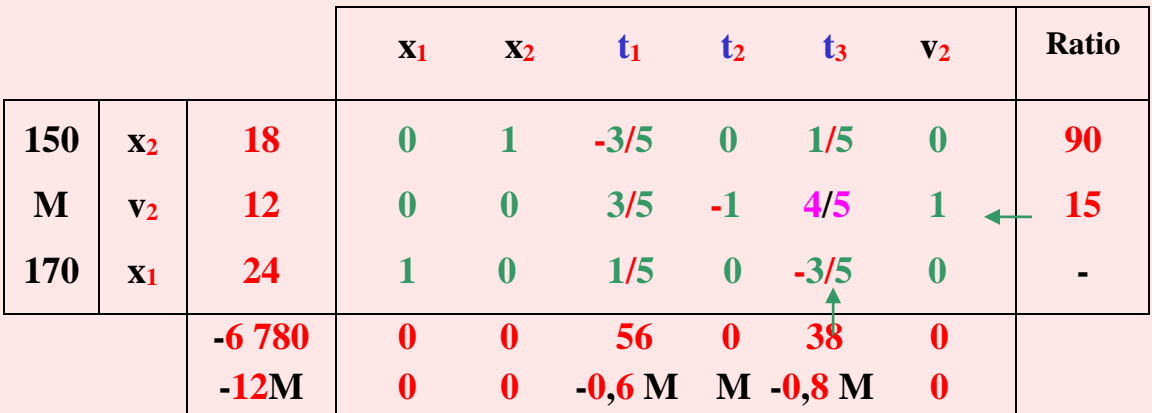

**Tableau 52 :** Troisième tableau du simplexe.

**Tableau 53 :** Quatrième tableau du simplexe.

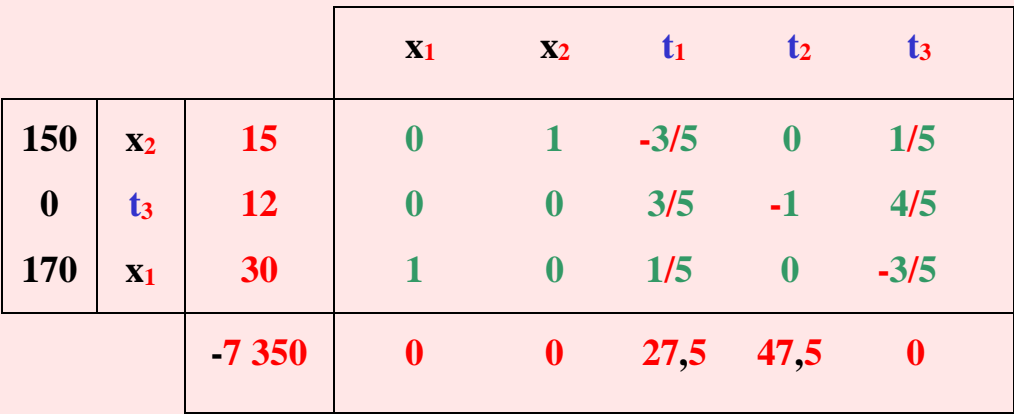

L'optimum est atteint avec  $x_1 = 30$  et  $x_2 = 15$ ,

$$
Z = 170.30 + 150.15 = 7350,
$$

#### Z = 7 350 U.M.

Les quantités d'engrais à acheter pour minimiser les dépenses sont respectivement de 30 sacs du produit **P1**, et **15** sacs du produit **P2**. La dépense est alors de **7 350 U.M**.

Les contraintes liées à la potasse et à l'azote sont saturées puisque les variables d'écart **t<sup>1</sup>** et **t<sup>2</sup>** sont nulles à l'optimum. Seule la variable d'écart **t3**, correspondante à la troisième contrainte, liée à l'ammoniac n'est pas saturée. Il reste au total **12** unités d'ammoniac non utilisé. Le coût marginal d'une unité de potasse est de **27,5 U.M** et celui de l'azote de **47,5 U.M**.

# **Solution de l'exercice 4 :** Distillation de trois pétroles bruts.

#### **- Définition des variables.**

Soient **x<sup>i</sup>** la quantité de pétrole brut **B<sup>i</sup>** traitée par la raffinerie, avec **i** variant de **1** à **3**. **- Fonction objective.**

$$
Max Z = 4x_1 + 5x_2 + 5x_3.
$$

#### **- Contraintes.**

Concernant le gaz et gaz liquéfié on a :

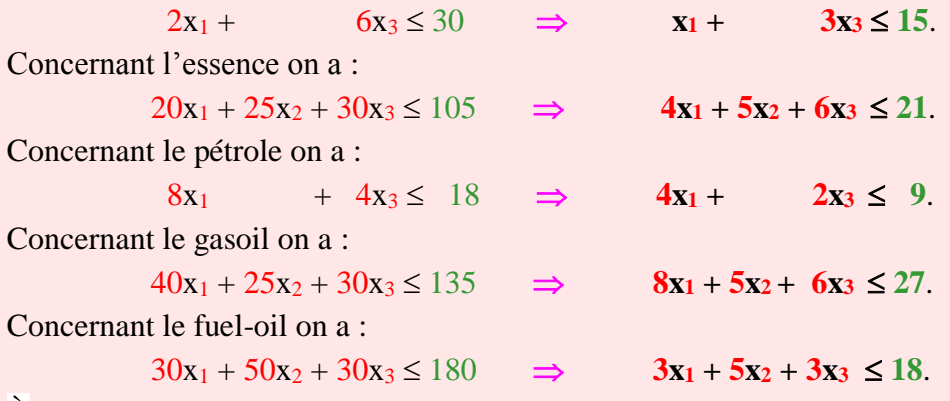

À ces contraintes, on ajoute celles de positivité :

#### $x_i \geq 0$  avec  $i = 1$  à 3.

### **- Résolution du programme linéaire.**

Étant donné que les contraintes sont toutes de signe  $\leq$ , on introduit dans ce programme linéaire seulement cinq variables d'écart.

$$
Max Z = 4x_1 + 5x_2 + 5x_3 + 0t_1 + 0t_2 + 0t_3 + 0t_4 + 0t_5
$$

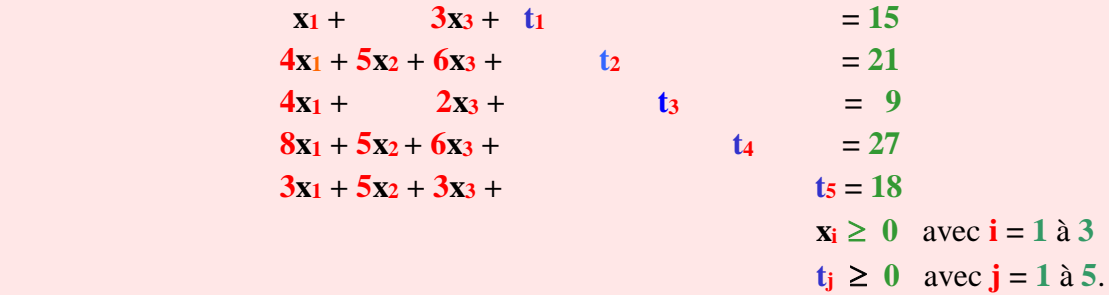

On peut résoudre ce programme linéaire par la méthode du simplexe, d'où l'élaboration des tableaux suivants.

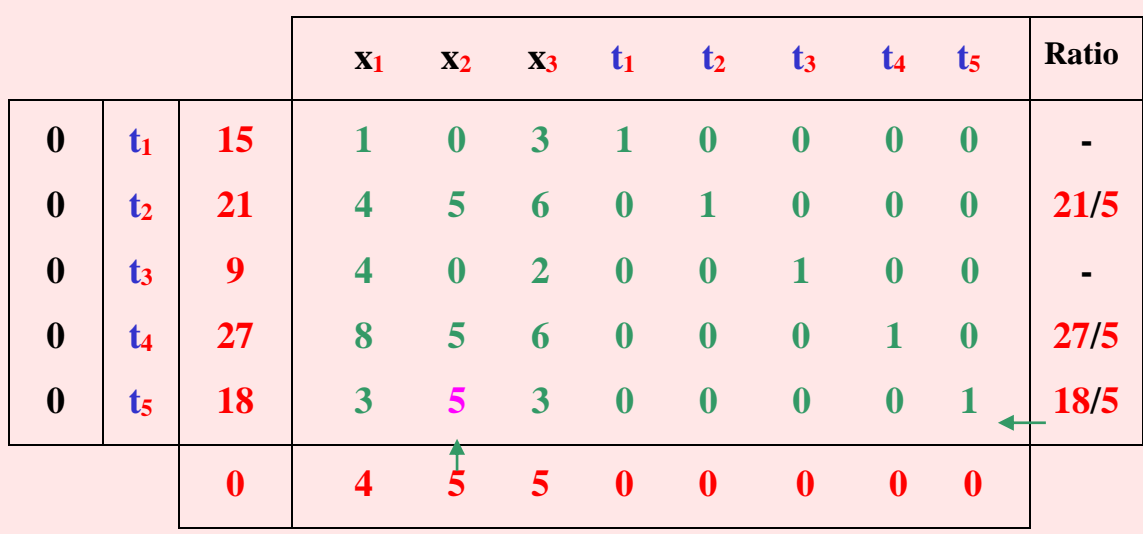

**Tableau 54 :** Premier tableau du simplexe.

**Tableau 55 :** Deuxième tableau du simplexe.

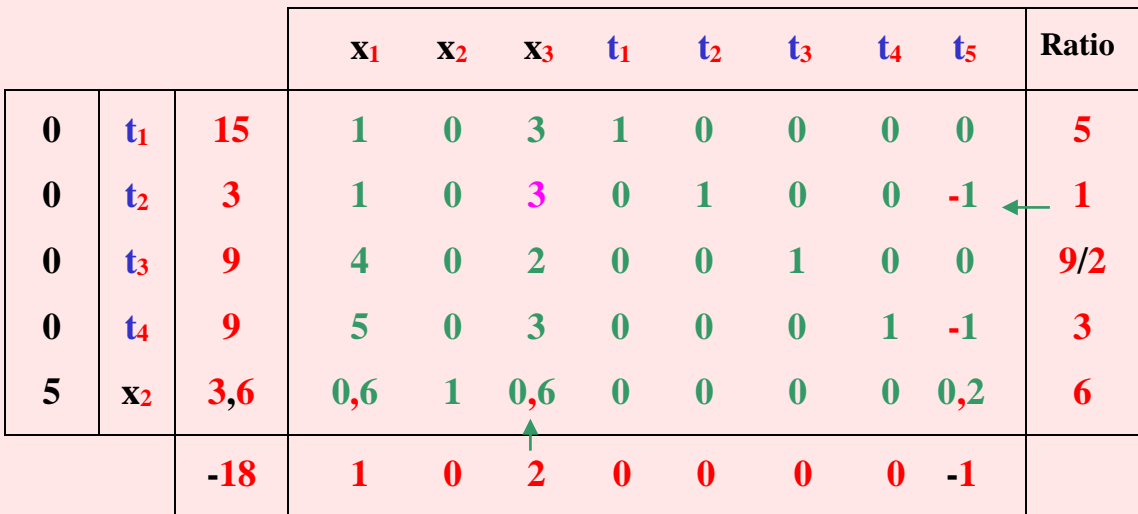

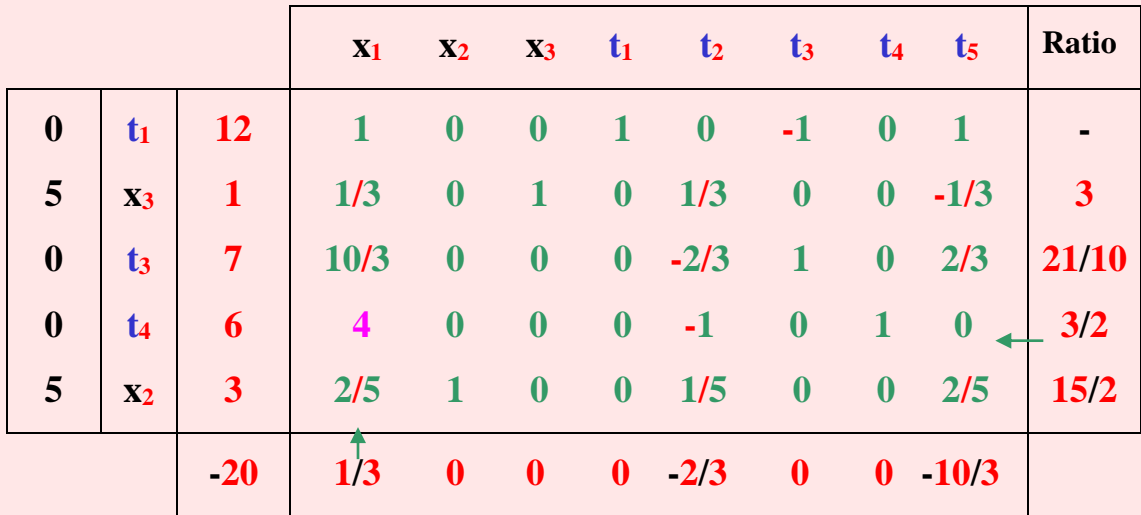

**Tableau 56 :** Troisième tableau du simplexe.

**Tableau 57 :** Quatrième tableau du simplexe.

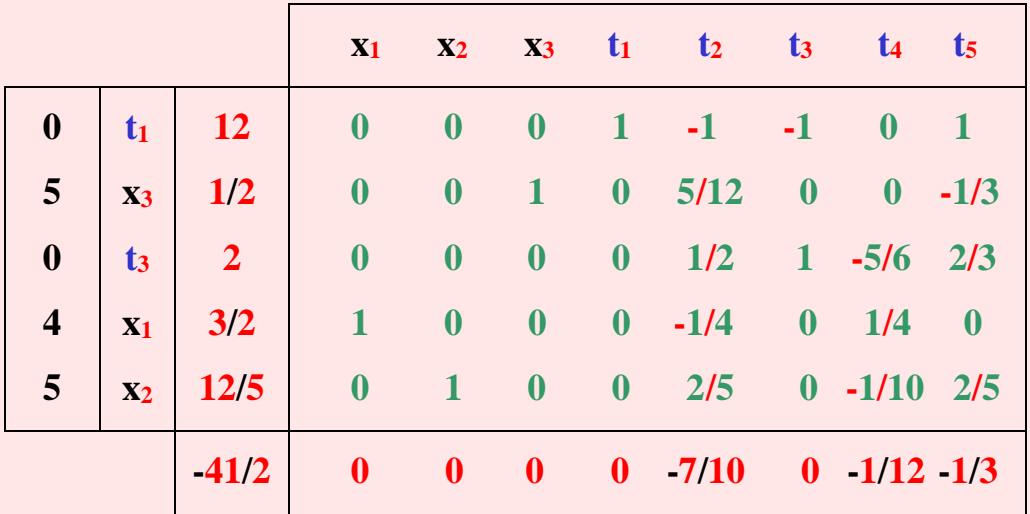

L'optimum est atteint avec  $x_1 = 1,5$ ,  $x_2 = 2,4$  et  $x_3 = 0,5$ d'où : **Z** = 4.1,5 + 5.2,4 + 5.0,5 = 20,5.10<sup>6</sup> **U.M** 

 $Z = 20,5.10^{\circ}$  U.M.

Les quantités de pétrole brut à traiter par la raffinerie pour maximiser son profit sont de  $x_1 = 1,5.10^6$  tonnes pour le pétrole provenant d'Afrique, de  $x_2 = 2,4.10^6$  tonnes pour le

pétrole du Moyen-Orient et de **x<sup>3</sup> = 5.10<sup>6</sup>** tonnes pour celui provenant d'Amérique. Avec ces quantités, le profit maximal est de **20,5.10<sup>6</sup> U.M**.

Seules les variables d'écarts **t2**, **t<sup>4</sup>** et **t<sup>5</sup>** sont nulles, c'est-à-dire que les contraintes correspondantes sont saturées. Il s'agit des contraintes concernant l'essence, le gasoil et le fuel-oil. Ainsi, pour ces trois produits, la raffinerie utilisera ses capacités maximales.

Concernant les variables d'écarts **t<sup>1</sup>** et **t<sup>3</sup>** leurs valeurs sont respectivement de **12** et **2** dans le dernier tableau du simplexe. Cela signifie que les contraintes correspondantes ne sont pas saturées. Elles concernent les produits du gaz et du pétrole. Ainsi, il restera dans la raffinerie du pétrole brut non traité (**B<sup>1</sup>** et **B3**) qui pourrait ultérieurement être utilisé pour la production de gaz ou de pétrole.

# **Solution de l'exercice 5 :** Laboratoire pharmaceutique.

#### **- Définition des variables.**

**x<sup>1</sup>** : nombre de sachets à acheter du fournisseur **F1**,

**x<sup>2</sup>** : nombre de sachets à acheter du fournisseur **F2**.

#### **- Fonction objective.**

#### $\min Z = 6x_1 + 9x_2$ .

**- Contraintes.**

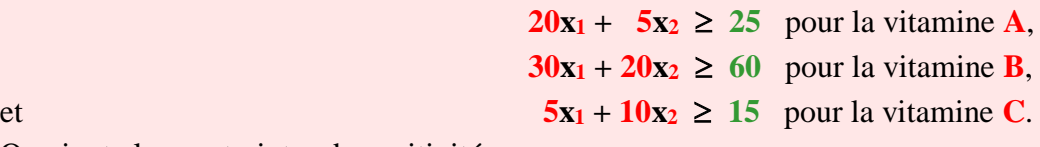

On ajoute les contraintes de positivité :

### $\mathbf{x_i} \geq 0$  avec  $\mathbf{i} = 1$  à 2.

#### **- Résolution du programme linéaire.**

En introduisant trois variables d'écarts et trois variables artificielles, puis en simplifiant par 5 les inéquations on obtient le programme linéaire suivant :

$$
\min Z = 6x_1 + 9x_2 + 0t_1 + 0t_2 + 0t_3 + Mv_1 + Mv_2 + Mv_3
$$
  
\n
$$
4x_1 + x_2 - t_1 + v_1 = 5
$$
  
\n
$$
6x_1 + 4x_2 - t_2 + v_2 = 12
$$
  
\n
$$
x_1 + 2x_2 - t_3 + v_3 = 3
$$

**- 137 -**

 $\mathbf{x_i} \geq 0$  avec  $\mathbf{i} = 1$  à 2  $t_j \geq 0$  $v_j \ge 0$  avec  $j = 1$  à 3.

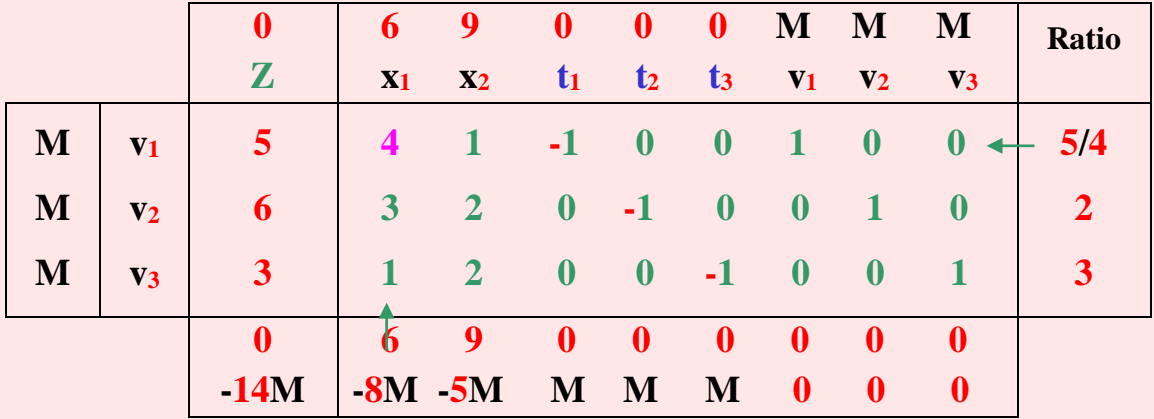

**Tableau 58 :** Premier tableau du simplexe.

**Tableau 59 :** Deuxième tableau du simplexe.

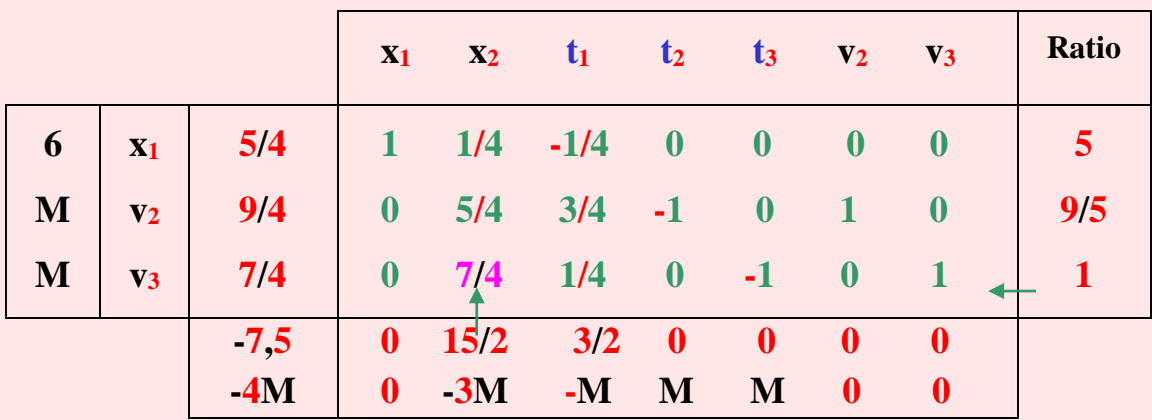

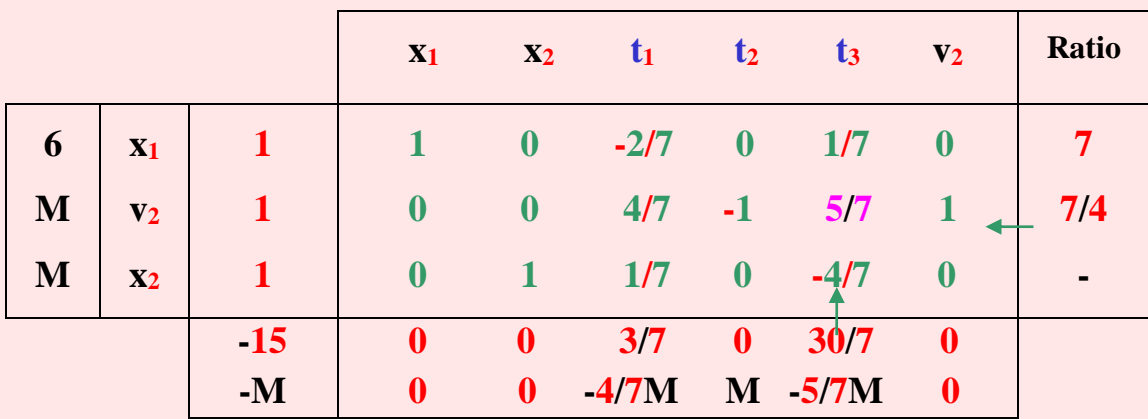

**Tableau 60 :** Troisième tableau du simplexe.

**Tableau 61 :** Quatrième tableau du simplexe.

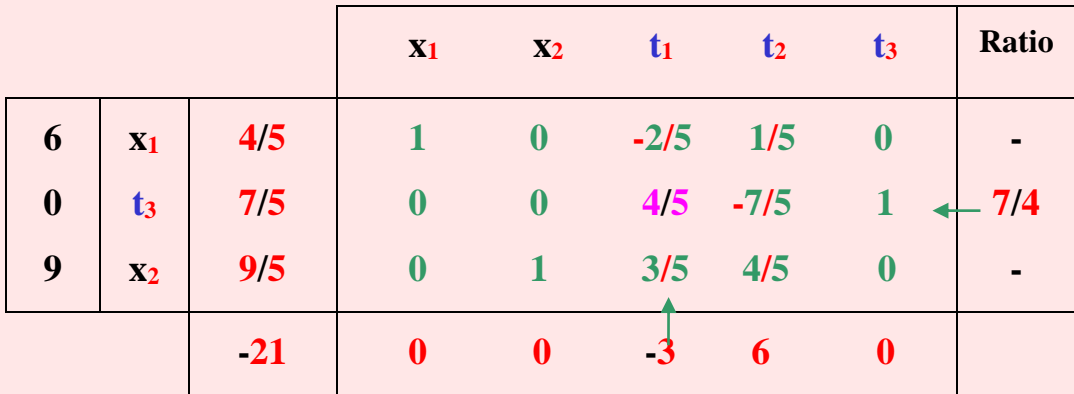

**Tableau 62 :** Cinquième tableau du simplexe.

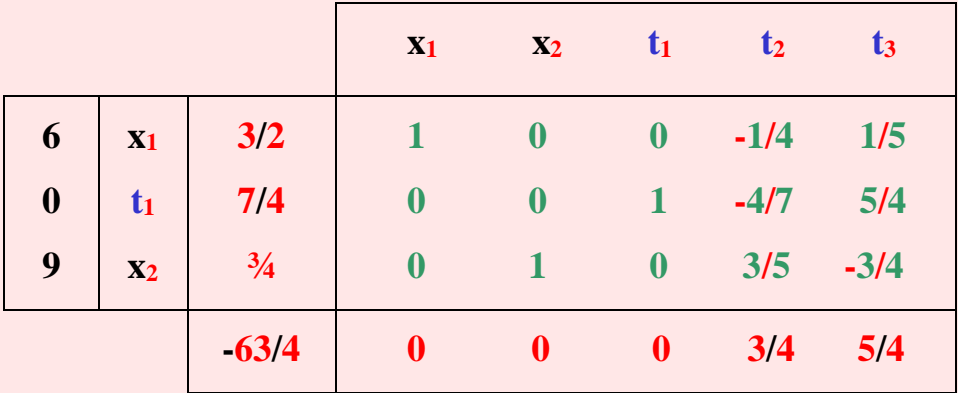

L'optimum est atteint avec  $x_1 = 3/2$  et  $x_2 = 3/4$ d'où :  $Z = 6.1,5 + 9.0,75 = 63/4 = 15,75$ 

 $Z = 15,75$  U.M.

Le nombre de sachets que le laboratoire doit acquérir pour l'élaboration de la lotion est de **1,5** du fournisseur **F<sup>1</sup>** et **0,75** du fournisseur **F2**. Ainsi, sa dépense minimale sera de **15,75 U.M**.

La variable d'écart **t<sup>1</sup>** est égale à **7/4** dans le dernier tableau du simplexe, donc la première contrainte concernant les vitamines **A** n'est pas saturée. Les variables d'écarts **t<sup>2</sup>** et **t<sup>3</sup>** étant nulles, les contraintes correspondantes sont saturées, c'est-à-dire que toutes les vitamines **B** et **C** contenues dans les sachets seront utilisées par le pharmacien pour l'élaboration de la lotion.

# **Solution de l'exercice 6 :** Plan annuel.

### **- Définition des variables.**

Soient **x<sup>i</sup>** la quantité à commander du produit **Pi**, avec **i** variant de **1** à **3**.

### **- Fonction objective.**

Puisqu'il s'agit de minimiser au maximum la quantité de matière première à acheter, on a donc :

$$
\min Z = 5x_1 + 3x_2 + 4x_3.
$$

### **- Contraintes.**

Elles concernent certaines conditions à satisfaire. Ces conditions ne sont pas précisées, mais cela n'est pas un problème, c'est même le contraire puisqu'on nous donne directement la consommation de ces produits en fonction des exigences à satisfaire.

$$
x_1 + x_2 + x_3 \ge 24
$$
  

$$
x_2 + 1/3x_3 \ge 18
$$
  

$$
x_1 - 2x_2 \le 8
$$
  

$$
x_i \ge 0 \text{ avec } i = 1 \text{ à } 3.
$$

Dans ce programme linéaire, il y a deux contraintes de signes  $\ge$  (et les seconds membres de valeurs positives), d'où l'introduction de deux variables artificielles et deux variables d'écart. À ces deux contraintes, s'ajoute une contrainte de signe **,** d'où l'introduction d'une troisième variable d'écart.

### **- Résolution du programme linéaire.**

En introduisant trois variables d'écarts et les deux variables artificielles, on obtient le programme linéaire suivant :

$$
\min Z = 5x_1 + 3x_2 + 4x_3 - 0t_1 - 0t_2 + 0t_3 + Mv_1 + Mv_2
$$
  
\n
$$
x_1 + x_2 + x_3 - t_1 + v_1 = 24
$$
  
\n
$$
x_2 + 1/3x_3 - t_2 + v_2 = 18
$$
  
\n
$$
x_1 - 2x_2 + t_3 = 8
$$
  
\n
$$
x_i \ge 0 \text{ avec } i = 1 \text{ à 3}
$$
  
\n
$$
t_j \ge 0
$$
  
\n
$$
v_j \ge 0 \text{ avec } j = 1 \text{ à 2}.
$$

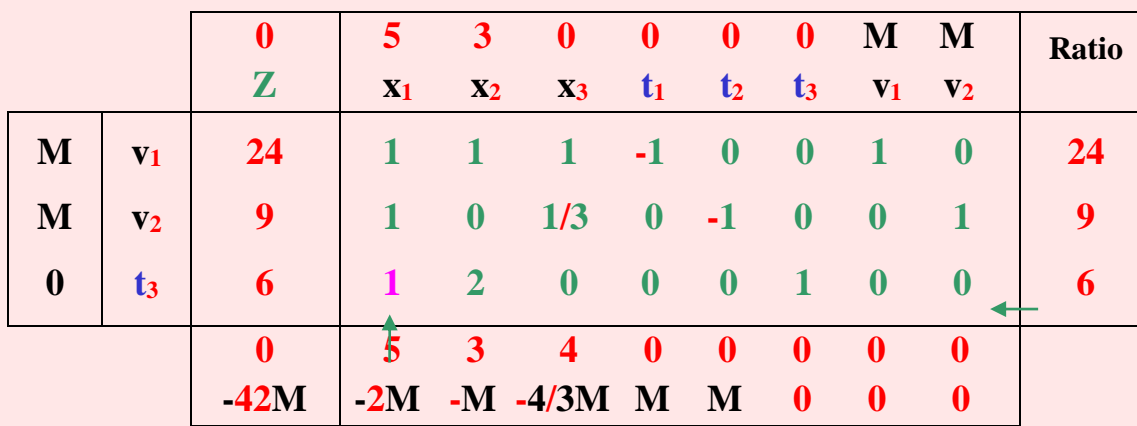

**Tableau 63 :** Premier tableau du simplexe.

**Tableau 64 :** Deuxième tableau du simplexe.

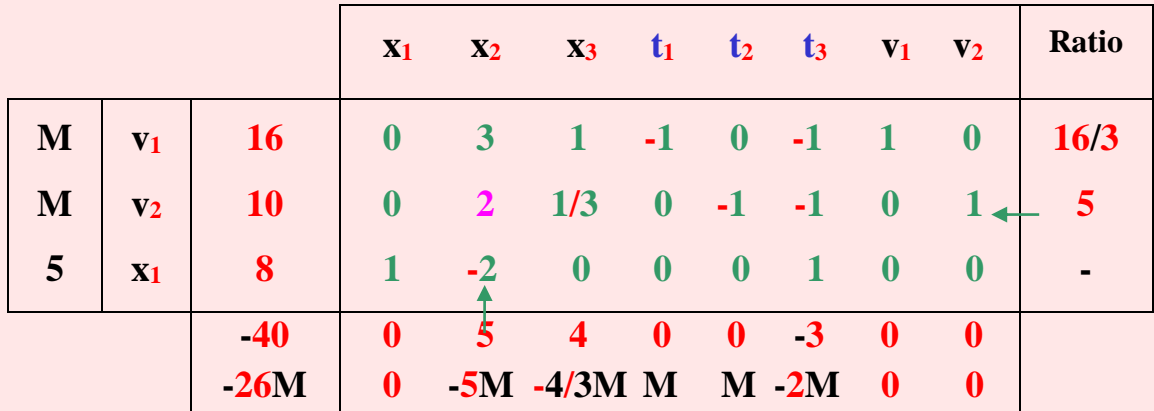

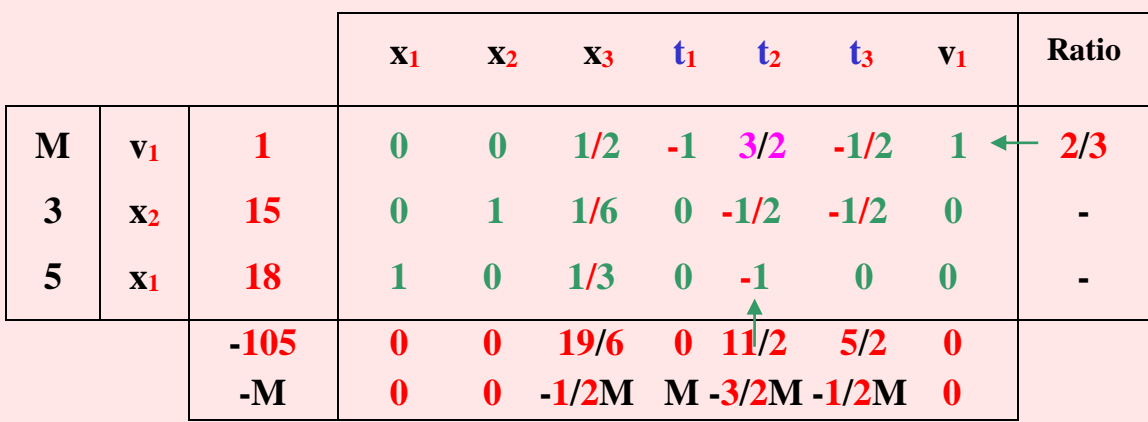

**Tableau 65:** Troisième tableau du simplexe.

**Tableau 66 :** Quatrième tableau du simplexe.

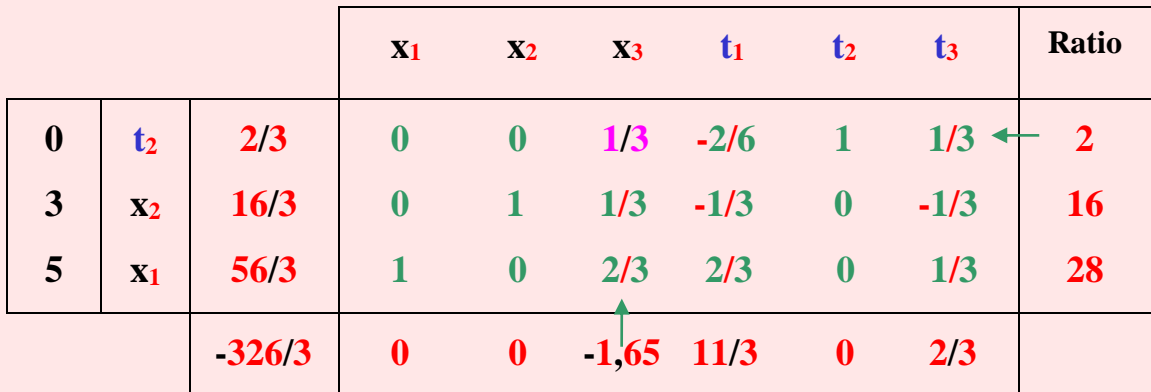

**Tableau 67 :** Cinquième tableau du simplexe.

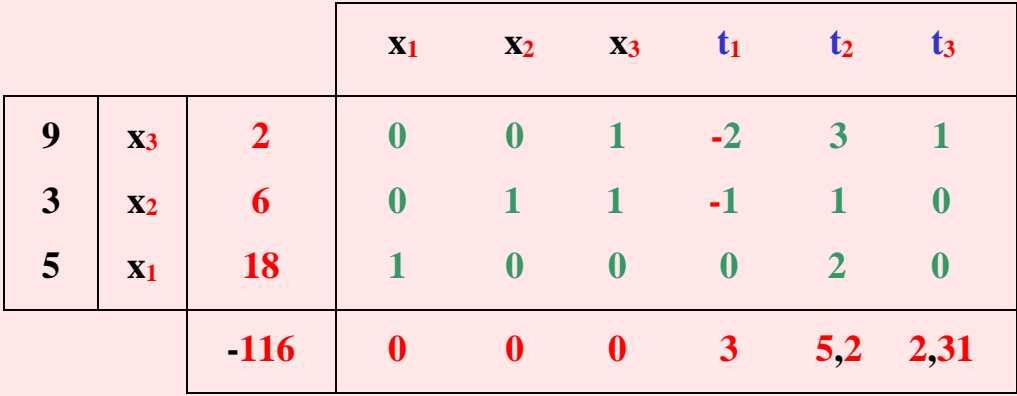

L'optimum est atteint avec  $x_1 = 18$ ,  $x_2 = 6$  et  $x_3 = 2$ d'où :  $Z = 5.18 + 3.6 + 4.2 = 116$ 

#### Z = 116 u**nités**.

Les quantités à produire par l'entreprise en fonction des matières premières disponibles sont de **18** produits **P1**, **6** de **P<sup>2</sup>** et **2** de **P3**. Cette production lui permettra d'importer au minimum une quantité de matière première équivalente à **116** unités.

Toutes les variables d'écart sont nulles à l'optimum, ce qui signifie que toutes les matières premières importées ont été consommées.

# **Solution de l'exercice 7 :** Exploitation de ressources forestières.

### **- Définition des variables.**

**x<sup>1</sup>** : quantité de bois de charpente à produire (unité : **100 m<sup>3</sup>** ),

**x<sup>2</sup>** : quantité de planches contreplaquée à produire (unité : **1 000 m<sup>2</sup>** ).

#### **- Fonction objective.**

$$
Max Z = 4000x_1 + 6000x_2.
$$

#### **- Contraintes.**

Concernant les contraintes de ventes, on a :

**x1**  $\geq 4$  $x_2 > 12$ .

Concernant les contraintes liées à la matière première, on a :

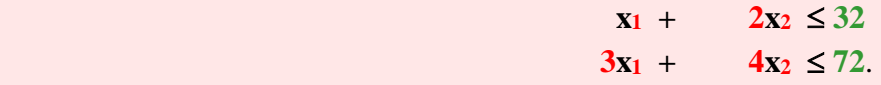

Concernant les contraintes de non négativité, on a :

 $\mathbf{x_i} \geq 0$  avec  $\mathbf{i} = 1$  à 2.

À la lecture de ce programme linéaire, on constate qu'il y a deux variables bornées **x<sup>1</sup>** et **x2**. Comme il s'agit de bornes supérieures, il suffit de faire un changement de variables. On remplace  $\mathbf{x}_1$  par  $(\mathbf{x}_1 + 4)$  et la variable  $\mathbf{x}_2$  par  $(\mathbf{x}_2 + 12)$ .
On a alors un programme linéaire avec **x'<sup>1</sup>** et **x'<sup>2</sup>** comme variables. En remplaçant ces variables dans la fonction objective et les contraintes, et en ajoutant les variables d'écart, on obtient le programme linéaire ci-dessous.

$$
\begin{array}{rcl}\n\textbf{Max } Z & = & 4000 \times 2 + 6000 \times 2 + 8800 \\
& x^2 + 2x^2 + 4x - 4 \\
& 3x^2 + 4x^2 + 4x - 12 \\
& x^2 + 2x - 12 \\
& x^2 + 2x - 12 \\
& x^2 + 2x - 12 \\
& x^2 + 2x - 12 \\
& x^2 + 2x - 12 \\
& x^2 + 2x - 12 \\
& x^2 + 2x - 12 \\
& x^2 + 2x - 12 \\
& x^2 + 2x - 12 \\
& x^2 + 2x - 12 \\
& x^2 + 2x - 12 \\
& x^2 + 2x - 12 \\
& x^2 + 2x - 12 \\
& x^2 + 2x - 12 \\
& x^2 + 2x - 12 \\
& x^2 + 2x - 12 \\
& x^2 + 2x - 12 \\
& x^2 + 2x - 12 \\
& x^2 + 2x - 12 \\
& x^2 + 2x - 12 \\
& x^2 + 2x - 12 \\
& x^2 + 2x - 12 \\
& x^2 + 2x - 12 \\
& x^2 + 2x - 12 \\
& x^2 + 2x - 12 \\
& x^2 + 2x - 12 \\
& x^2 + 2x - 12 \\
& x^2 + 2x - 12 \\
& x^2 + 2x - 12 \\
& x^2 + 2x - 12 \\
& x^2 + 2x - 12 \\
& x^2 + 2x - 12 \\
& x^2 + 2x - 12 \\
& x^2 + 2x - 12 \\
& x^2 + 2x - 12 \\
& x^2 + 2x - 12 \\
& x^2 + 2x - 12 \\
& x^2 + 2x - 12 \\
& x^2 + 2x - 12 \\
& x^2 + 2x - 12 \\
& x^2 + 2x - 12 \\
& x^2 + 2x - 12 \\
& x^2 + 2x - 12 \\
& x^2 + 2x - 12 \\
& x^2 + 2x - 12 \\
& x^2 + 2x - 12 \\
& x^2 + 2x - 12 \\
& x^2 + 2x - 1
$$

À partir de ce nouveau programme linéaire, on peut élaborer les tableaux du simplexe.

**Tableau 68 :** Premier tableau du simplexe.

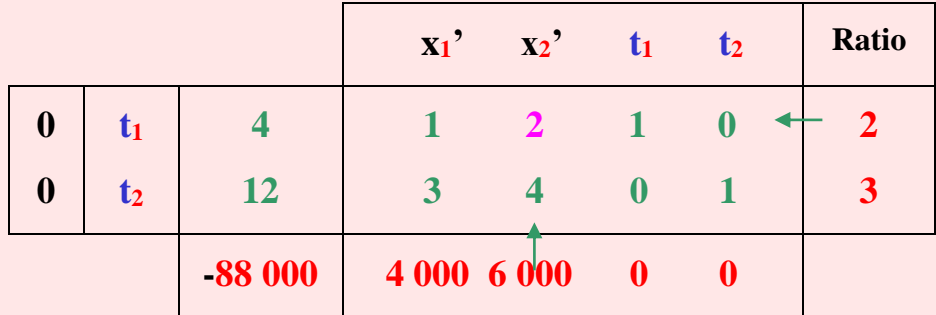

**Tableau 69 :** Deuxième tableau du simplexe.

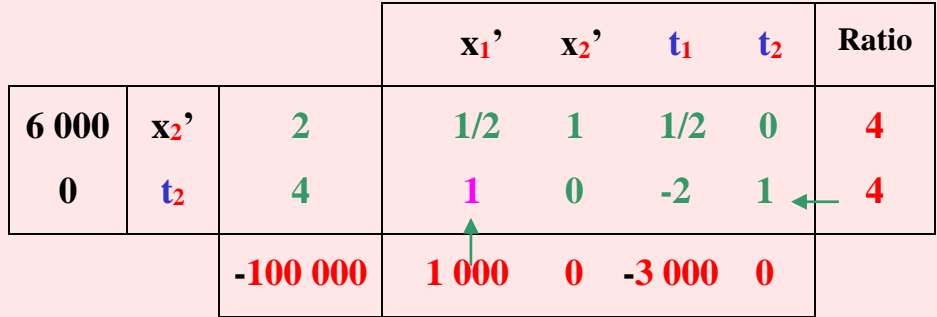

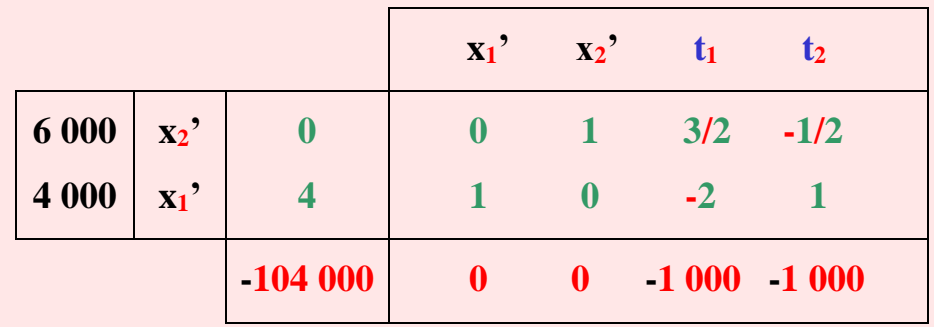

**Tableau 70 :** Troisième tableau du simplexe.

Dans ce tableau du simplexe, tous les chiffres de la dernière ligne sont négatifs ou nuls. L'optimum est donc atteint. Puisqu'on a effectué un changement de variable au programme linéaire, avant sa résolution, on va effectuer à présent, un autre changement de variable pour obtenir les variables initiales du programme linéaire :

**x1** = **x**<sup>2</sup>**1** + 4 = 4 + 4 = 8 et  $\textbf{x}_2 = \textbf{x}'_2 + 12 = 0 + 12 = 12$ . L'optimum est atteint avec :  $x_1 = 8$  et  $x_2 = 12$ .

Le bénéfice attendu par le chef de projet est égal à :

$$
Z = 8.4\,000 + 12.6\,000 = 104\,000\,U.M
$$

$$
Z = 104\,000\,U.M.
$$

Pour maximiser son profit, le chef de projet propose une quantité de bois de charpente à fabriquer de **800 m<sup>3</sup>** et une quantité de contreplaquée de **12 000 m<sup>2</sup>** .

Le profit pourra atteindre **104 000 U.M**. Seule la variable d'écart **t1**, correspondante à la contrainte de vente de bois de charpente, n'est pas nulle et est égale à **4**. Cette contrainte n'est pas saturée, ce qui n'est pas le cas pour les autres contraintes. Ainsi, toutes les matières premières seront utilisées (troisième et quatrième contrainte) et toute la production de contreplaquée sera vendue (deuxième contrainte).

### **Solution de l'exercice 8 :** Ensemble de bloc moteur.

#### **- Définition des variables.**

**x<sup>1</sup>** : nombre de bloc moteur à produire,

**x<sup>2</sup>** : nombre de chapeaux à produire.

#### **- Fonction objective**.

Connaissant les prix de vente et les coûts de production des différents produits fabriqués, nous pouvons en déduire les marges bénéficiaires.

Pour le bloc moteur, elle est de **350 - (50 + 70) = 230**. Pour le chapeau, elle est de : **150 - 70 = 80**.

La fonction objective est donc : **Max Z** =  $230x_1 + 80x_2$ .

#### **- Contraintes.**

Les contraintes sont liées aux capacités des machines et à la demande du marché.

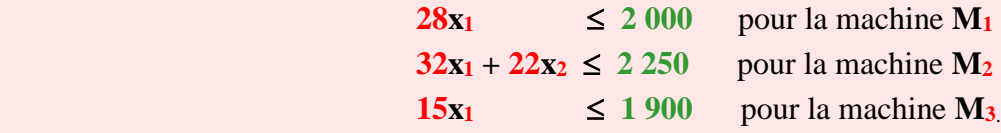

Pour ce qui est des ventes, on sait que celle des moteurs est le double des chapeaux d'où :

 $x_2 \le 1/2x \implies 2x_2 \le x_1$  $-x_1 + 2x_2 \leq 0$ .

On ajoute à ces contraintes celles de non négativité.

 $x_i \geq 0$  avec  $i = 1$  à 2.

#### **- Formulation du programme linéaire sous forme standard.**

 **Max**  $Z = 230x_1 + 80x_2 + 0t_1 + 0t_2 + 0t_3 + 0t_4$  $28x_1 + t_1 = 2000$  $32x_1 + 22x_2 + t_2 = 2250$ **15x1**  $+$  **t**<sub>3</sub>  $= 1900$  $-3x_1 + 2x_2 + t_4 = 0$ 

**- 146 -**

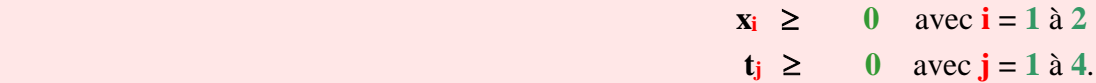

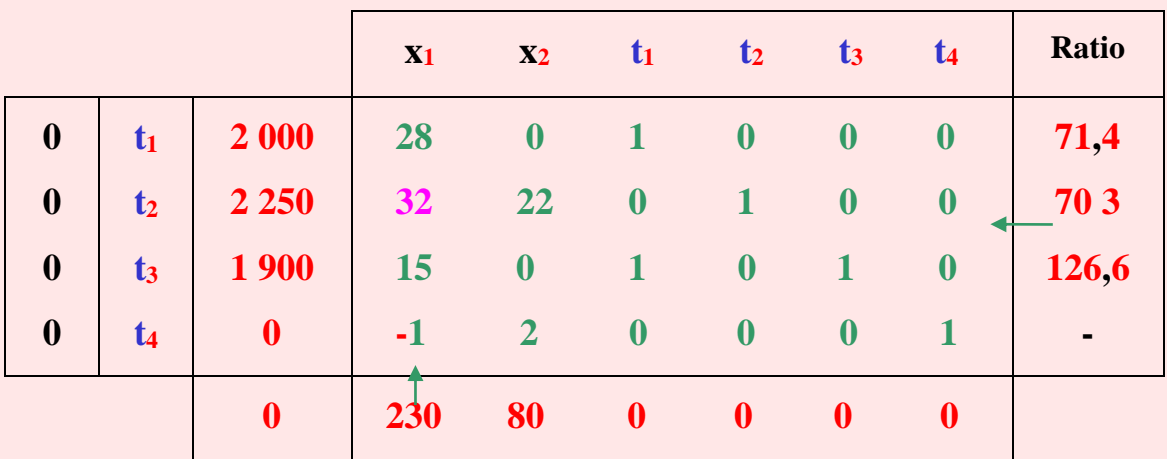

**Tableau 71 :** Premier tableau du simplexe.

**Tableau 72 :** Deuxième tableau du simplexe.

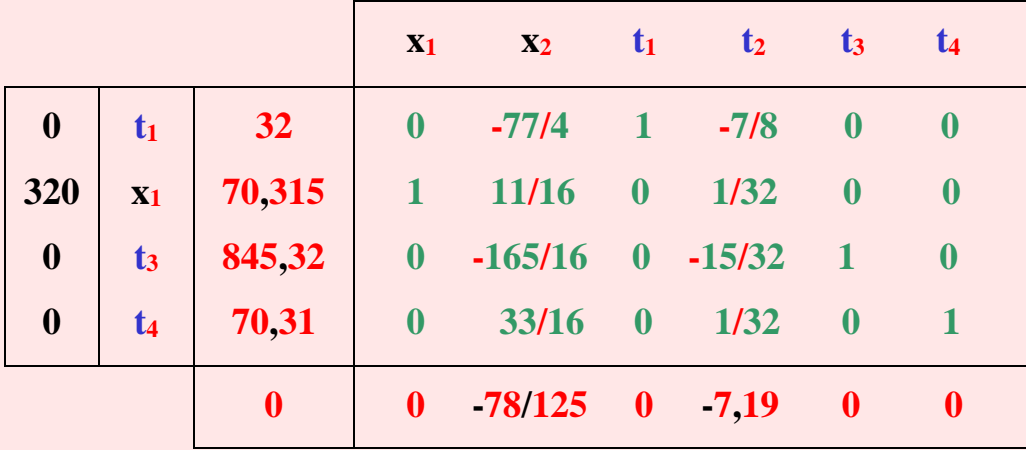

Le maximum est atteint avec :  $x_1 = 70$  et  $x_2 = 0$ , d'où  $Z = 16172$  U.M.

Pour optimiser son profit, l'usine ne devra produire que des blocs moteurs au nombre de **70**, ce qui permettra l'obtention d'un profit de **16 172 U.M**.

La première, la troisième et la quatrième contraintes ne sont pas saturées. Seule la deuxième contrainte concernant la machine **M<sup>2</sup>** est saturée. Ainsi, si les responsables veulent produire des chapeaux pour la vente, ils devront obligatoirement augmenter en premier lieu le temps d'utilisation de la machine **M<sup>2</sup>** qui coûterait **7,19 U.M** par temps unitaire. Pour les autres machines, l'usine dispose encore de **32** minutes d'utilisation de la machine **M<sup>1</sup>** et **845** minutes pour la machine **M3**. Pour ce qui est de la production de chapeaux si l'usine veut maximiser son profit, elle n'en fabriquera pas.

### **Solution de l'exercice 9 :** Rames et ramettes.

#### **- Définition des variables.**

**x<sup>1</sup>** : nombre de rames à produire,

**x<sup>2</sup>** : nombre de ramettes à produire.

#### **- Fonction objective.**

Connaissant les prix de vente et les coûts de production des différents produits fabriqués, nous pouvons en déduire les marges bénéficiaires.

Pour les rames, elle est de :

$$
105 - (12 + 1 + 30 + 3 + 16 + 13) = 105 - 75 = 30.
$$

Pour les ramettes, elle est de :

$$
23 - (3 + 0,2 + 5 + 0,5 + 2 + 2,3) = 23 - 13 = 10.
$$

La fonction objective est donc :

$$
\mathbf{Max}\ \mathbf{Z} = 30\mathbf{x}_1 + 10\mathbf{x}_2.
$$

**- Contraintes.**

Concernant la pâte à papier, la contrainte est :  $0.012x_1 + 0.003x_2 \le 24000$ . En multipliant cette inéquation par **1000/3**, on obtient :

 $4x_1 + x_2 \le 8000000$ . Concernant la main d'œuvre, la contrainte est :  $0.5x_1 + 1/12x_2 \le 700000$ . En multipliant l'inéquation par 12, on obtient :  $6x_1 + x_2 \le 8400000$ . Concernant la machine à papier, la contrainte est :  $x_1 + 0.5x_2 \le 400000$ . En multipliant l'inéquation par 2, on obtient :  $6x_1 + x_2 \le 8000000$ . Concernant la découpeuse, la contrainte est :  $8x_1 + x_2 \le 1000000$ .

Concernant la commercialisation des produits, les contraintes sont :

$$
0.0118 x_1 \geq 3540
$$
et 
$$
0.0025 x_2 \geq 12800.
$$

En multipliant la première inéquation par **10 000/118** et la seconde par **10 000/25**, on obtient :

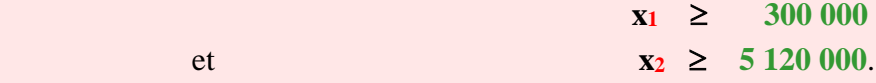

À la lecture de ce programme linéaire, on constate qu'il y a deux variables bornées **x<sup>1</sup>** et **x2**. Comme il s'agit de bornes supérieures, il suffit de faire un changement de variables. On remplace  $\mathbf{x}_1$  par  $(\mathbf{x}'_1 + 3)$  et la variable  $\mathbf{x}_2$  par  $(\mathbf{x}'_2 + 51,2)$ . On a alors un programme linéaire avec **x'<sup>1</sup>** et **x'<sup>2</sup>** comme variables. En remplaçant ces variables dans la fonction objective et les contraintes, et en ajoutant les variables d'écart, on obtient le programme linéaire qui suit.

 **Max**  $\mathbb{Z} = 3x^3 + 10x^3 + 0t^2 + 0t^3 + 0t^3 + 0t^4 + 0t^3$  $4x^3 + x^3 + t_1 = 16.8$  $6x^2_1 + x^2_2 + t_2 = 14,8$  **6x'**<sub>1</sub> + **x'**<sub>2</sub> + t<sub>3</sub> = 10,8  **8x'<sub>1</sub>** + **x'**<sub>2</sub> + t<sub>**4** = 24,8</sub>

 **x'1**, **x'2**, **t**<sub>1</sub>, **t**<sub>2</sub>, **t**<sub>3</sub>, **t**<sub>4</sub>  $\ge$  0.

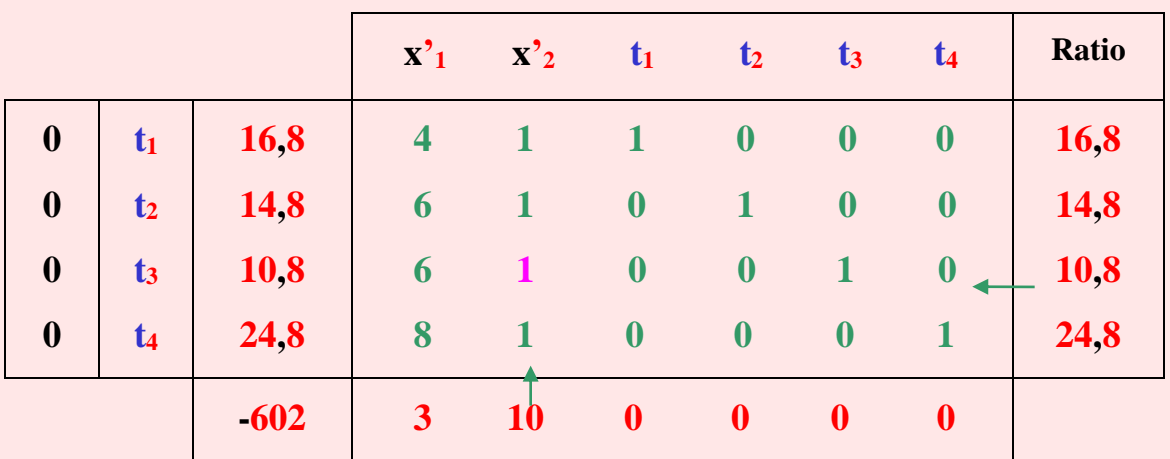

**Tableau 73 :** Premier tableau du simplexe.

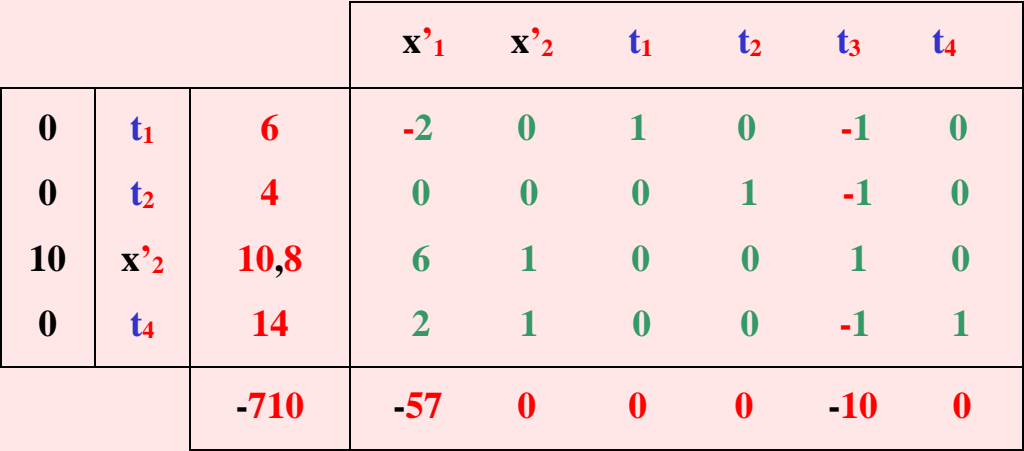

**Tableau 74 :** Deuxième tableau du simplexe.

Dans ce tableau du simplexe, tous les chiffres de la dernière ligne sont négatifs ou nuls. L'optimum est donc atteint.

Puisqu'on a effectué un changement de variable au programme linéaire avant sa résolution, on doit à présent faire un autre changement de variable pour obtenir les variables initiales du programme linéaire :

# $x_1 = x_1^3 + 3 = 0 + 3 = 3$  et  $x_2 = x_2^3 + 51,2 = 10,8 + 51,2 = 10$

**62**.

Le maximum est atteint avec :  $x_1 = 3$  et  $x_2 = 62$ ,

 $d'$ où  $Z = 71.10^{\circ}$  U.M.

Les contraintes **1**, **2** et **4** ne sont pas saturées, c'est-à-dire qu'il reste encore **6** unités de pâte à papier, **4** unités de disponibilité de la main d'œuvre et **14** unités de la découpeuse. Seule la contrainte **3** a été saturée, c'est-à-dire que la machine à papier a été utilisée à **100 %** de ses capacités.

L'entreprise devra donc produire plus de ramettes (**62**) que de rames (**3** seulement), et cela lui permettra d'obtenir un profit de **71.10<sup>6</sup> U.M**.

### **Résolution de l'étude de cas**

#### **« Chiffres contradictoires et lettres mystérieuses »**

# **–** *Problématique.*

Le thème a été proposé par le département concerné par le projet de rénovation de l'usine de liquéfaction de gaz naturel de Skikda et consiste à :

« - Savoir, après achèvement de la rénovation, si les capacités installées suffiront pour satisfaire la demande du GNL exprimée à l'usine de liquéfaction de gaz naturel de Skikda. » Il est question dans le thème de ce mémoire de rénovation, mais aucune précision n'est mentionnée sur ces rénovations, alors que le thème consiste à savoir si les capacités suffiront à satisfaire la demande de **G.N.L** après achèvement de la rénovation. Il est à préciser que même dans le mémoire, il n'y a aucune information sur ces rénovations.

Pour ce qui est du « calcul des quantités à produire, des différents produits issus de cette usine, qui rendent maximale sa marge annuelle, tout en tenant compte des différentes contraintes qui lui sont imposées », on ne s'est pas s'il s'agit des quantités à produire avant ou après la rénovation. Théoriquement, il s'agit des quantités après rénovation, mais on verra ultérieurement pourquoi cette remarque.

Le dernier objectif de cette problématique est la détermination d'une flotte optimale assurant l'évacuation des quantités du **G.N.L** produites. À lui seul, cet objectif pourrait faire l'objet d'un mémoire ou même d'une thèse.

Ainsi, déjà à partir de cette problématique, on remarque que pour une période de six mois (durée dont dispose l'étudiant pour l'élaboration de son mémoire de fin d'études, stage y compris), les thèmes proposés sont trop ambitieux et surtout pas assez détaillés.

# **–** *Modélisation.*

D'après la problématique, il s'agit d'un projet de rénovation, et l'on veut connaître une certaine situation après l'achèvement de la rénovation. Il faut donc, si l'on veut modéliser ce problème, un modèle prévisionnel. Or, il est proposé dans ce mémoire un modèle de programmation linéaire qui n'est pas un modèle prévisionnel. En recherche opérationnelle, il existe des modèles adaptés aux prévisions, c'est le cas par exemple de la programmation dynamique ou des chaînes de Markov.

Nous commençons donc par des modèles inadéquats. On peut arrêter là notre analyse, mais continuons même si les modèles ne correspondent pas à la problématique. Ces modèles, s'ils sont bien élaborés, pourraient être utilisés avec un autre objectif. Il suffira alors de changer la problématique du mémoire, ce qui est assez simple.

Considérons le premier modèle, et supposons qu'il soit utilisé pour le calcul des quantités à produire afin de maximiser la marge bénéficiaire de l'usine, sans tenir compte des rénovations.

Le deuxième modèle est plus large que le premier puisqu'il inclut le transport maritime. Cependant, il est parfois difficile d'optimiser deux maillons de la chaîne du **G.N.L**. La suite de ce mémoire va nous montrer comment cette difficulté a été surmontée, si évidemment elle a été surmontée.

# **–** *Fonction objective 1.*

#### **Max**  $Z = \sum C_i (Y_i - BO) = 41,92.10^9$  **D.A**

La première remarque est que le résultat final est déjà mentionné **41,92.10<sup>9</sup> D.A**, alors que les calculs n'ont même pas été effectués. Théoriquement et logiquement un résultat final, doit être mentionné à la fin, après avoir effectué tous les calculs nécessaires. Connaître le résultat final avant même d'avoir effectué les calculs laisse supposer …

**Xij** représentant la quantité du composant **i** dans le produit **j** n'est pas mentionnée dans la fonction objective, comment sera-t-elle alors déterminée ?

Si dans la définition des variables, on peut lire que **j = 5**, on a aucune information sur **i**. Ces chiffres doivent apparaître dans la fonction objective, ce qui n'est pas le cas ici, le signe  $\Sigma$ ne contient aucun chiffre ou lettre.

### **–** *Contraintes 1.*

La lecture des chiffres utilisés est très difficile. Cette remarque est valable pour tous les nombres de ce mémoire. Un espace après trois chiffres comme ci-dessous, ou l'utilisation des puissances, facilite la lecture.

- Les limites des capacités d'approvisionnement et de production sont :

 $X_{10} + X_{20} + X_{30} + X_{40} + X_{50} + X_{60} \le 511813200 \Rightarrow 511813200$  ou 511,81.10<sup>6</sup>  $X_{11} + X_{21} + X_{31} + X_{41} + X_{51} + X_{61} \leq 410707800 \Rightarrow 410707800$  ou  $41071.10^6$  $X_{12} + X_{22} + X_{32} \le 12969300$   $\implies$  12 969 300 ou 12,97.10<sup>6</sup>  $X_{23} + X_{33} + X_{43} \le 8435250$   $\implies$  8 435 250 ou 8,44.10<sup>6</sup>  $X_{34} + X_{44} + X_{54} \le 4608214$   $\implies$  4 608 214 ou 4,61.10<sup>6</sup>  $X_{45} + X_{55} \le 1761711$ .  $\implies$  1 761 711 ou 1,76.10<sup>6</sup> - Demande contractuelle de **G.N.L** : **Y**<sub>1</sub> - **BO**  $\geq$  16000000  $\implies$  16 000 000 ou **16.10<sup>6</sup>**.

Comme déjà mentionné, aucune précision sur les composants **i** qui varient de **1** à **6**. Les variables utilisées dans la fonction objective ne sont pas utilisées dans les contraintes, et vice versa. Pourquoi cette incohérence ?

L'indice **j** a été défini, il représente cinq produits, or dans ces contraintes **j = 6** (de **0** à **5**). Concernant les deuxièmes membres des contraintes, on y reviendra avec les résultats de ce programme linéaire, mais on peut déjà remarquer qu'aucune unité n'est précisée. Pour la demande contractuelle du **G.N.L**, cela doit être une équation et non pas une inéquation. Dans un contrat, les demandes sont toujours définies avec précision.

## **–** *Fonction objective 2.*

Encore la même remarque que le premier modèle, le résultat final au début.

$$
\mathbf{Max} \mathbf{Z} = \sum_{j=2}^{j} C_j Y_j + \sum_{i=1}^{l} \sum_{k=1}^{k} C_{nk} R_{nk} = 40,34.10^9 \,\mathbf{DA}
$$

Ensuite, on se pose la question ou est passée dans cette fonction objective la quantité de **G.N.L** perdue par évaporation dans les conduites et les bacs de stockage, c'est-à-dire le **BO** ? Peut-être qu'elle s'est évaporée dans la nature !

Dans ce modèle, contrairement au premier, on a des chiffres et des lettres avec les signes de sommation. C'est déjà mieux, à condition évidemment que ces chiffres et lettres soient correctes. Or, ces précisions sont incompréhensibles. Si  $\mathbf{j} = 2$ , ou est alors le  $\mathbf{j} = 1$  qui représente le **G.N.L** dans cette fonction objective ? La définition des « **j** » a été donnée dans le premier modèle, et on suppose qu'elle est toujours valable pour ce deuxième modèle puisqu'il n'y a aucune précision sur un quelconque changement. À cela, s'ajoute le fait que l'on ne sait pas jusqu'à quel nombre s'arrête « **j** », il est écrit seulement « **J** ». Que représente ce « **J** » majuscule ?

Ensuite, pour les doubles sommes, on peut lire les lettres **i**, **k** et **l,** puis les lettres **C** et **R** sont liées aux indices **n** et **k**. Mise à part la lettre **k**, on ne voit aucune relation entre elles. Or, les lettres des  $\Sigma$  et des lettres  $C$  et  $R$  doivent être identiques.

### **–** *Contraintes 2.*

Les mêmes remarques faites pour les premières contraintes du modèle précédent sont valables pour celui-ci.

Pour la dernière contrainte concernant les demandes contractuelles des marchés, il n'y a aucune précision sur ces demandes. Théoriquement, cela doit être du **G.N.L** qui n'existe pas dans la fonction objective. Si, il s'agit effectivement de **G.N.L**, comme il se doit, la somme de toutes ces demandes doit être égale à la demande contractuelle du **G.N.L**, c'està-dire **16.10<sup>6</sup>** (chiffre lu dans le premier modèle). Or, dans ce cas, la somme des demandes est différente :

 $5\,250\,000 + 4\,250\,000 + 3\,031\,000 + 1\,575\,000 + 1\,560\,000 = 15,666.10^6$ . **–** *Résultats 1.* 

Encore des contradictions dans les résultats, mais il fallait s'y attendre avec toutes les erreurs déjà relevées.

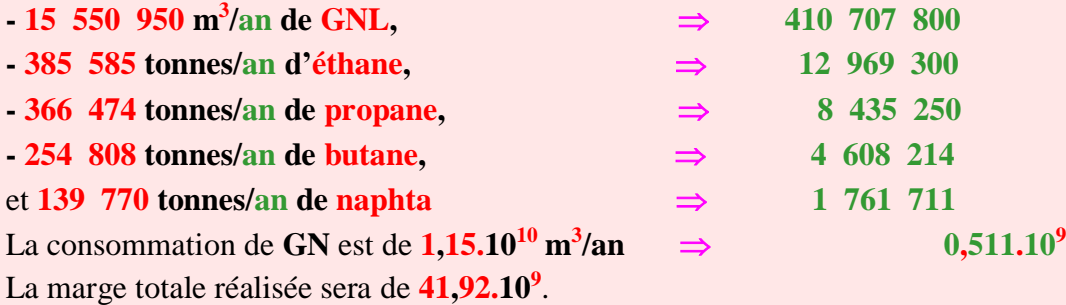

D'après ce premier modèle, la production de **G.N.L** que doit produire cette usine est de **15 550 950 m<sup>3</sup> /an**. Or, dans les contraintes de ce même modèle, la capacité annuelle de production est de l'ordre de **410 707 800 m<sup>3</sup>** . Pourquoi un tel écart ? Une sous-utilisation des capacités de production existantes n'est pas logique, l'écart est trop grand pour être vrai.

Même remarque pour l'éthane et le propane.

La production de l'éthane est de **385 585** alors que sa capacité de production est de **12 969 300** et pour le propane ces deux productions sont respectivement de **366 474** et **8 435 250**.

Concernant le butane et le naphta, l'écart est certes moins important, mais la question d'une sous-utilisation des capacités de production se pose toujours. Pour le butane les productions sont respectivement de **254 808** et **4 608 214**, puis pour le naphta elles sont de **139 770** et **1 761 711**.

Ensuite, concernant la consommation de **G.N**, elle est de **11,5.10<sup>9</sup>** et dans les contraintes la capacité annuelle d'approvisionnement en gaz naturel est inférieure à **511 813 200**, soit **0,511.10<sup>9</sup>** .

Que la production de **G.N.L**, d'éthane, etc soit nettement inférieure aux capacités de production, on peut encore l'admettre. Mais qu'une consommation de **G.N** soit nettement supérieure à l'approvisionnement annuel de **G.N** de l'usine, cela est inadmissible. Même avec un stock important, cela reste impossible, car l'écart est trop grand.

Par contre la marge totale réalisée est identique à celle inscrite dans la fonction objective au début du mémoire. Au moins une cohérence dans ces résultats, mais cela ne nous informe pas si ce résultat est juste.

### **–** *Résultats 2.*

Dans les résultats de ce deuxième modèle, on constate que l'usine doit produire du **G.N.L**. Or, dans la fonction objective de ce modèle il n'y a pas de **G.N.L**. Comment a-t-on alors calculé cette production ?

Les mêmes remarques que celles du premier modèle en ce qui concerne l'écart entre la production et les capacités de production.

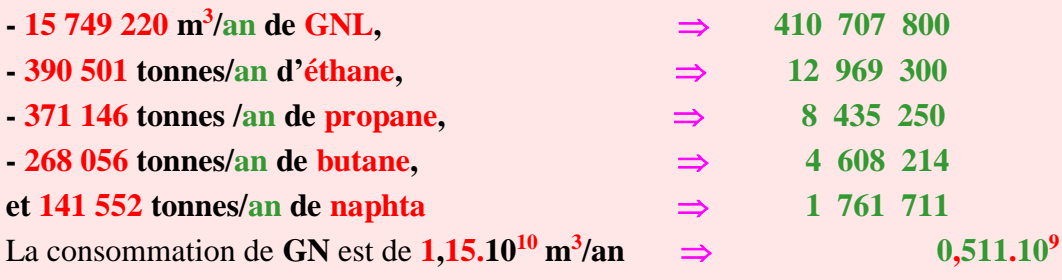

Marge totale : **40,34.10<sup>9</sup>DA/an.**

Ainsi, pour la mystérieuse production de **G.N.L**, la capacité annuelle de production est égale à **410 707 800 m<sup>3</sup>** alors que la production proposée est de **15 749 220 m<sup>3</sup> /an**. Pour l'éthane, la production est de **390 501** et les capacités de **12 969 300 tonnes/an**. Pour le propane les productions du modèle et des capacités sont respectivement de **374 146** et **8 435 250 t/an**. Pour le butane ces productions sont de **268 056** et **4 608 214 t/an**, puis concernant le naphta, elles sont de **141 552** et **1 761 711 t/an**.

Il en est de même pour la consommation de gaz naturel. Mais pour ce dernier, on doit ajouter une autre « anomalie ». Pour des productions différentes dans les deux modèles, la consommation est pourtant identique, elle est de **1,15.10 m<sup>3</sup> /an** pour les deux modèles.

Pour ce qui est de la marge totale, elle est inférieure à celle du premier modèle. Or, dans ce modèle, la marge totale est la somme de la marge de l'usine et celle du transport. Théoriquement, elle devrait être supérieure et non pas inférieure à celle du premier modèle qui n'est composée que de la marge de l'usine.

# **–** *Conclusion.*

En conclusion, il est précisé dans ce mémoire que :

« nous avons,…, établie un modèle». Or, il a été établi deux modèles et non pas un seul. Pour le premier nombre utilisé dans cette conclusion, on ne sait pas d'où il provient. Pour le premier modèle, la production est égale à **15 550 950 m<sup>3</sup>** et pour le second à **15 749 220 m<sup>3</sup>** . La demande devrait être égale à l'un de ces deux chiffres. Or, apparaît un troisième chiffre !! Chiffre qui n'apparaît pas aussi dans le reste du mémoire.

On propose pour combler le déficit l'adjonction de trains supplémentaires à partir des usines d'Arzew et de Béthioua. Mais aucune proposition concernant la rénovation de l'usine qui était l'objectif de ce mémoire.

Tous les chiffres utilisés dans cette conclusion ne correspondent ni aux résultats du premier modèle, ni à ceux du deuxième. Y aurait-il un troisième modèle ? Dans le mémoire, on est sûr qu'il y avait deux modèles seulement.

En plus, on ose écrire que «Les résultats obtenus sont significatifs…». Et pour terminer, on recommande : « De continuer à expédier les quantités produites du **G.N.L** à partir de l'usine de Skikda sans recourir à l'extension de ses capacités de production, puisqu'elles dépassent largement la somme des capacités de stockage et de production ; ... ».

Recommandation qui contredit totalement celle proposée au début de cette même conclusion (on propose pour combler le déficit l'adjonction de trains supplémentaires).

Il n'est donc pas difficile de savoir si l'objectif posé par les responsables de l'usine a été atteint. Du début jusqu'à la fin de ce mémoire, tout est faux. Alors, l'objectif …

### **Bibliographie**

**[1]** M. Aidene et B. Oukacha : *Recherche opérationnelle*. Édition Pages bleues, Alger, 2005.

**[2]** S. Aïvazian, I. Enukov et L. Mechalkine : *Eléments de modélisation et traitement primaire des données*. Édition, Moscou, 1986.

**[3]** J.P. Ancot et J.P. Paelinck : *Modèles et choix. Une initiation à la modélisation pour pays en développement*. Édition Economica, 1990.

**[4]** M. Angers : *Initiation pratique à la méthodologie des sciences humaines*. C T R. Casbah Université, Alger 1997.

**[5]** J. P. Aubin, P. Neponiastchy et A.M. Charles : *Méthodes explicites de l'optimisation.* Éditeur Dunod, 1982.

**[6]** P. Azoulay et P. Dassonville : *Recherche opérationnelle de gestion*. Tome 1, Presse Universitaire de France, 1976.

**[7]** R. Benayoun : *La pratique de l'optimisation dans l'entreprise*. Presse Universitaire de France, 1974.

**[8]** A. M. Benghezal : *Programmation linéaire*. Office des Publications Universitaires, Alger, 2000.

**[9]** B. Benmazouz : *Recherche opérationnelle de gestion*. Atlas Éditions, Alger, 1995.

**[10]** M. Blang : *La méthodologie économique*. Édition Economica, 1994.

**[11]** J. L. Boursin : *La statistique du quotidien*. Vuibert, 1992.

**[12]** J. L. Boursin : *La décision rationnelle*. Édition Economica, 1996.

**[13]** J. L. Brissard et M. Polizzi : *Gérer la production industrielle : outils et méthodes*. Éditions Mare Nostrum, 1996.

**[14]** W. Broad et N. Wade : *La souris truquée : enquête sur la fraude scientifique*. Éditions du Seuil, 1997.

**[15]** I.D. J. Bross : *Prévision et décisions rationnelles*. Éditeur Dunod, 1961.

**[16]** J. P. Bross, R. Faure et A. Le Garff : *La recherche opérationnelle*. Collection Que saisje, Presse Universitaire de France, 1980.

**[17]** D. Brunel et J. C. Goaër : *La théorie des jeux et les tests statistiques*. Éditeur Dunod Economica, 1972.

**[18]** P. Caron, A. Juhel et F. Vandevelde : *Programmation linéaire, méthodes et applications*. Éditeur Dunod, 1988.

**[19]** A. M. Chauvel : *Résoudre un problème. Méthode et outil pour une meilleure qualité*. Éditeur Dunod, 1992.

**[20]** P. Chretienne, Y. Pesqueux et J. C. Grandjean : *Algorithme et pratique de programmation linéaire*. Édition Technip, Paris, 1980.

**[21]** A. David, A. hatchuel et R. Laufer : *Les nouvelles fondations des sciences de gestion*. Éditeur Vuibert, 2000.

**[22]** Roseaux (nom collectif) : *Exercices et problèmes résolus de recherche opérationnelle*. Tome 3, Édition Masson, 1991.

**[23]** M. Simonnard : *Programmation linéaire. Technique du calcul économique*. Tome 1, Éditeur Dunod, 1972.

**[24]** J. Sohier : *La logistique*. Librairie Vuibert, Paris, 1999.

**[25]** J. Sordet : *La programmation linéaire appliquée à l'entreprise*. Éditeur Dunod, 1970.

**[26]** A. Spalanzani : *Précis de gestion industrielle et de production*. Office des Publications Universitaires, Alger, 1994.

**[27]** J. Thépot : *Gestion et théorie des jeux*. Éditeur Vuibert, 1998.

**[28]** H.Thiriez : *Comprendre et utiliser les modèles en gestion*. Édition d'Organisation, Paris, 1982.

**[29]** H.Thiriez : *Initiation au calcul économique*. Éditeur Dunod, 1987.

**[30]** S. Vajda : *Leçons sur la programmation mathématique*. Éditeur Dunod, 1965.

**[31]** S. Vajda : *Théorie des jeux et programmation linéaire* Éditeur Dunod, 1968.

**[32]** T. P. Vedrine : *Techniques quantitatives de gestion*. Vuibert Gestion, 1985.

**[33]** P. Vizzavona : *Pratique de gestion*. Tome 2 et 3, Éditions Berti, Tipaza, 1991.

**[34]** M. Yebbal : *Introduction à la publicité*. Éditions ANEP, Rouiba, 2000.

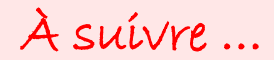